# AVB Endpoint Design Guide

Document Number: XM000102A

Publication Date: 2014/11/24 XMOS © 2014, All Rights Reserved.

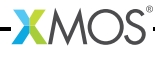

## Table of Contents

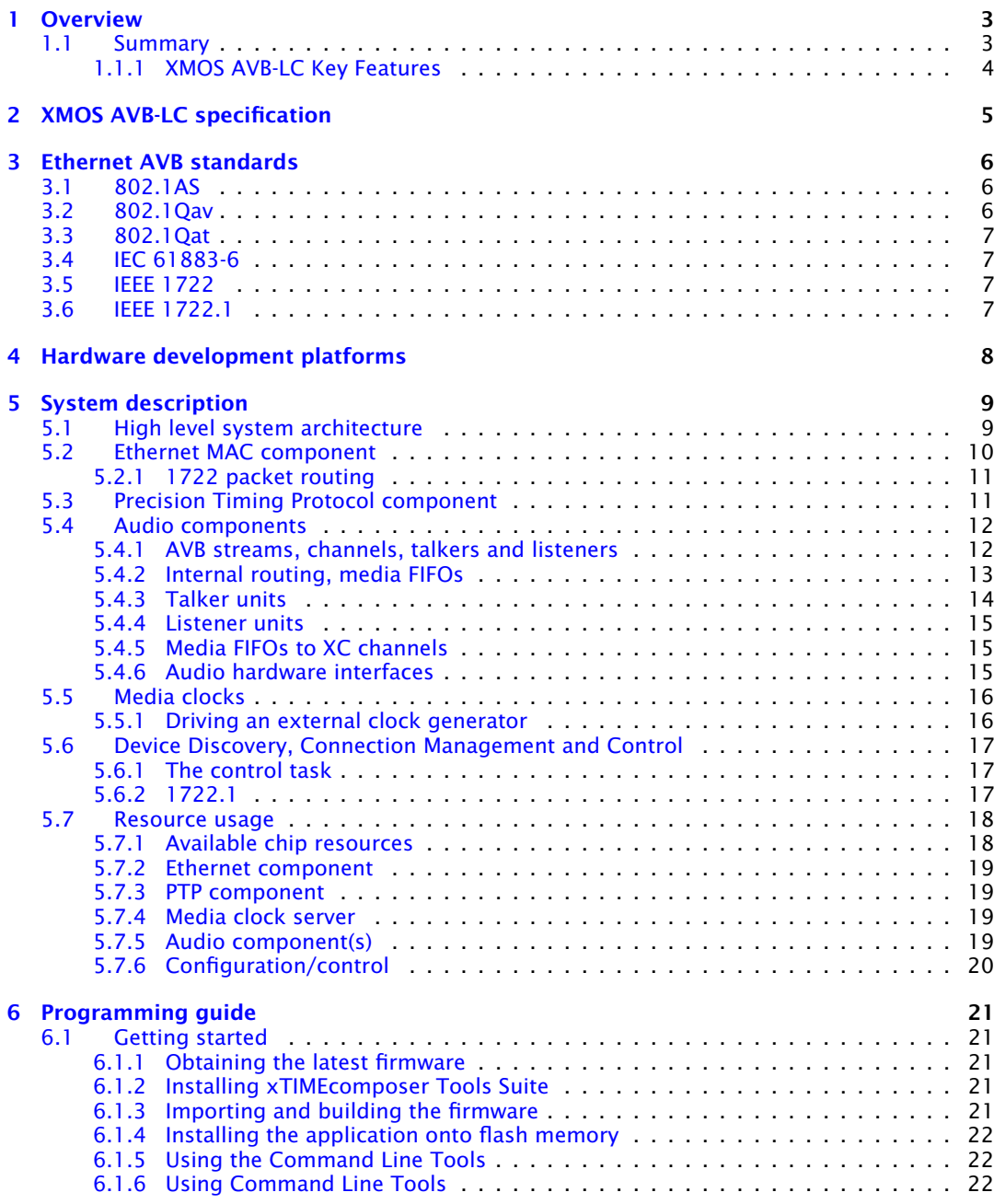

**XMOS** 

XM000102A

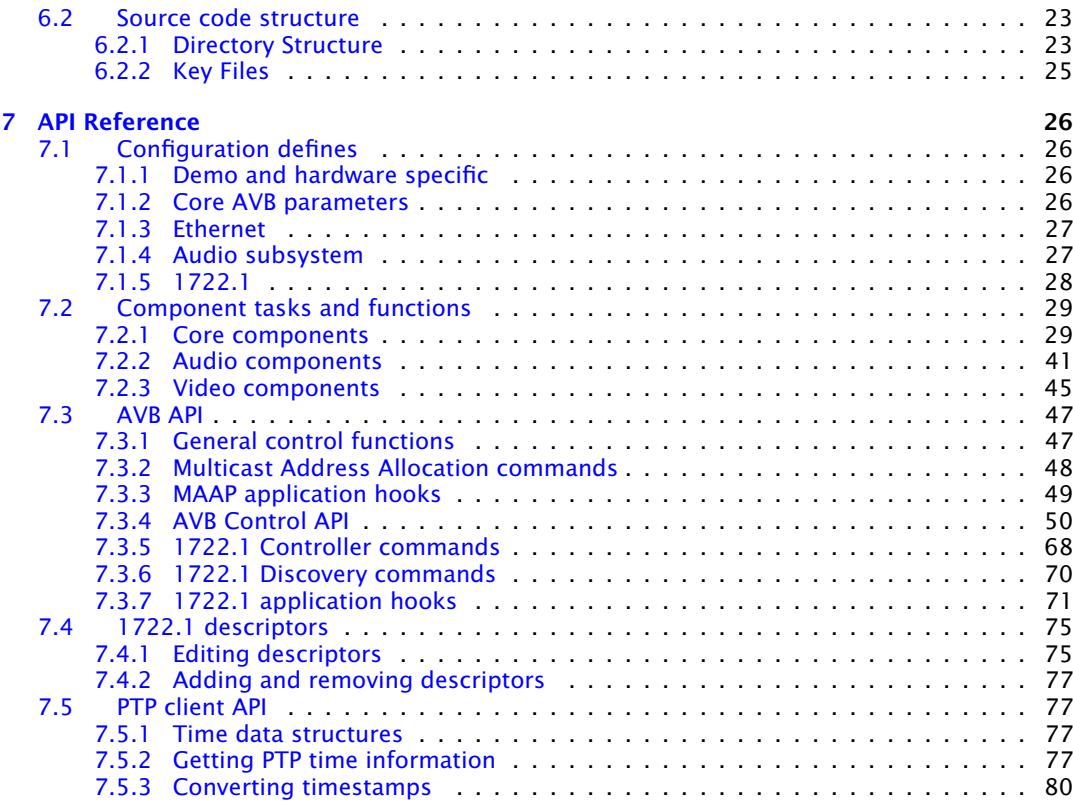

-XMOS<sup>®</sup>

# <span id="page-3-0"></span>1 Overview

IN THIS CHAPTER

· [Summary](#page-3-1)

## 1.1 Summary

<span id="page-3-1"></span>The XMOS Audio Video Bridging (AVB) endpoint is a reference design that provides time-synchronized, low latency streaming services through IEEE 802 networks. The solution is firmware that is implemented on the XMOS xCORE architecture and can be deployed on a number of different xCORE parts depending on system requirements such as stream and channel count.

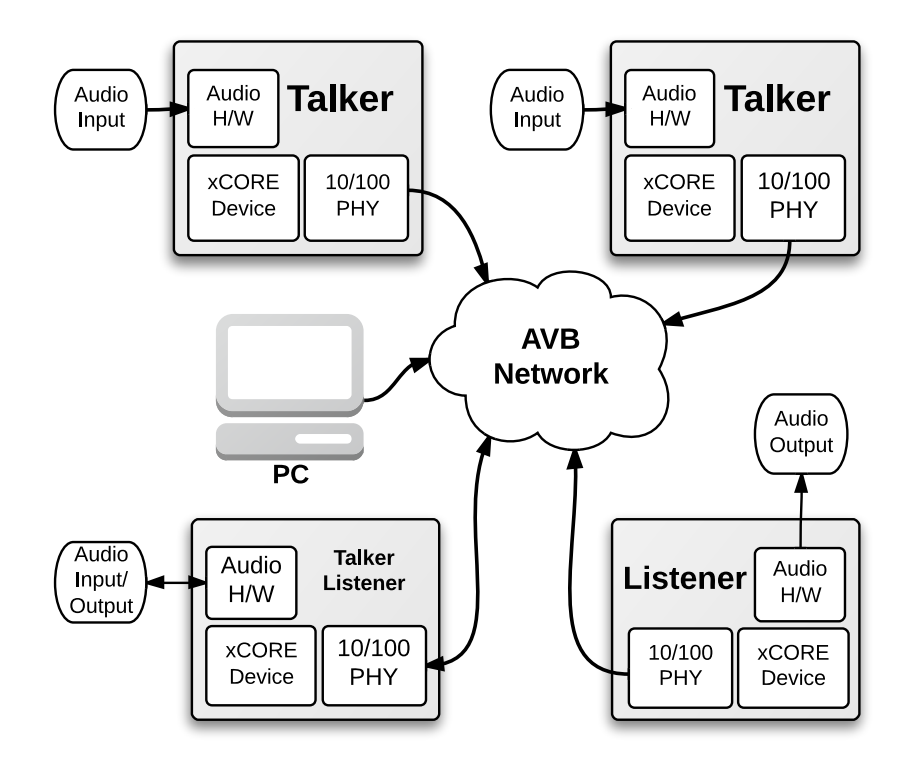

#### <span id="page-4-0"></span>1.1.1 XMOS AVB-LC Key Features

- $\triangleright$  100 Mbit/s full duplex Ethernet interface via MII
- · Support for 1722.1 discovery, enumeration, command and control: ADP, AECP (AEM) and ACMP
- · Simultaneous 1722 Talker and Listener support for sourcing and sinking audio
- ▶ 1722 MAAP support for Talker stream MAC address allocation
- 802.10 Stream Reservation Protocols for OoS including MSRP and MVRP
- ▶ 802.1AS Precision Time Protocol server for synchronization
- · I2S audio interface for connection to external codecs and DSPs

**XMOS** 

· Media clock recovery and interface to a PLL clock source for high quality audio clock reproduction

# <span id="page-5-0"></span>2 XMOS AVB-LC specification

#### Supported Standards

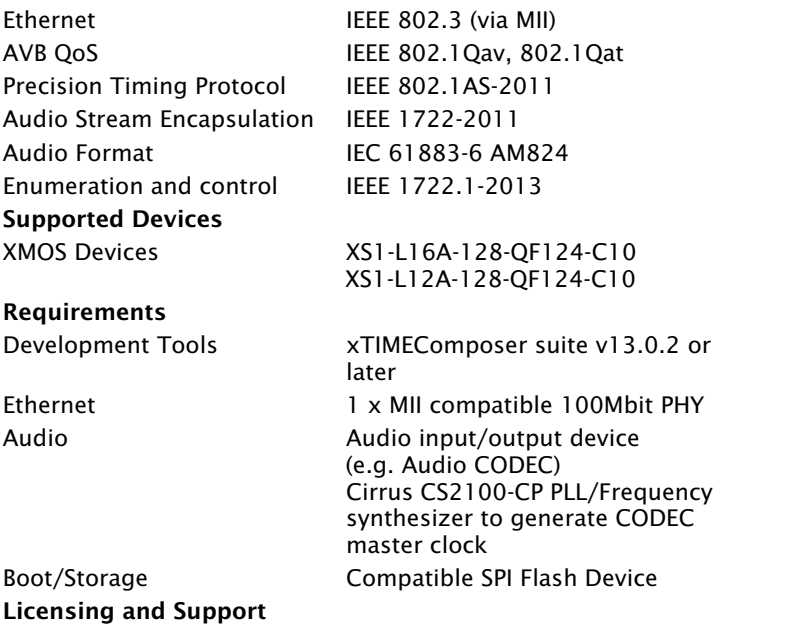

Reference code provided without charge under license from XMOS. Support via <http://www.xmos.com/secure/tickets>. Reference code is maintained by XMOS Limited.

## <span id="page-6-0"></span>3 Ethernet AVB standards

IN THIS CHAPTER

- $\triangleright$  [802.1AS](#page-6-1)
- $802.1$ Qav
- · [802.1Qat](#page-7-0)
- · [IEC 61883-6](#page-7-1)
- · [IEEE 1722](#page-7-2)
- · [IEEE 1722.1](#page-7-3)

Ethernet AVB consists of a collection of different standards that together allow audio and video to be streamed over Ethernet. The standards provide synchronized, uninterrupted streaming with multiple talkers and listeners on a switched network infrastructure.

## 3.1 802.1AS

<span id="page-6-1"></span>*802.1AS* defines a Precision Timing Protocol based on the *IEEE 1558v2* protocol. It allows every device connected to the network to share a common global clock. The protocol allows devices to have a synchronized view of this clock to within microseconds of each other, aiding media stream clock recovery to phase align audio clocks.

<span id="page-6-2"></span>The IEEE 802.1AS-2011 standard document $^{\rm l}$  is available to download free of charge via the IEEE Get Program.

## 3.2 802.1Qav

*802.1Qav* defines a standard for buffering and forwarding of traffic through the network using particular flow control algorithms. It gives predictable latency control on media streams flowing through the network.

The XMOS AVB solution implements the requirements for endpoints defined by *802.1Qav*. This is done by traffic flow control in the transmit arbiter of the Ethernet MAC component.

The 802.1Qav specification is available as a section in the IEEE 802.1Q-2011 standard document<sup>2</sup> and is available to download free of charge via the IEEE Get Program.

<sup>2</sup><http://standards.ieee.org/getieee802/download/802.1Q-2011.pdf>

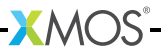

<sup>1</sup><http://standards.ieee.org/getieee802/download/802.1AS-2011.pdf>

## 3.3 802.1Qat

<span id="page-7-0"></span>*802.1Qat* defines a stream reservation protocol that provides end-to-end reservation of bandwidth across an AVB network.

<span id="page-7-1"></span>The 802.1Qat specification is available as a section in the IEEE 802.1Q-2011 standard document<sup>3</sup>.

### 3.4 IEC 61883-6

*IEC 61883-6* defines an audio data format that is contained in *IEEE 1722* streams. The XMOS AVB solution uses *IEC 61883-6* to convey audio sample streams.

<span id="page-7-2"></span>The IEC 61883-6:2005 standard document $^4$  is available for purchase from the IEC  $\,$ website.

## 3.5 IEEE 1722

*IEEE 1722* defines an encapsulation protocol to transport audio streams over Ethernet. It is complementary to the AVB standards and in particular allows timestamping of a stream based on the *802.1AS* global clock.

The XMOS AVB solution handles both transmission and receipt of audio streams using *IEEE 1722*. In addition it can use the *802.1AS* timestamps to accurately recover the audio master clock from an input stream.

<span id="page-7-3"></span>The IEEE 1722-2011 standard document $^5$  is available for purchase from the IEEE website.

## 3.6 IEEE 1722.1

*IEEE 1722.1* is a system control protocol, used for device discovery, connection management and enumeration and control of parameters exposed by the AVB endpoints.

The IEEE 1722.1-2013 standard document $^6$  is available for purchase from the IEEE website.

<sup>6</sup><http://standards.ieee.org/findstds/standard/1722.1-2013.html>

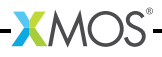

<sup>3</sup><http://standards.ieee.org/getieee802/download/802.1Q-2011.pdf>

<sup>4</sup>[http://webstore.iec.ch/webstore/webstore.nsf/ArtNum\\_PK/46793](http://webstore.iec.ch/webstore/webstore.nsf/ArtNum_PK/46793)

<sup>5</sup><http://standards.ieee.org/findstds/standard/1722-2011.html>

<span id="page-8-0"></span>For initial development of single Ethernet port AVB applications the following XMOS development platform is recommended:

 $\triangleright$  XK-AVB-LC-SYS AVB Audio Endpoint<sup>7</sup>

It is recommended to have at least two boards for developing streaming audio applications. It is also recommended that an AVB compatible network switch be obtained and used while developing the system.

For developing an application specific board for AVB please refer to the hardware guides for the above boards which contain example schematics, BOMs, design guidelines etc.

 $7$  <http://www.xmos.com/products/reference-designs/avb>

# <span id="page-9-0"></span>5 System description

IN THIS CHAPTER

- · [High level system architecture](#page-9-1)
- **[Ethernet MAC component](#page-10-0)**
- · [Precision Timing Protocol component](#page-11-1)
- · [Audio components](#page-12-0)
- $\triangleright$  [Media clocks](#page-16-0)
- · [Device Discovery, Connection Management and Control](#page-17-0)
- · [Resource usage](#page-18-0)

The following sections describe the system architecture of the XMOS AVB software platform.

<span id="page-9-1"></span>This software design guide assumes the reader is familiar with the XC language and XMOS XS1 devices.

## 5.1 High level system architecture

An endpoint consists of five main interacting components:

- · The Ethernet MAC
- · The Precision Timing Protocol (PTP) engine
- · Audio streaming components
- $\blacktriangleright$  The media clock server
- · Configuration and other application components

 $XMOS$ 

The following diagram shows the overall structure of an XMOS AVB endpoint.

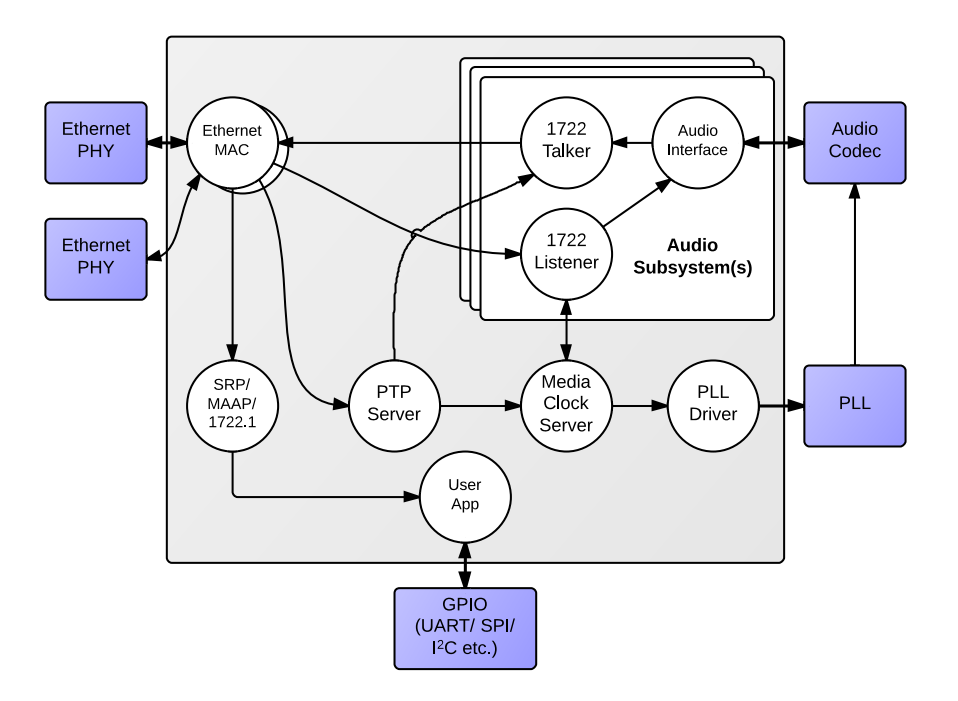

## 5.2 Ethernet MAC component

<span id="page-10-0"></span>The MAC component provides Ethernet connectivity to the AVB solution. To use the component, a Ethernet PHY must be attached to the XCore ports via MII. The XS1 device is also capable of implementing a dual 100 Mbps interface - see the AVB Daisy Chain product for reference.

The XMOS Ethernet MAC component supports two features that are necessary to implement AVB standards with precise timing and quality constraints:

- · *Timestamping* allows receipt and transmission of Ethernet frames to be timestamped with respect to a clock (for example a 100 MHz reference clock can provide a resolution of 10 ns).
- · *Time sensitive traffic shaping* allows traffic bandwidth to be reserved and shaped on egress to provide a steady and guaranteed flow of outgoing media stream packets. The implementation provides flow control to satisfy the requirements of an AVB endpoint as specified in the IEEE *802.1Qav* standard.

The single port 100 Mbps component consists of five logcial cores, each running at 50 MIPS or more, that must be run on the same tile. These logcial cores handle both the receipt and transmission of Ethernet frames. The MAC component can be

linked via channels to other components/logcial cores in the system. Each link can set a filter to control which packets are conveyed to it via that channel.

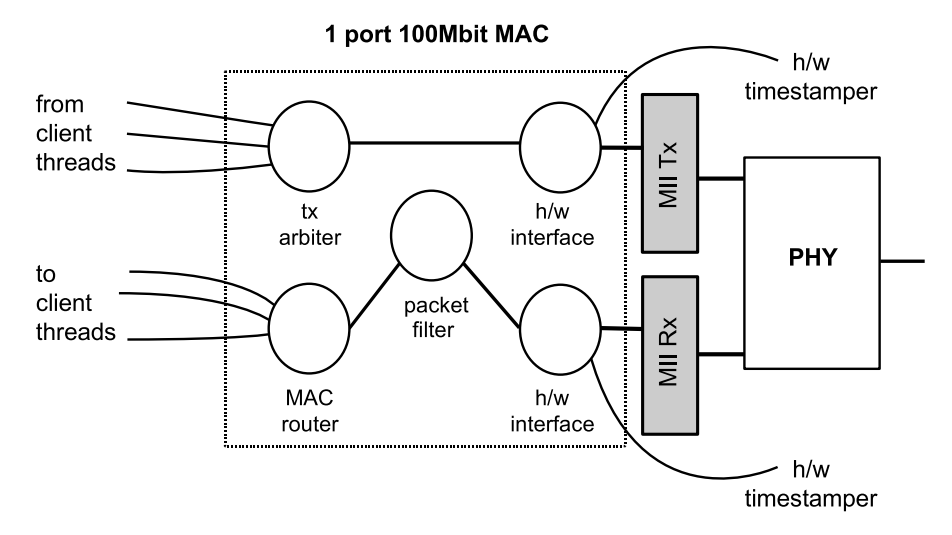

All configuration of the channel is managed by a client C/XC API, which configures and registers the filters. Details of the API used to configure MAC channels can be found in the Ethernet MAC component documentation<sup>8</sup>. This API is used for direct (layer-2) access to the MAC. For AVB applications it is more likely that interaction with the Ethernet stack will be via the main AVB API (see Section  $\S$ 7.3).

## <span id="page-11-0"></span>5.2.1 1722 packet routing

The AVB enabled Ethernet MAC also includes a *IEEE 1722* packet router that routes audio packets to the listener components in the system. It controls the routing by stream ID. This requires no configuration and is controlled implicitly via the AVB API described in Section [§7.3.](#page-47-0)

## 5.3 Precision Timing Protocol component

<span id="page-11-1"></span>The Precision Timing Protocol (PTP) component enables a system with a notion of global time on a network. The component implements the *IEEE 802.1AS* protocol. It allows synchronization of the presentation and playback rate of media streams across a network.

<sup>8</sup>[https://www.xmos.com/resources/xsoftip?component=module\\_ethernet](https://www.xmos.com/resources/xsoftip?component=module_ethernet)

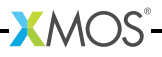

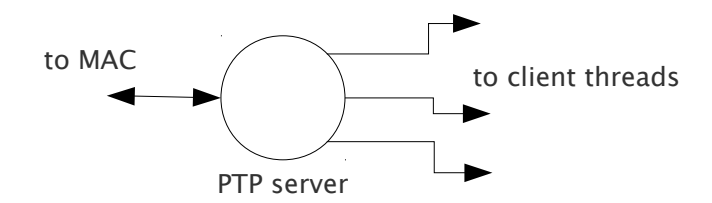

The timing component consists of two logcial cores. It connects to the Ethernet MAC component and provides channel ends for clients to query for timing information. The component interprets PTP packets from the MAC and maintains a notion of global time. The maintenance of global time requires no application interaction with the component.

The PTP component can be configured at runtime to be a potential *PTP grandmaster* or a *PTP slave* only. If the component is configured as a grandmaster, it supplies a clock source to the network. If the network has several grandmasters, the potential grandmasters negotiate between themselves to select a single grandmaster. Once a single grandmaster is selected, all units on the network synchronize a global time from this source and the other grandmasters stop providing timing information. Depending on the intermediate network, this synchronization can be to submicrosecond level resolution.

Client tasks connect to the timing component via channels. The relationship between the local reference counter and global time is maintained across this channel, allowing a client to timestamp with a local timer very accurately and then convert it to global time, giving highly accurate global timestamps.

Client tasks can communicate with the server using the API described in Section [§7.5.](#page-77-1)

- $\triangleright$  The PTP system in the endpoint is self-configuring, it runs automatically and gives each endpoint an accurate notion of a global clock.
- · The global clock is *not* the same as the audio word clock, although it can be used to derive it. An audio stream may be at a rate that is independent of the PTP clock but will contain timestamps that use the global PTP clock domain as a reference domain.

## 5.4 Audio components

#### <span id="page-12-1"></span><span id="page-12-0"></span>5.4.1 AVB streams, channels, talkers and listeners

Audio is transported in streams of data, where each stream may have multiple channels. Endpoints producing streams are called *Talkers* and those receiving them are called *Listeners*. Each stream on the network has a unique 64-bit stream ID.

A single endpoint can be a Talker, a Listener or both. In general each endpoint will have a number of *sinks* with the capacity to receive a number of incoming streams and a number of *sources* with the capacity to transmit a number of streams.

Routing is done using layer 2 Ethernet addresses. Each stream is sent from a particular source MAC address to a particular destination MAC address. The destination MAC address is a multicast address so that several Listeners may receive it. In addition, AVB switches can reserve an end-to-end path with guaranteed bandwidth for a stream. This is done by the Talker endpoint advertising the stream to the switches and the Listener(s) registering to receive it. If sufficient bandwidth is not available, this registration will fail.

Streams carry their own *presentation time*, the time that samples are due to be output, allowing multiple Listeners that receive the same stream to output in sync.

- · Streams are encoded using the 1722 AVB transport protocol.
- $\blacktriangleright$  All channels in a stream must be synchronized to the same sample clock.
- $\blacktriangleright$  All the channels in a stream must come from the same Talker.
- $\triangleright$  Routing of audio streams uses Ethernet layer 2 routing based on a multicast destination MAC address
- $\triangleright$  Routing of channels is done at the stream level. All channels within a stream must be routed to the same place. However, a stream can be multicast to several Listeners, each of which picks out different channels.
- $\triangleright$  A single end point can be both a Talker and Listener.
- $\triangleright$  Information such as stream ID and destination MAC address of a Talker stream should be communicated to Listeners via 1722.1. (see Section  $\S$ 5.6).

#### <span id="page-13-0"></span>5.4.2 Internal routing, media FIFOs

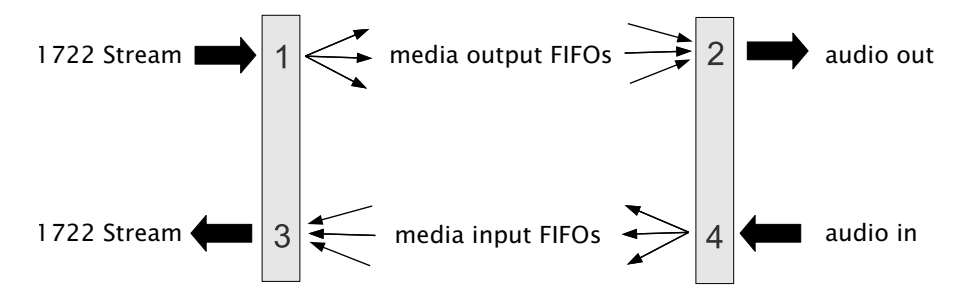

As described in the previous section, an IEEE 1722 audio stream may consist of many channels. These channels need to be routed to particular audio I/Os on the endpoint. To achieve maximum flexibility the XMOS design uses intermediate media FIFOs to route audio. Each FIFO contains a single channel of audio.

The above figure shows the breakdown of 1722 streams into local FIFOs. The figure shows four points where transitions to and from media FIFOs occur. For audio being received by an endpoint:

۰ĭ

- 1. When a 1722 stream is received, its channels are mapped to output media FIFOs. This mapping can be configured dynamically so that it can be changed at runtime by the configuration component.
- 2. The digital hardware interface maps media FIFOs to audio outputs. This mapping is fixed and is configured statically in the software.

For audio being transmitted by an endpoint:

- 1. The digital hardware interface maps digital audio inputs to local media FIFOs. This mapping is fixed and cannot be changed at runtime.
- 2. Several input FIFOs can be combined into a 1722 stream. This mapping is dynamic.

The configuration of the mappings is handled through the API describe in [§7.3.](#page-47-0)

Media FIFOs use shared memory to move data between tasks, thus the filling and emptying of the FIFO must be on the same tile.

#### <span id="page-14-0"></span>5.4.3 Talker units

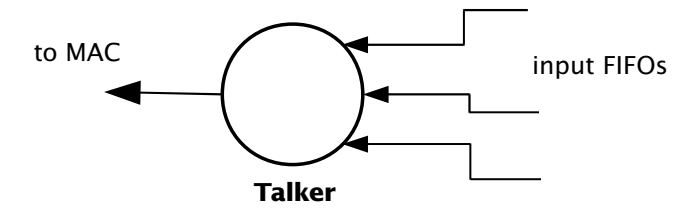

A talker unit consists of one logcial core which creates *IEEE 1722* packets and passes the audio samples onto the MAC. Audio samples are passed to this component via input media FIFOs. Samples are pushed into this FIFO from a different task implementing the audio hardware interface. The Talker task removes the samples and combines them into *IEEE 1722* Ethernet packets to be transmitted via the MAC component.

When the packets are created the timestamps are converted to the time domain of the global clock provided by the PTP component, and a fixed offset is added to the timestamps to provide the *presentation time* of the samples (*i.e* the time at which the sample should be played by a Listener).

A system may have several Talker units. However, since samples are passed via a shared memory interface a talker can only combine input FIFOs that are created on the same tile as the talker. The instantiating of talker units is performed via the API described in Section [§7.2.](#page-29-0) Once the talker unit starts, it registers with the main control task and is controlled via the main AVB API described in Section [§7.3.](#page-47-0)

 $X$ M $(S)$ 

#### <span id="page-15-0"></span>5.4.4 Listener units

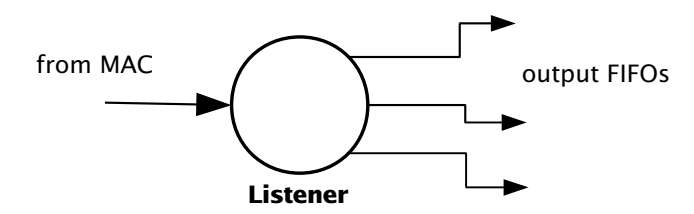

A Listener unit takes *IEEE 1722* packets from the MAC and converts them into a sample stream to be fed into a media FIFO. Each audio Listener component can listen to several *IEEE 1722* streams.

A system may have several Listener units. The instantiating of Listener units is performed via the API described in Section [§7.2.](#page-29-0) Once the Listener unit starts, it registers with the main control task and is controlled via the main AVB API described in Section [§7.3.](#page-47-0)

#### <span id="page-15-1"></span>5.4.5 Media FIFOs to XC channels

Sometimes it is useful to convert the audio stream in a media FIFO into a sample stream over an XC channel. This may be needed to move samples off tile or if the audio interface task requires samples over a channel. Several functions are provided to do this and are described in Section [§7.2.](#page-29-0)

#### <span id="page-15-2"></span>5.4.6 Audio hardware interfaces

The audio hardware interface components drive external audio hardware, pull audio out of media output FIFOs and push into media input FIFOs.

Different interfaces interact in different ways, some directly push and pull from the media FIFOs, whereas some for performance reasons require samples to be provided over an XC channel.

The following diagram shows one potential layout of the I2S component which pushes its input directly to media input FIFOs but takes output FIFOs from an XC channel. The diagram shows the supporting task that takes samples out of the media output FIFOs and serializes them over an XC channel:

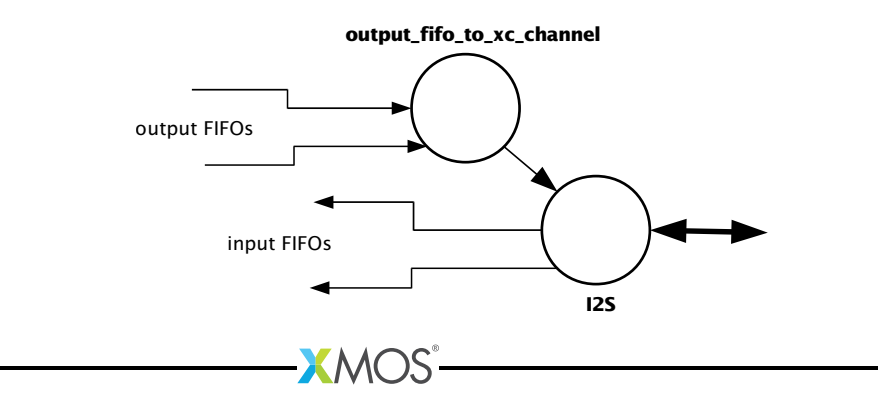

## 5.5 Media clocks

<span id="page-16-0"></span>A media clock controls the rate at which information is passed to an external media playing device. For example, an audio word clock that governs the rate at which samples should be passed to an audio CODEC. An XMOS AVB endpoint can keep track of several media clocks.

A media clock can be synchronized to one of two sources:

- $\triangleright$  An incoming clock signal on a port.
- · The word clock of a remote endpoint, derived from an incoming *IEEE 1722* audio stream.

A hardware interface can be tied to a particular media clock, allowing the media output from the XMOS device to be synchronized with other devices on the network.

All media clocks are maintained by the media clock server component. This component maintains the current state of all the media clocks in the system. It then periodically updates other components with clock change information to keep the system synchronized. The set of media clocks is determined by an array passed to the server at startup.

The media clock server component also receives information from the audio listener component to track timing information of incoming *IEEE 1722* streams. It then sends control information back to ensure the listening component honors the presentation time of the incoming stream.

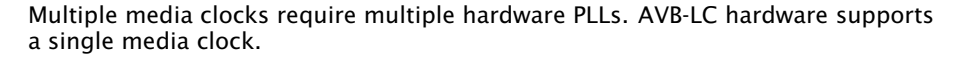

#### <span id="page-16-1"></span>5.5.1 Driving an external clock generator

A high quality, low jitter master clock is often required to drive an audio CODEC and must be synchronized with an AVB media clock. The XS1 chip cannot provide this clock directly but can provide a lower frequency source for a frequency synthesizer chip or external PLL chip. The frequency synthesizer chip must be able to generate a high frequency clock based on a lower frequency signal, such as the Cirrus Logic CS2100-CP. The recommended configuration is as in the block diagram below:

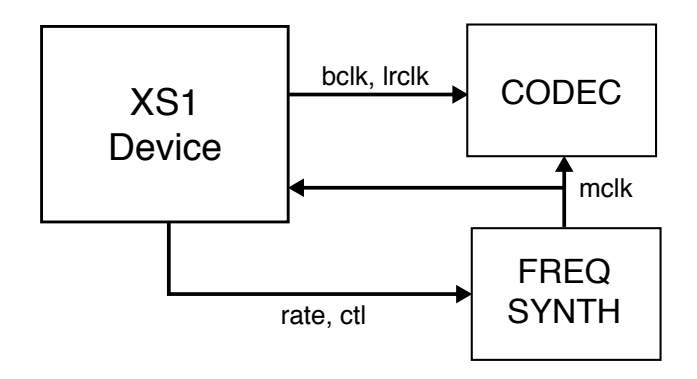

The XS1 device provides control to the frequency synthesizer and the frequency synthesizer provides the audio master clock to the CODEC and XS1 device. The sample bit and word clocks are then provided to the CODEC by the XS1 device.

## 5.6 Device Discovery, Connection Management and Control

### <span id="page-17-1"></span><span id="page-17-0"></span>5.6.1 The control task

In addition to components described in previous sections, an AVB endpoint application requires a task to control and configure the system. This control task varies across applications but the protocol to provide device discovery, connection management and control services has been standardised by the IEEE in 1722.1.

## <span id="page-17-2"></span>5.6.2 1722.1

The 1722.1 standard defines four independent steps that can be used to connect end stations that use 1722 streams to transport media across a LAN. The steps are:

- 1. Discovery
- 2. Enumeration
- 3. Connection Management
- 4. Control

These steps can be used together to form a system of end stations that interoperate with each other in a standards compliant way. The application that will use these individual steps is called a *Controller* and is the third member in the Talker, Listener and Controller device relationship.

A Controller may exist within a Talker, a Listener, or exist remotely within the network in a separate endpoint or general purpose computer.

The Controller can use the individual steps to find, connect and control entities on the network but it may choose to not use all of the steps if the Controller already

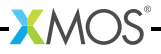

knows some of the information (e.g. hard coded values assigned by user/hardware switch or values from previous session establishment) that can be gained in using the steps. The only required step is connection management because this is the step that establishes the bandwidth usage and reservations across the AVB network.

The four steps are broken down as follows:

- $\triangleright$  Discovery is the process of finding AVB endpoints on the LAN that have services that are useful to the other AVB endpoints on the network. The discovery process also covers the termination of the publication of those services on the network.
- · Enumeration is the process of the collection of information from the AVB endpoint that could help an 1722.1 Controller to use the capabilities of the AVB endpoint. This information can be used for connection management.
- $\triangleright$  Connection management is the process of connecting or disconnecting one or more streams between two or more AVB endpoint.
- $\triangleright$  Control is the process of adjusting a parameter on the endpoint from another endpoint. There are a number of standard types of controls used in media devices like volume control, mute control and so on. A framework of basic commands allows the control process to be extended by the endpoint.

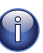

The XMOS endpoint provides full support for Talker and Listener 1722.1 services. It is expected that Controller software will be available on the network for handling connection management and control.

<span id="page-18-0"></span>To assist in this task a unified control API is presented in Section [§7.3.](#page-47-0)

#### 5.7 Resource usage

#### <span id="page-18-1"></span>5.7.1 Available chip resources

Each XMOS device has a set of resources detailed in the following table. The resources are split amongst different tiles on the device which may affect how resources can be used:

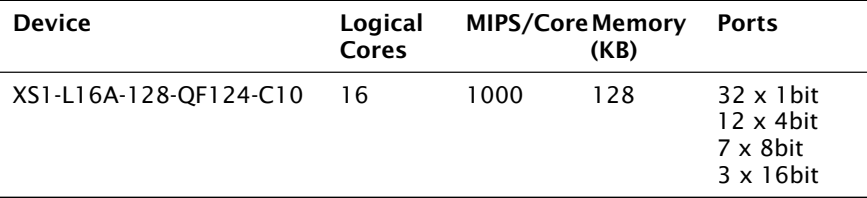

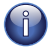

Note that some ports overlap on the device so, for example, using a 16 bit port may make some 1 bit ports unavailable. See the device datasheets for details.

The following sections detail the resource required for each component. Please note that the memory requirements for code size should be taken as a rough

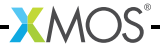

guide since exact memory usage depends on the integration of components (which components are on which tile etc.) in the final build of the application.

#### <span id="page-19-0"></span>5.7.2 Ethernet component

Each endpoint requires an Ethernet MAC layer.

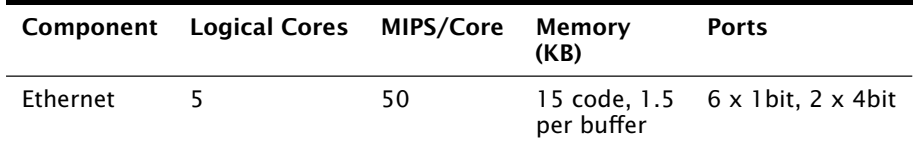

#### <span id="page-19-1"></span>5.7.3 PTP component

Every AVB endpoint must include a PTP component.

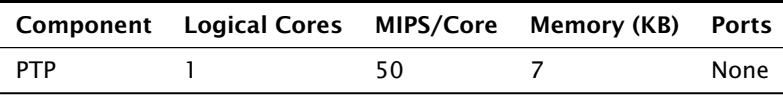

#### <span id="page-19-2"></span>5.7.4 Media clock server

Every AVB endpoint must include a media clock server.

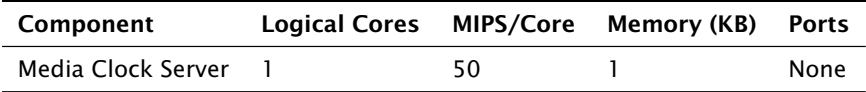

If the endpoint drives an external PLL, a PLL driver component is required.

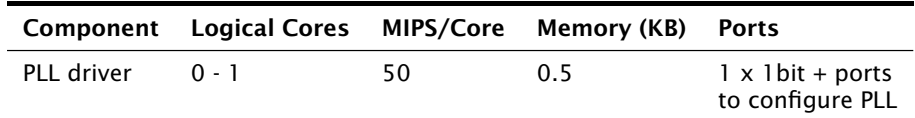

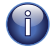

PTP, Media Clock Server and PLL driver components may be combined into a single logical core running at 100 MIPS if the number of channels is constrained to 2.

## <span id="page-19-3"></span>5.7.5 Audio component(s)

Each endpoint may have several listener and talker components. Each listener/talker component is capable of handling four IEEE 1722 streams and up to 12 channels of audio.

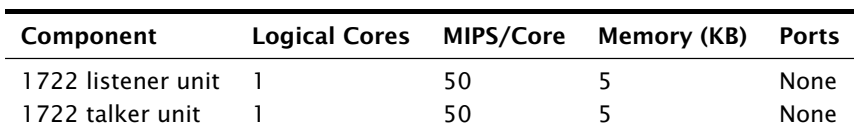

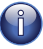

The Talker and Listener components may be combined into a single logical core running at 100 MIPS if the number of streams is 1 and the number of channels is  $\leq 4$ .

The amount of resource required for audio processing depends on the interface and the number of audio channels required. The overheads for the interface are:

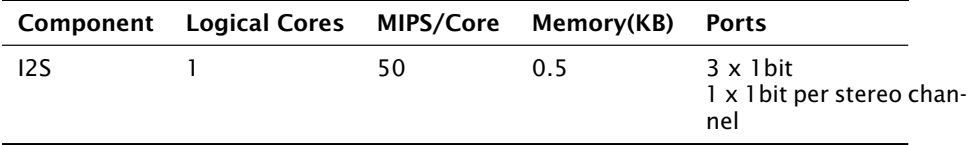

The following table shows that number of channels an interface can handle per logical core:

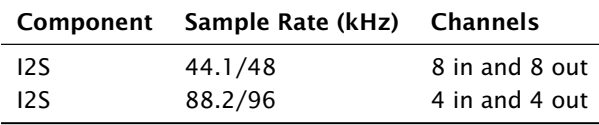

Note that several instances of the audio interface component can be made *e.g.* you could use 2 logical cores to handle 16 channels of I2S. The following table shows how much buffering memory is required depending on the number of audio channels.

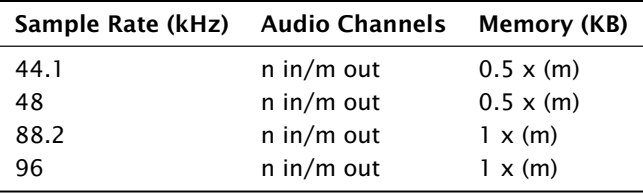

#### <span id="page-20-0"></span>5.7.6 Configuration/control

In addition to the other components there are application dependant tasks that control other I/O. For general configuration and slow I/O a minimum of 1 logical core (50 MIPS) should be reserved.

# <span id="page-21-0"></span>6 Programming guide

IN THIS CHAPTER

- · [Getting started](#page-21-1)
- · [Source code structure](#page-23-0)

## 6.1 Getting started

#### <span id="page-21-2"></span><span id="page-21-1"></span>6.1.1 Obtaining the latest firmware

- 1. Log into xmos.com and access *My XMOS* · *Reference Designs*
- 2. Request access to the *AVB Endpoint Software* by clicking the *Request Access* link under *AVB Audio Endpoint*. An email will be sent to your registered email address when access is granted.
- 3. A *Download* link will appear where the *Request Access* link previously appeared. Click and download the firmware zip.

#### <span id="page-21-3"></span>6.1.2 Installing xTIMEcomposer Tools Suite

The AVB-LC software requires xTIMEcomposer version 13.0.2 or greater. It can be downloaded at the following URL

· <http://www.xmos.com/support/xtools>

#### <span id="page-21-4"></span>6.1.3 Importing and building the firmware

To import and build the firmware, open xTIMEcomposer Studio and follow these steps:

- 1. Choose File > Import.
- 2. Choose *General ► Existing Projects into Workspace* and click Next.
- 3. Click Browse next to 'Select archive file' and select the firmware .zip file downloaded in section 1.
- 4. Make sure that all projects are ticked in the *Projects* list.
- 5. Click Finish.
- 6. Select the app\_avb\_lc\_demo project in the Project Explorer and click the Build icon in the main toolbar.

#### <span id="page-22-0"></span>6.1.4 Installing the application onto flash memory

- 1. Connect the xTAG-2 debug adapter (XA-SK-XTAG2) to the first AVB endpoint board.
- 2. Plug the xTAG-2 into your development system via USB.
- 3. Plug in the 5V power adapter and connect it to the AVB endpoint board.
- 4. In xTIMEcomposer, right-click on the binary within the *app\_avb\_lc\_demo/bin* folder of the project.
- 5. Choose *Flash As ► Flash Configurations*.
- 6. Double click *xCORE Application* in the left panel.
- 7. Choose *hardware* in *Device options* and select the relevant xTAG-2 adapter.
- 8. Click on Apply if configuration has changed.
- 9. Click on Flash. Once completed, reset the AVB endpoint board using the reset button.
- 10. Repeat steps 1 through 8 for the second endpoint.

#### <span id="page-22-1"></span>6.1.5 Using the Command Line Tools

1. Open the XMOS command line tools (Command Prompt) and execute the following command:

xrun -- xscope < binary >. xe

2. If multiple xTAG-2s are connected, obtain the adapter ID integer by executing:

xrun -l

3. Execute the *xrun* command with the adapter ID flag

```
xrun --id <id> --xscope <br/>binary>.xe
```
#### 6.1.5.1 Installing the application onto flash via Command Line

 $X$  M( $\overline{S}$ 

1. Connect the xTAG-2 debug adapter to the relevant development board, then plug the xTAG-2 into your PC or Mac.

#### <span id="page-22-2"></span>6.1.6 Using Command Line Tools

1. Open the XMOS command line tools (Command Prompt) and execute the following command:

```
xflash < binary >. xe
```
2. If multiple xTAG-2s are connected, obtain the adapter ID integer by executing:

xrun -l

3. Execute the *xflash* command with the adapter ID flag

```
xflash --id <id> <br/> <br/>binary>.xe
```
## 6.2 Source code structure

#### <span id="page-23-1"></span>6.2.1 Directory Structure

The source code is split into several top-level directories which are presented as separate projects in xTIMEcomposer Studio. These are split into modules and applications.

Applications build into a single executable using the source code from the modules. The modules used by an application are specified using the USED\_MODULES variable in the application Makefile. For more details on this module structure please see the XMOS build system document *Using XMOS Makefiles (X6348)*.

The AVB-LC source package contains a simple demonstration application *app\_avb\_lc\_demo*.

Core AVB modules are presented in the sc\_avb repository. Some support modules originate in other repositories:

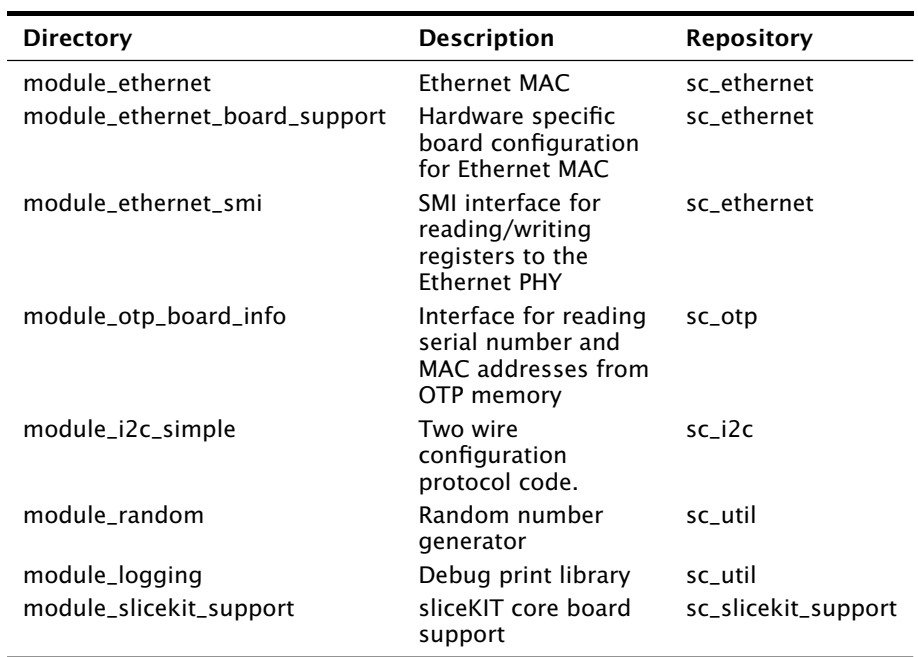

The following modules in sc\_avb contain the core AVB code and are needed by every application:

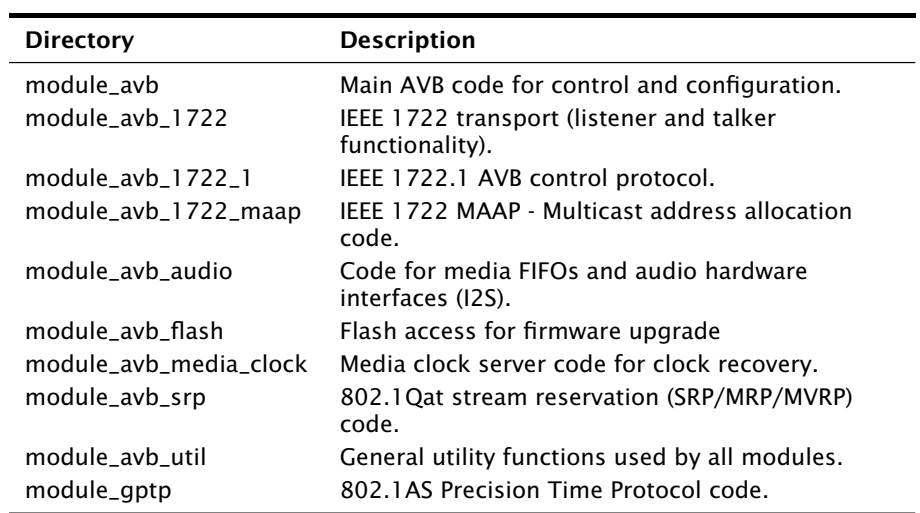

 $-MOS-$ 

<span id="page-25-0"></span>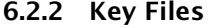

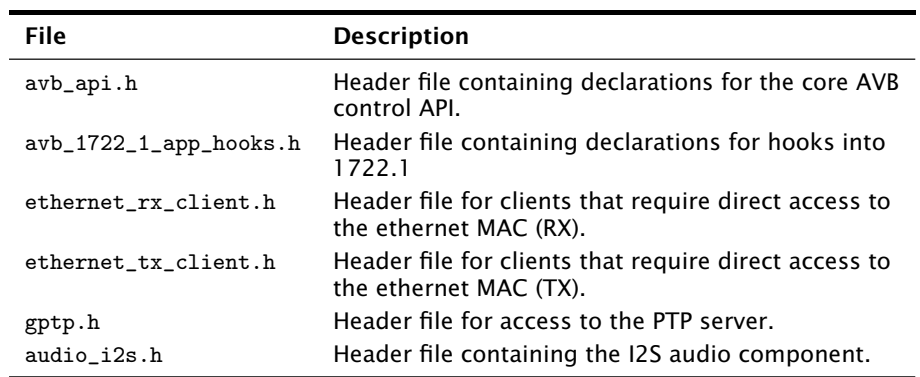

 $-XMOS -$ 

<u> 1980 - Johann Barn, mars an t-Amerikaansk kommunister (</u>

# <span id="page-26-0"></span>7 API Reference

IN THIS CHAPTER

- $\triangleright$  [Configuration defines](#page-26-1)
- · [Component tasks and functions](#page-29-0)
- · [AVB API](#page-47-0)
- ▶ [1722.1 descriptors](#page-75-0)
- · [PTP client API](#page-77-1)

## <span id="page-26-1"></span>7.1 Configuration defines

### <span id="page-26-2"></span>7.1.1 Demo and hardware specific

Demo parameters and hardware port definitions are set in a header configuration file named app\_config.h within the src/ directory of the application.

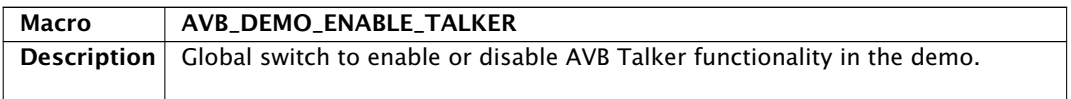

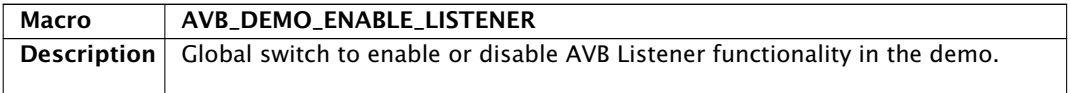

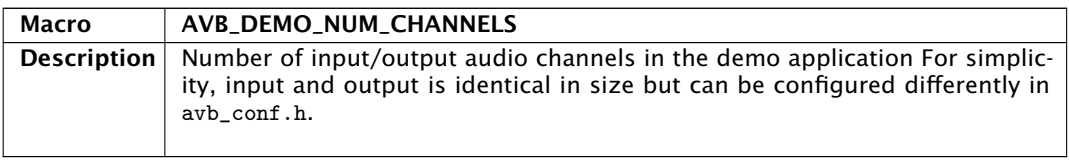

## <span id="page-26-3"></span>7.1.2 Core AVB parameters

Each application using the AVB modules must include a header configuration file named avb\_conf.h within the src/ directory of the application and this file must set the #defines in the following two sections.

**XMOS-**

See the demo application for a realistic example.

XM000102A

 $\hat{\mathsf{n}}$ 

Defaults for these #defines are assigned in their absence, but may cause compilation failure or unpredictable/erroneous behaviour.

### <span id="page-27-0"></span>7.1.3 Ethernet

See the Ethernet documentation for detailed information on its parameters:

<https://www.xmos.com/published/xmos-layer-2-ethernet-mac-component?version=latest>

### <span id="page-27-1"></span>7.1.4 Audio subsystem

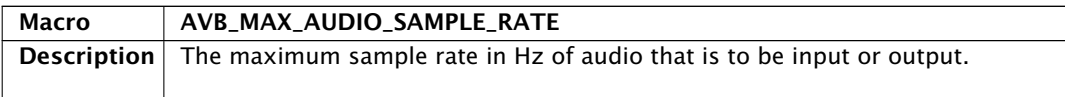

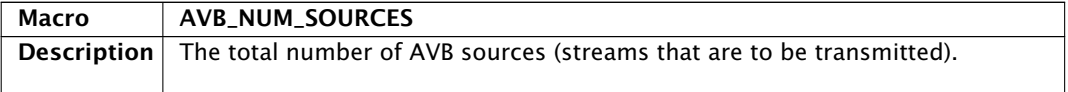

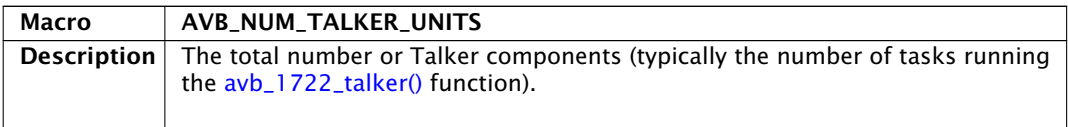

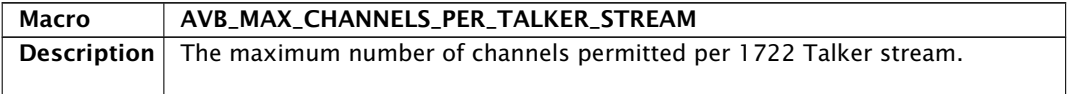

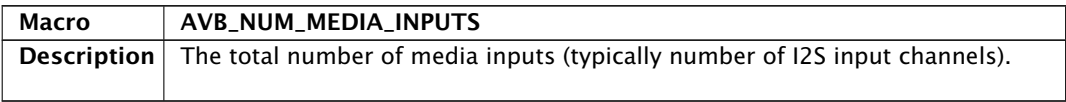

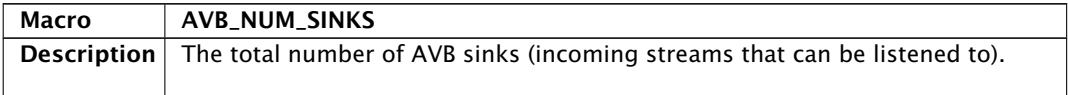

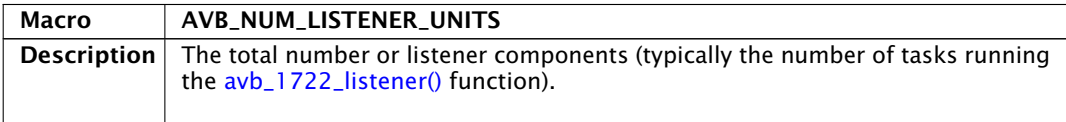

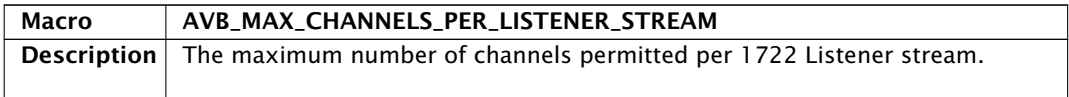

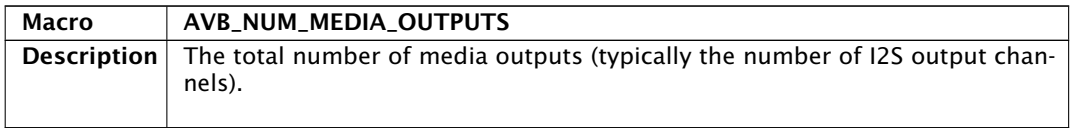

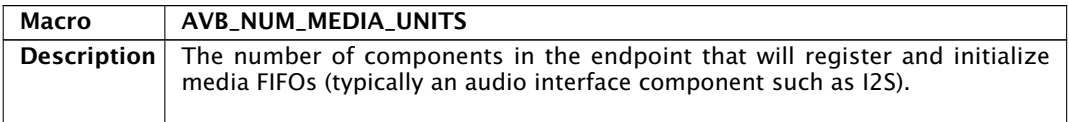

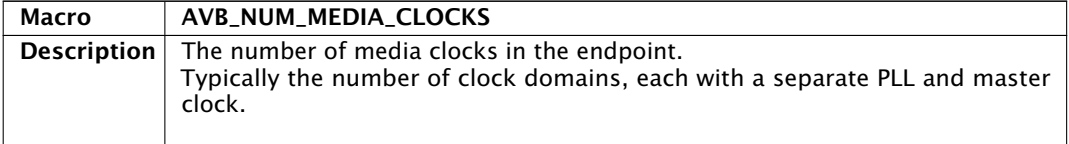

## <span id="page-28-0"></span>7.1.5 1722.1

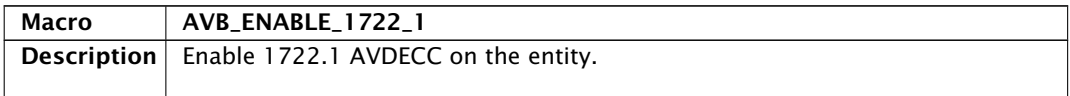

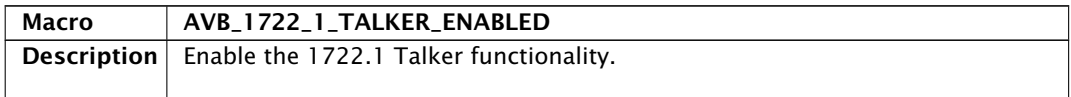

-XMOS<sup>®</sup>

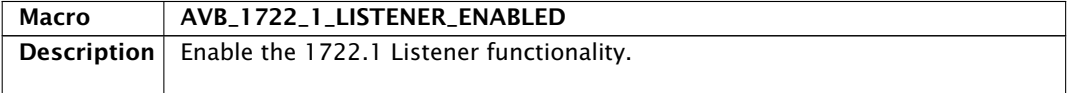

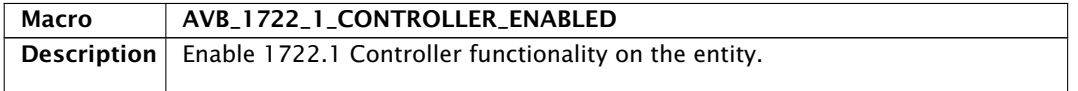

Descriptor specific strings can be modified in a header configuration file named aem\_entity\_strings.h.in within the src/ directory. It is post-processed by a script in the build stage to expand strings to 64 octet padded with zeros.

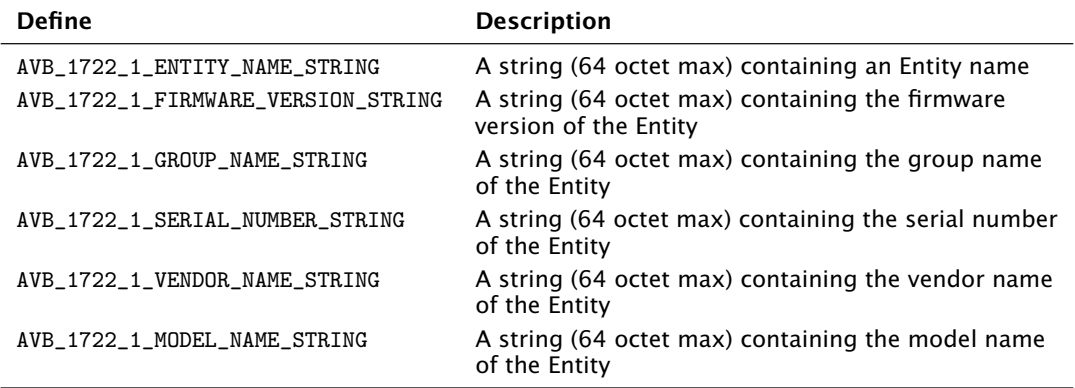

## <span id="page-29-0"></span>7.2 Component tasks and functions

The following functions provide components that can be combined in the top-level main.

#### <span id="page-29-2"></span><span id="page-29-1"></span>7.2.1 Core components

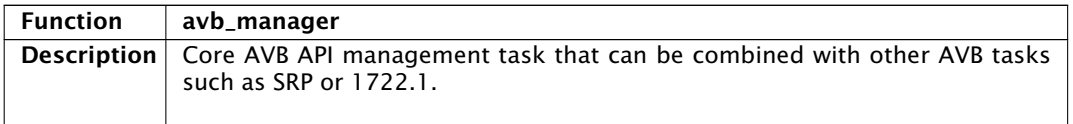

**XMOS** 

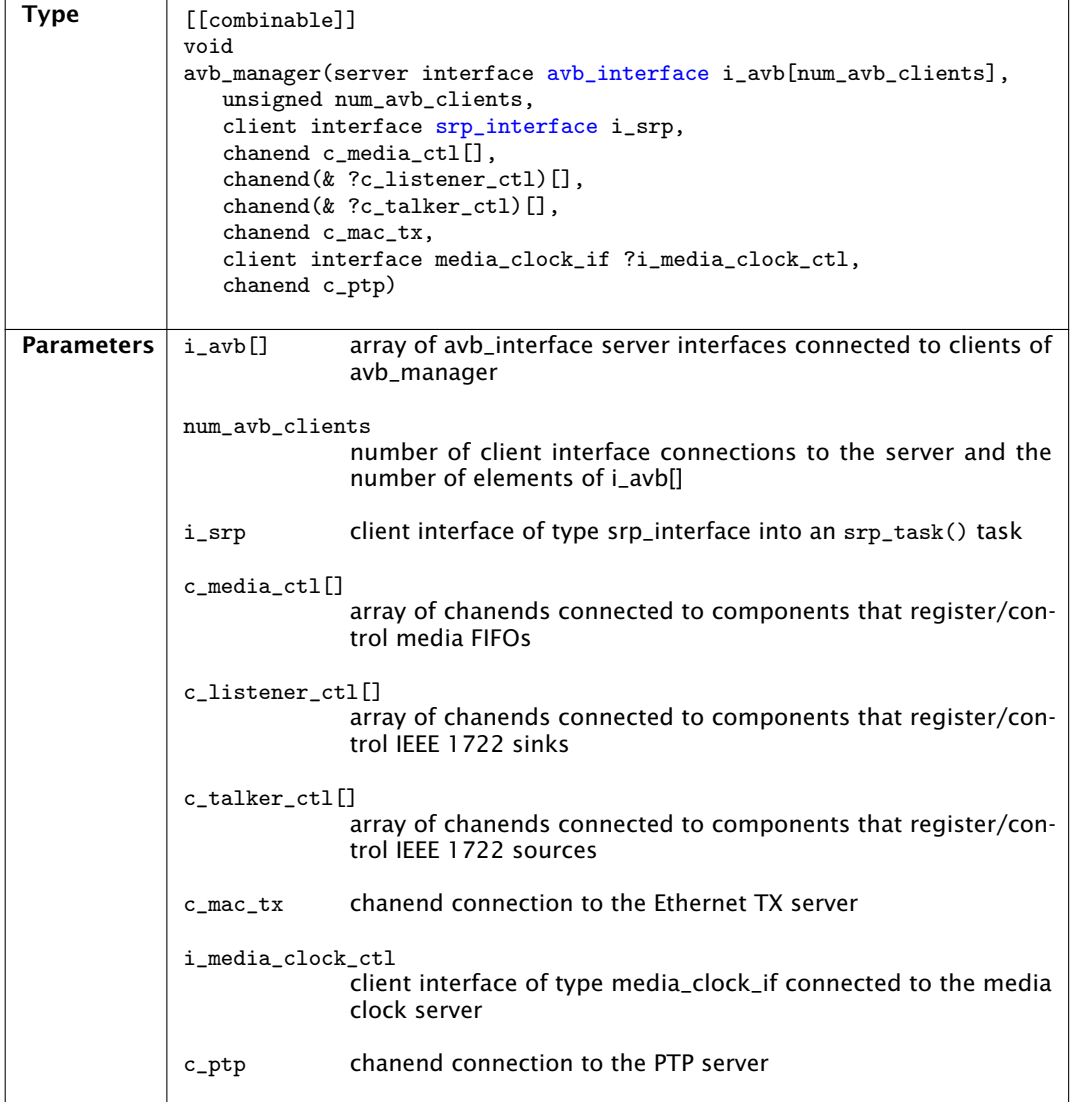

<span id="page-30-0"></span>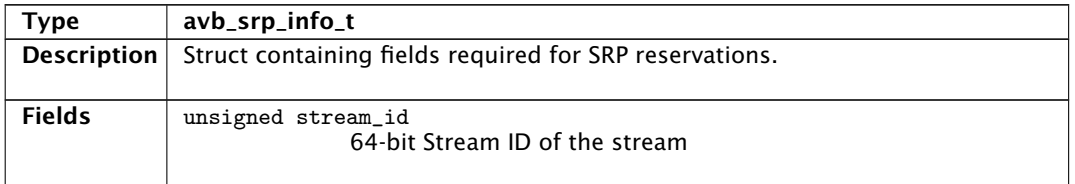

-XMOS<sup>®</sup>

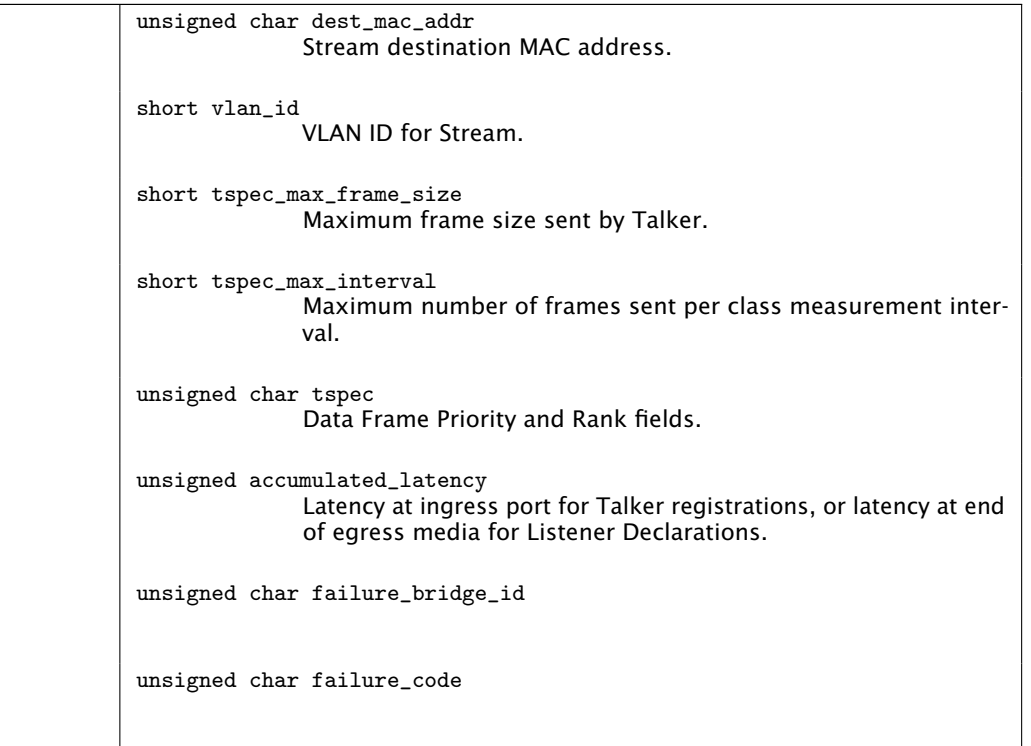

<span id="page-31-0"></span>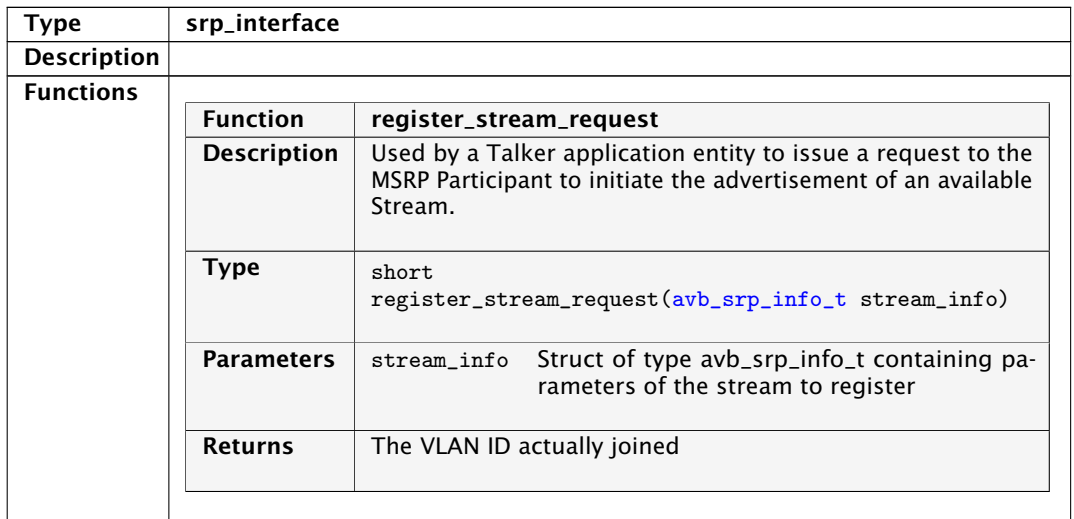

*Continued on next page*

![](_page_31_Picture_5.jpeg)

![](_page_32_Picture_130.jpeg)

![](_page_33_Picture_146.jpeg)

![](_page_33_Picture_147.jpeg)

 $-MOS-$ 

![](_page_34_Picture_105.jpeg)

![](_page_34_Picture_106.jpeg)

-XMOS-

![](_page_35_Picture_98.jpeg)

-XMOS<sup>®</sup>
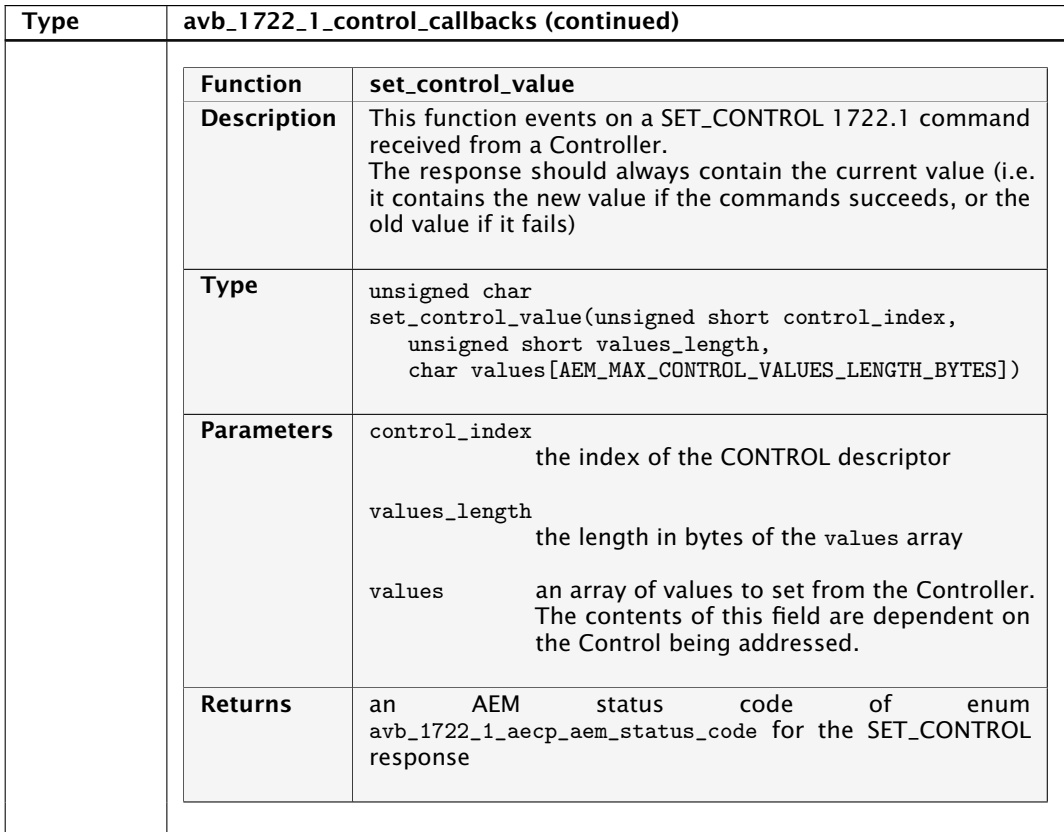

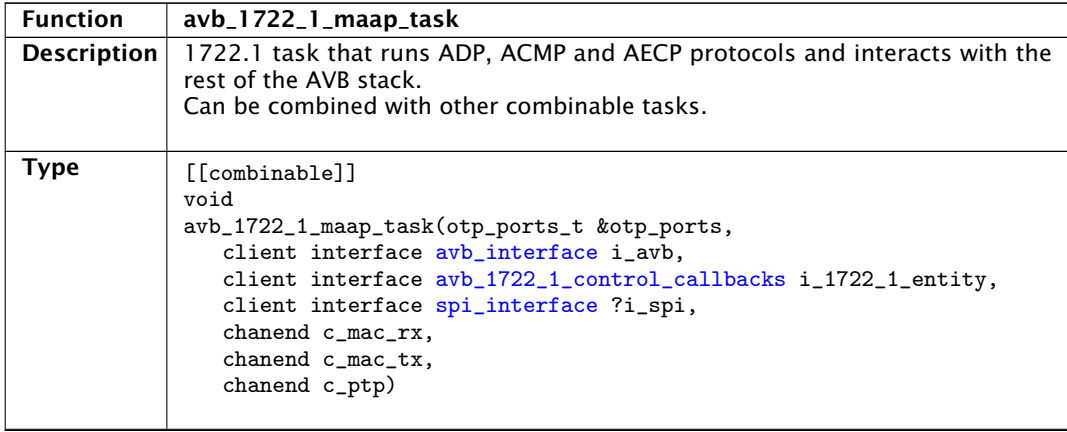

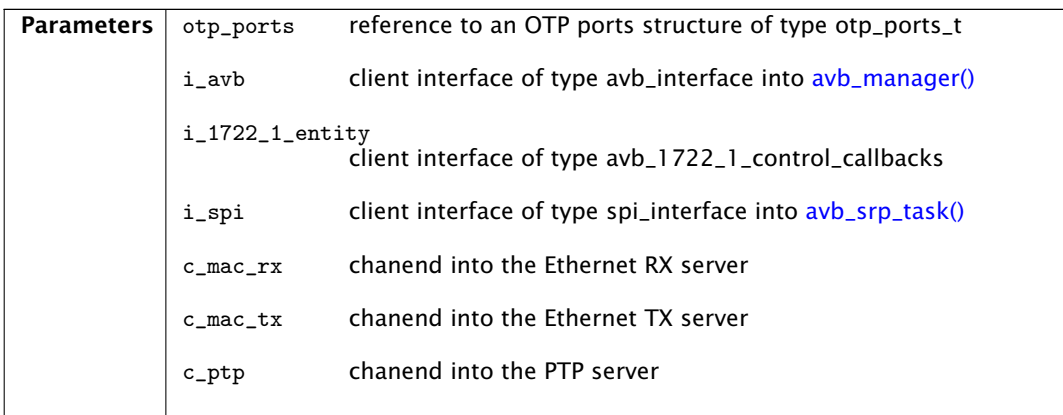

<span id="page-37-1"></span>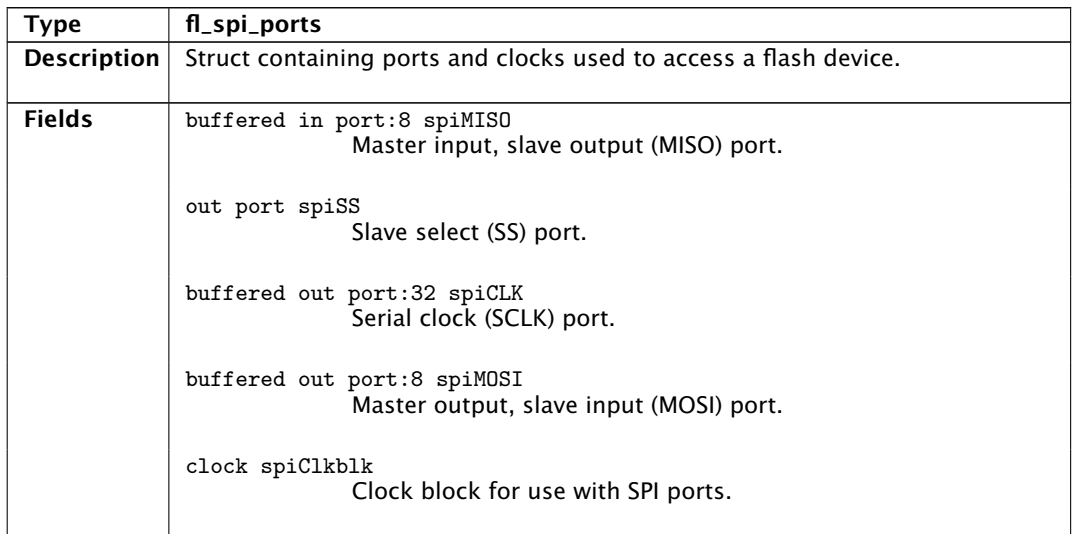

<span id="page-37-0"></span>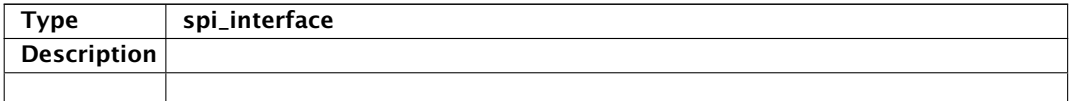

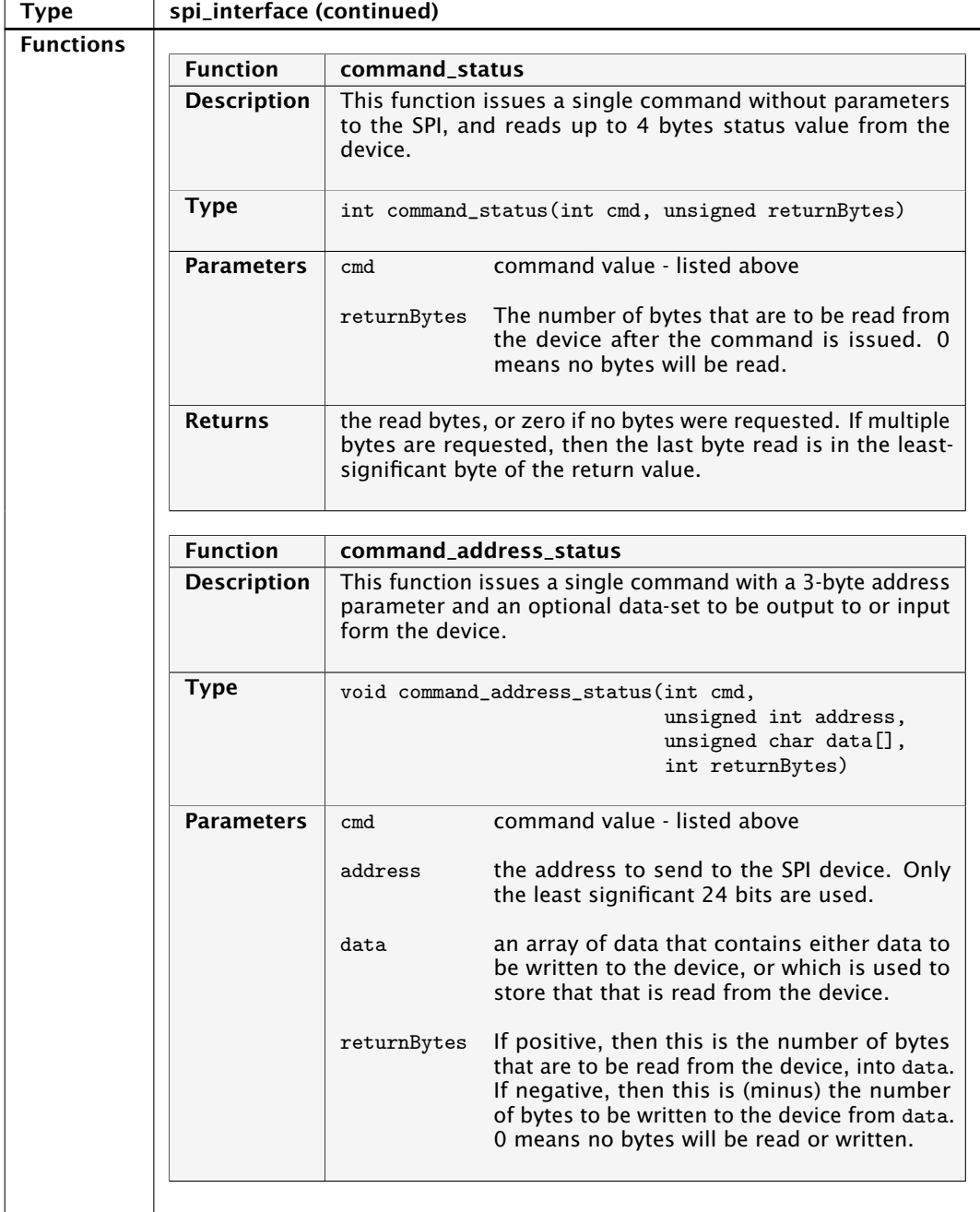

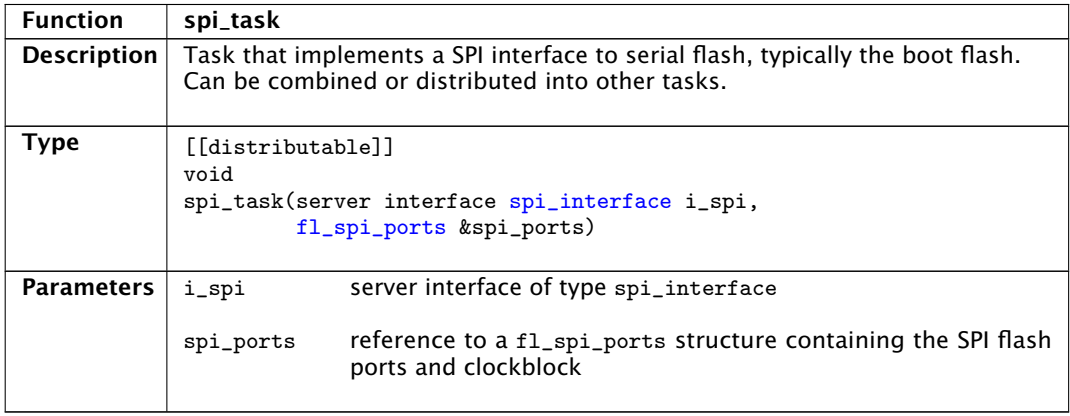

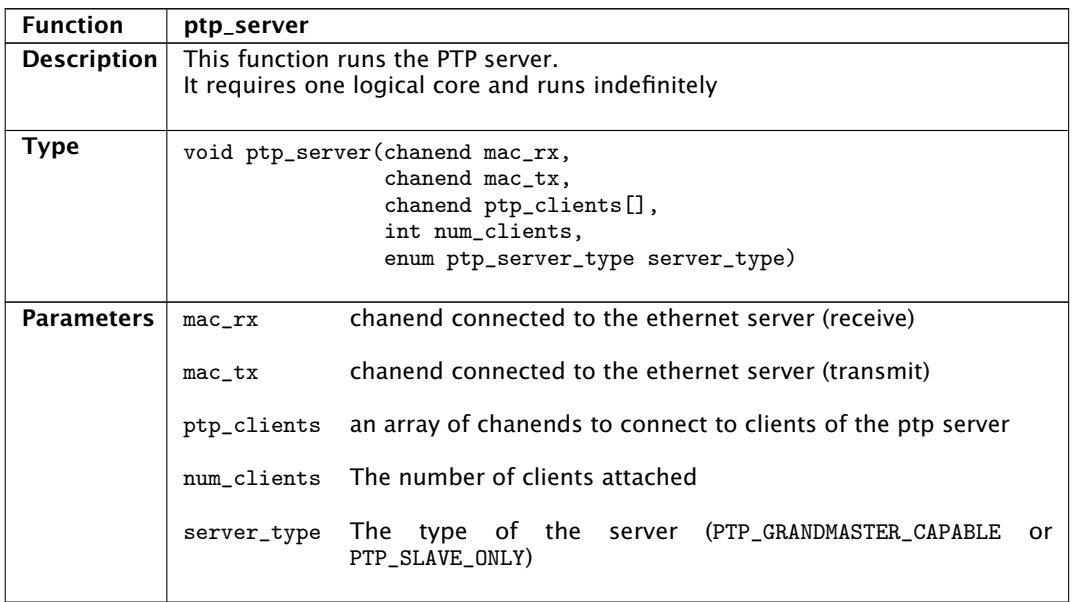

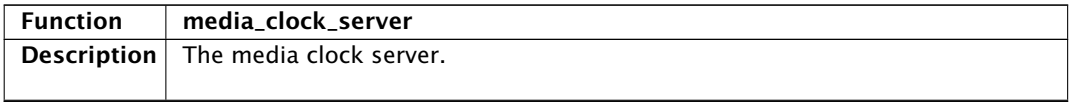

 $-MOS^-$ 

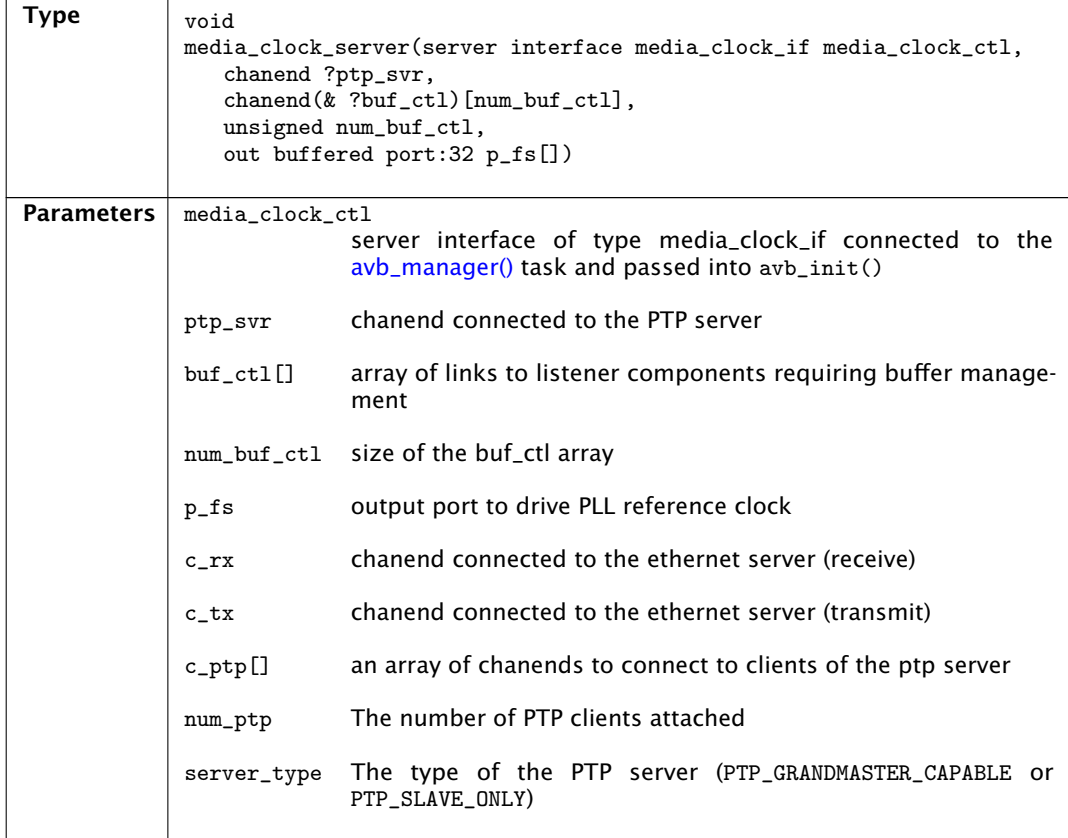

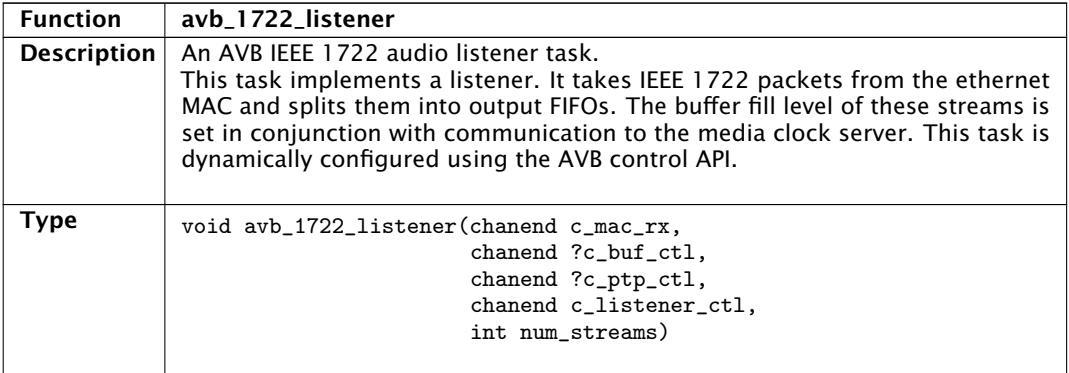

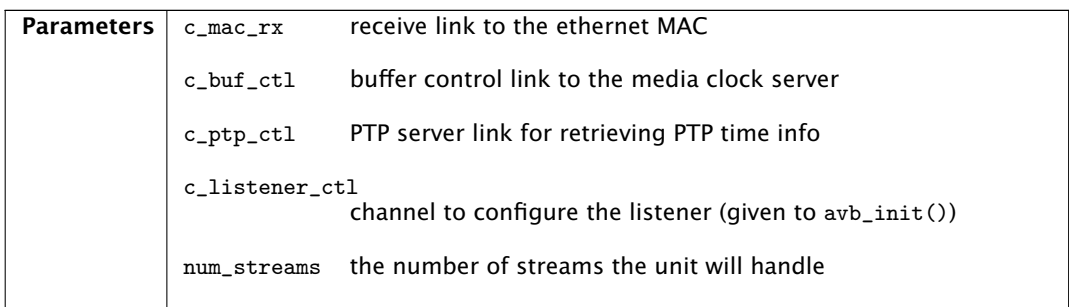

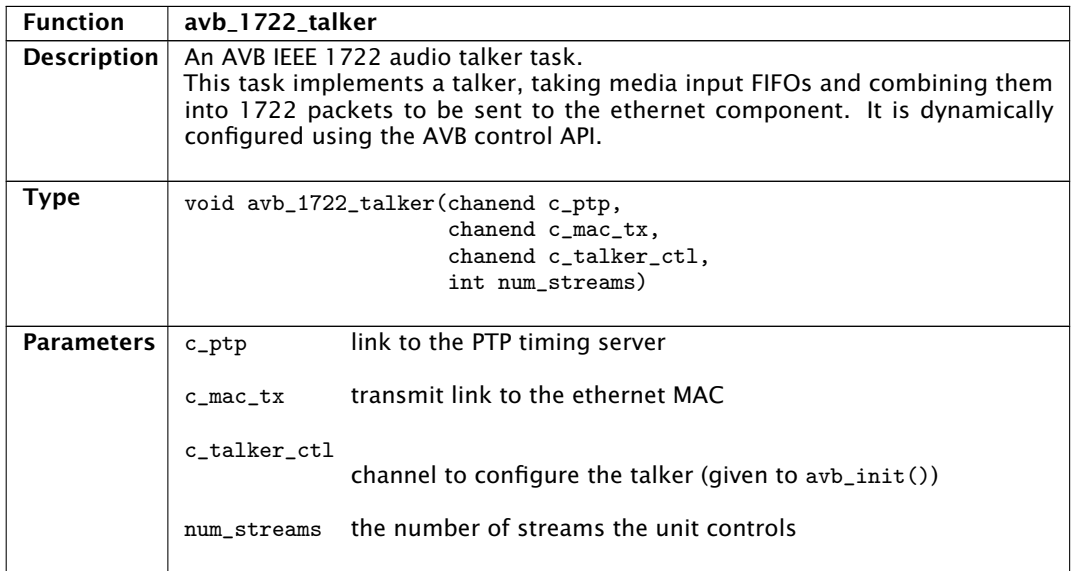

### 7.2.2 Audio components

The following types are used by the AVB audio components:

<span id="page-41-1"></span>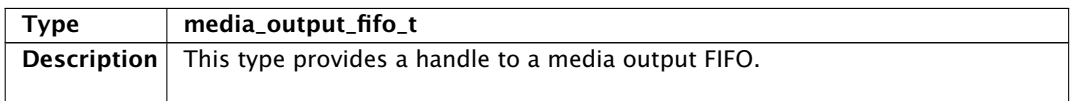

<span id="page-41-0"></span> $-KMOS-$ 

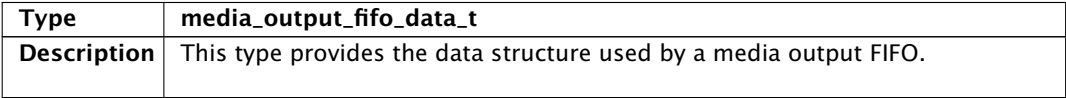

<span id="page-42-0"></span>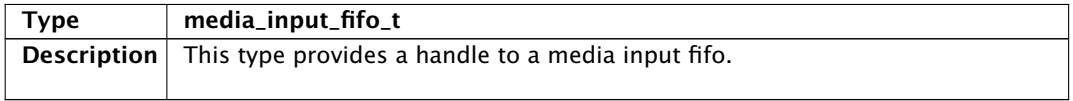

<span id="page-42-1"></span>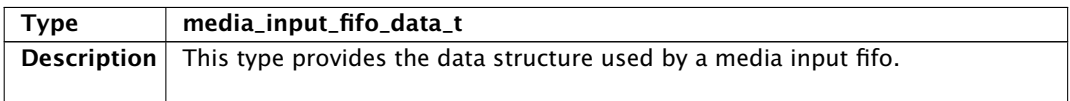

The following functions implement AVB audio components:

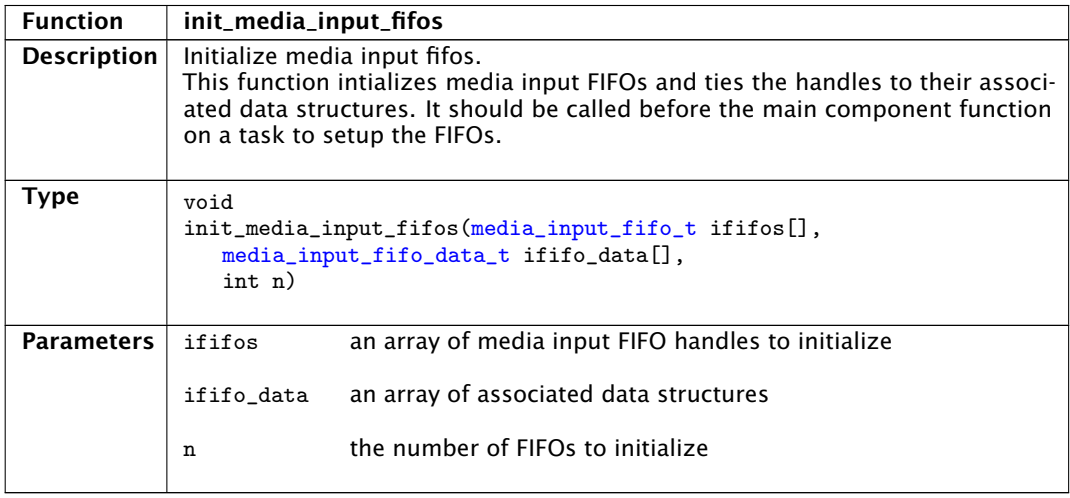

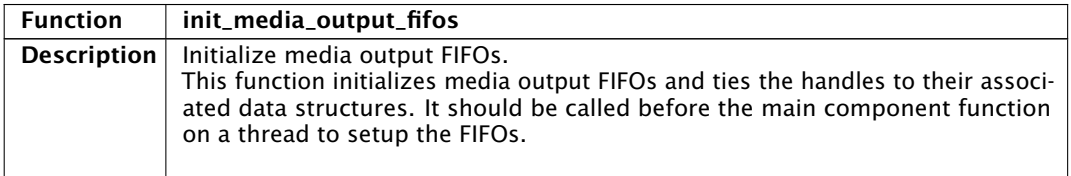

**XMOS**-

*Continued on next page*

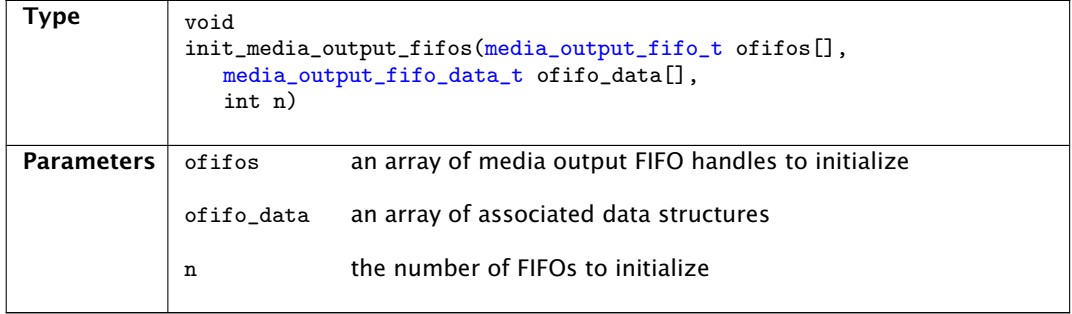

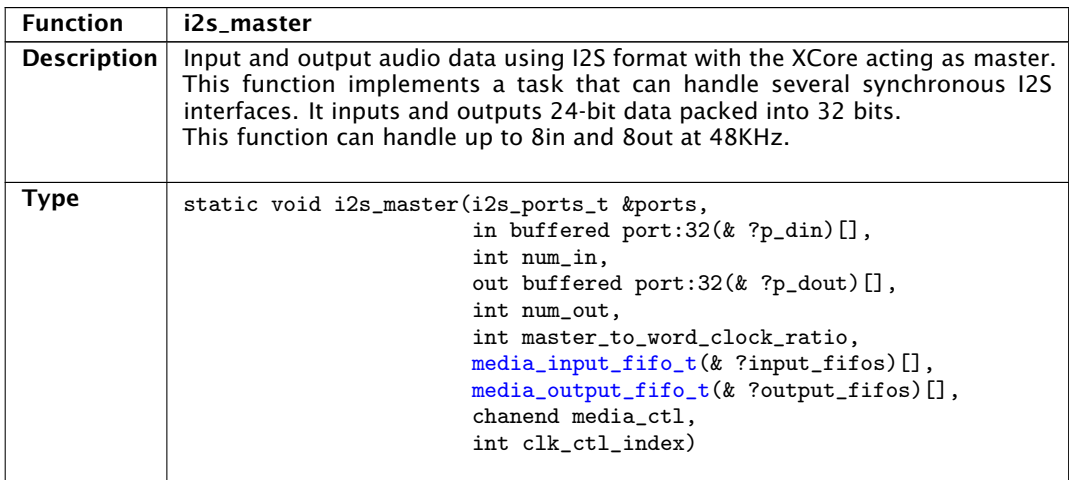

-XMOS-

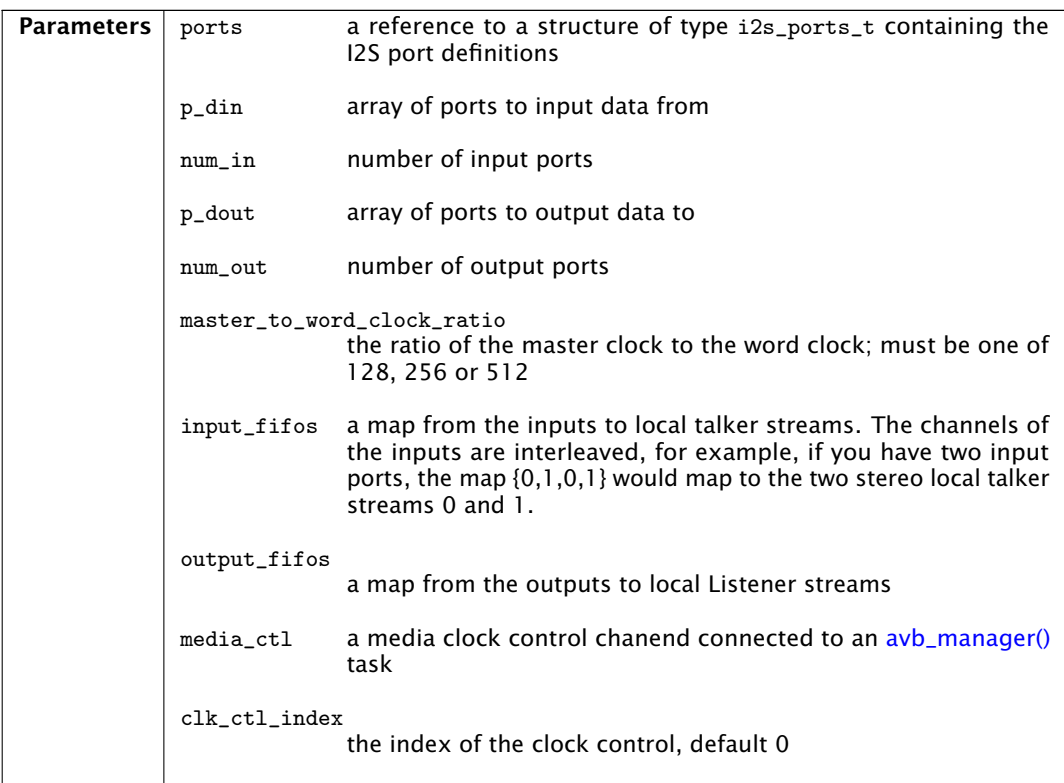

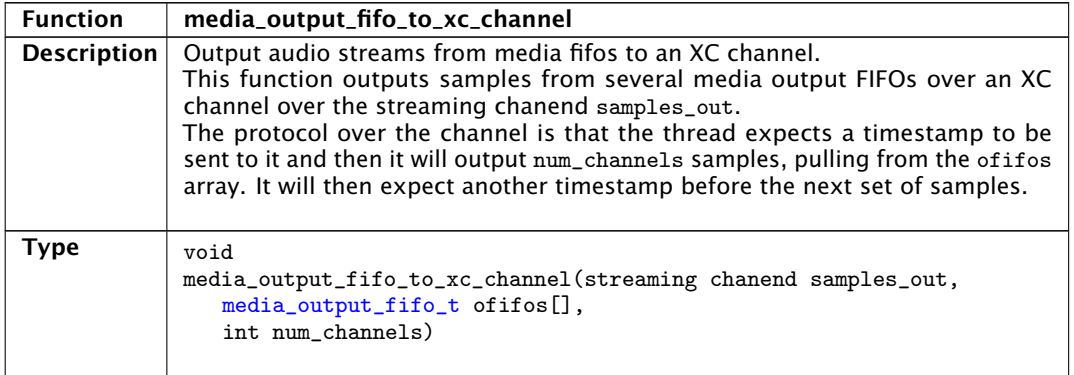

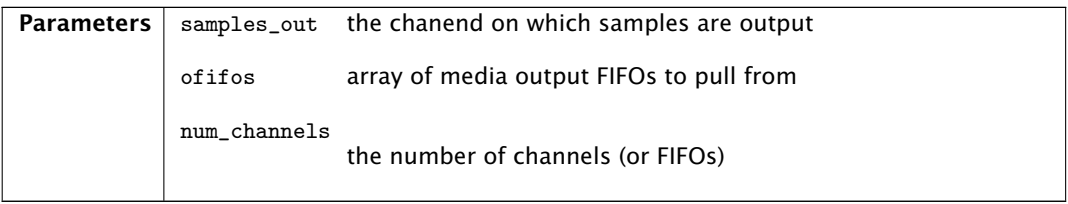

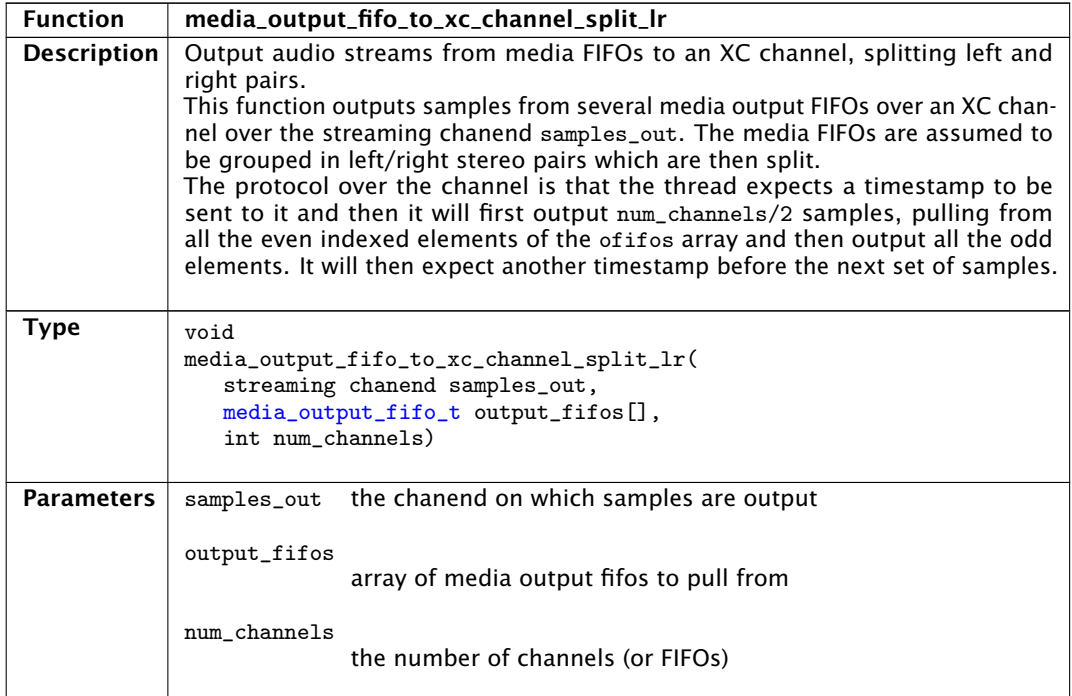

#### 7.2.3 Video components

The following functions implement AVB video components:

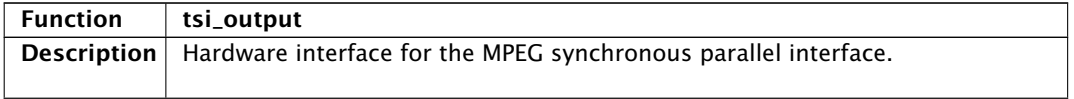

**XMOS** 

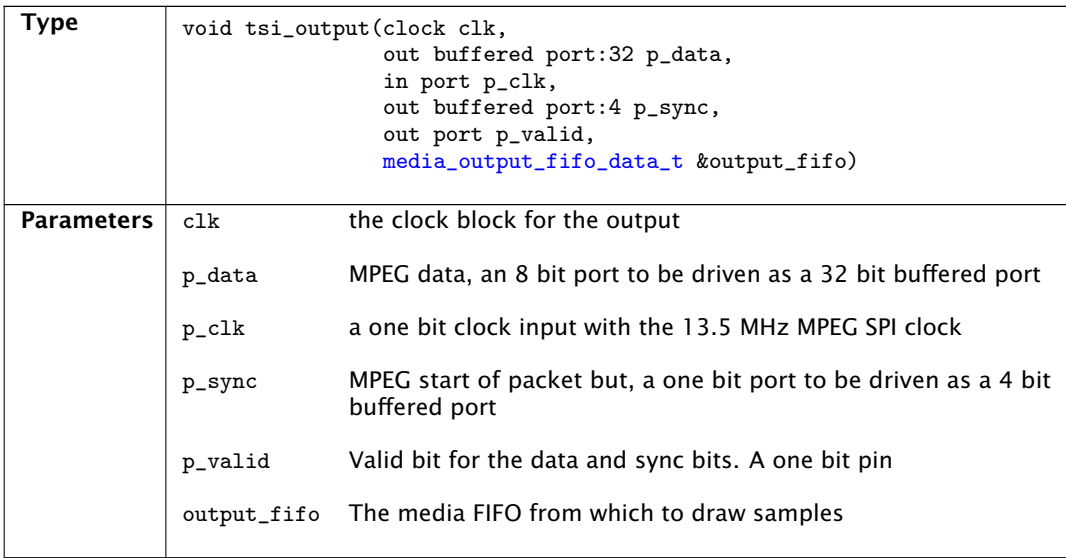

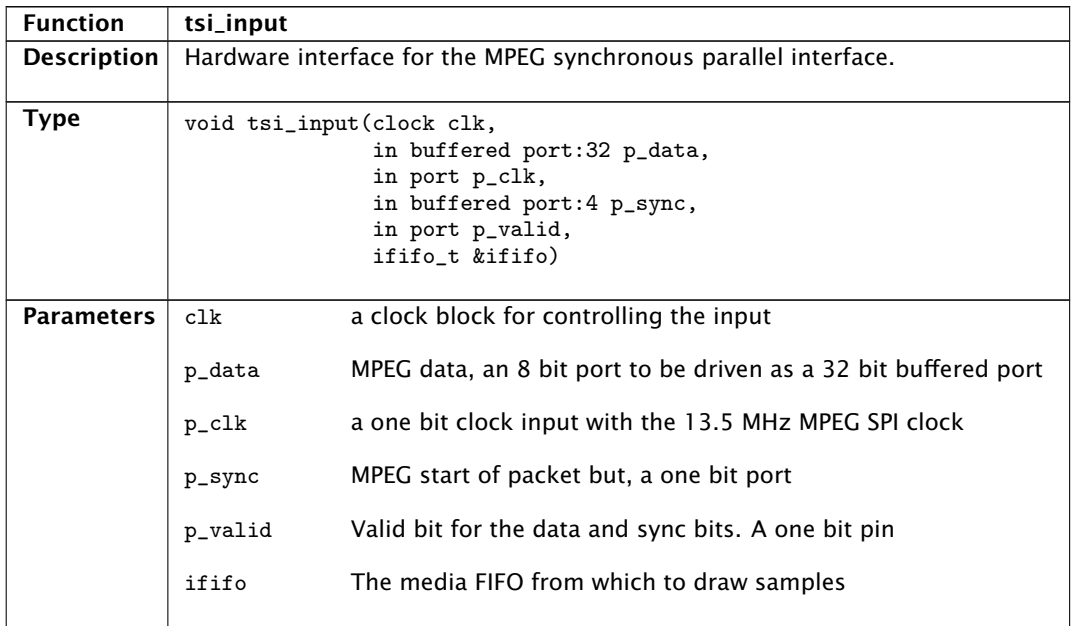

# 7.3 AVB API

### 7.3.1 General control functions

<span id="page-47-0"></span>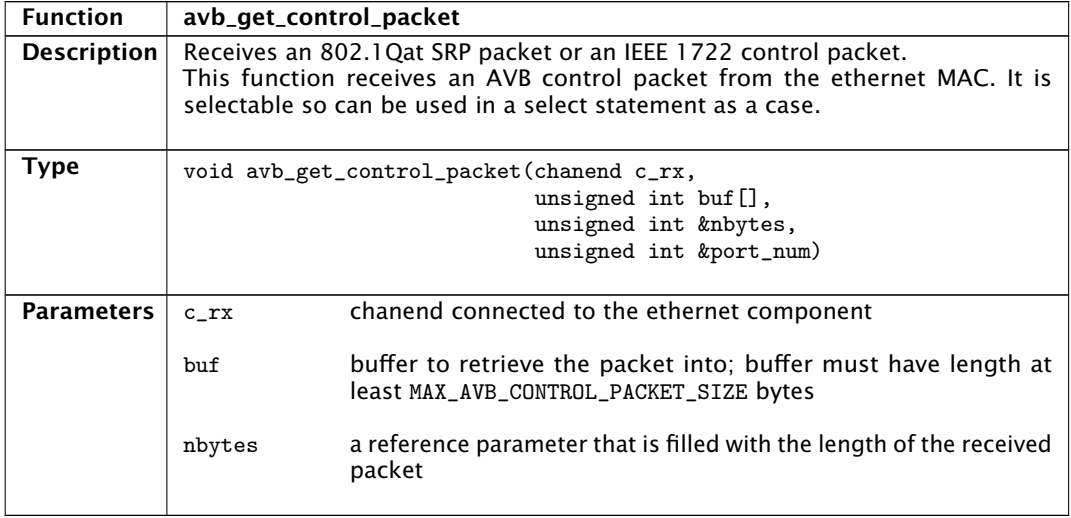

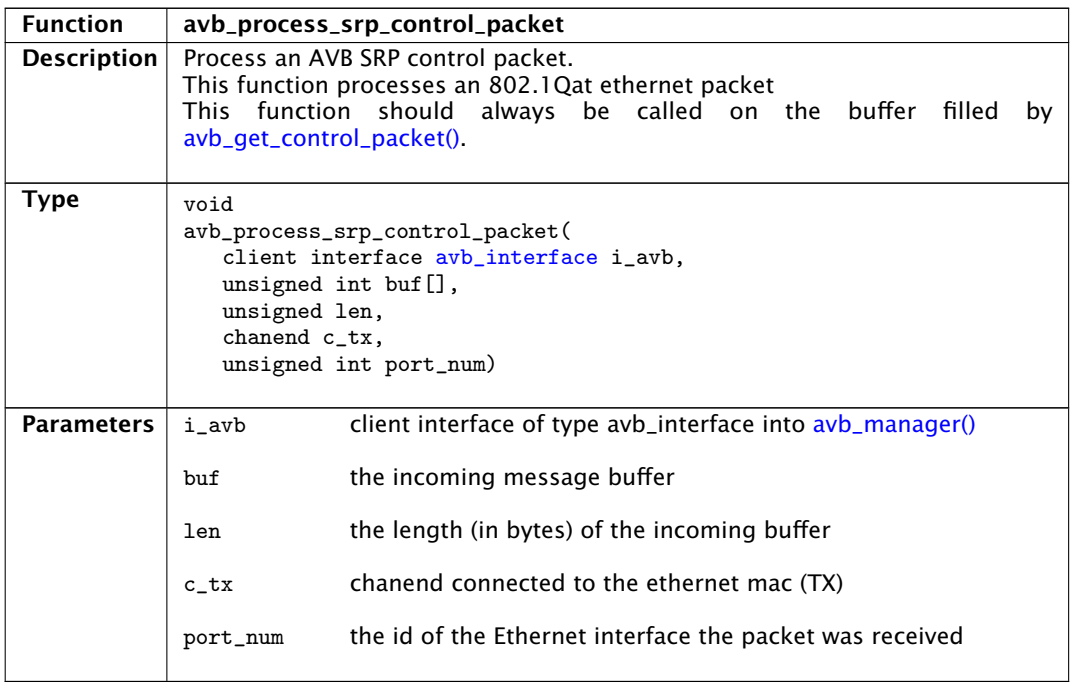

XM000102A

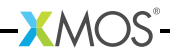

 $Type$   $void$ 

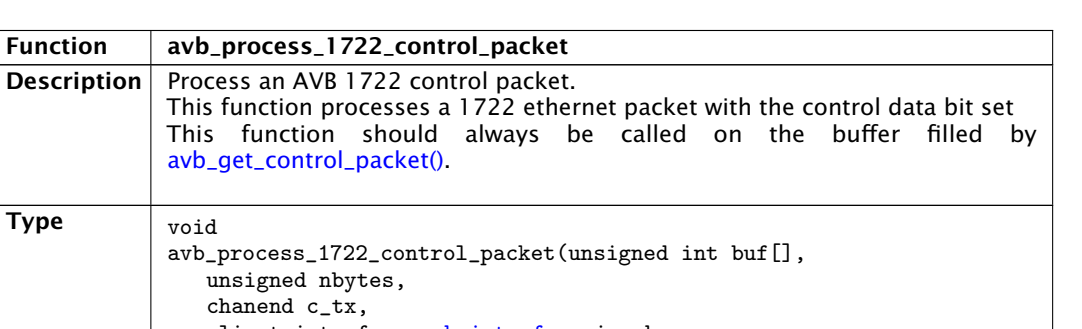

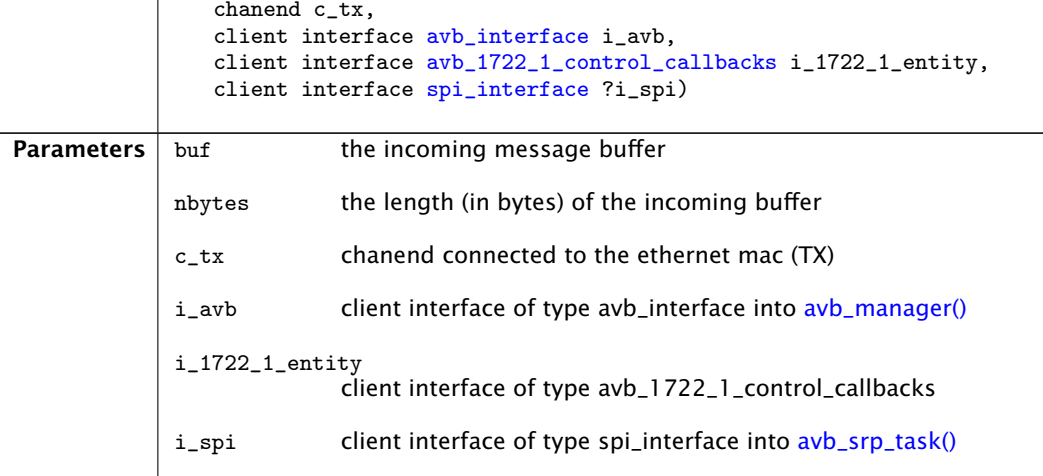

## 7.3.2 Multicast Address Allocation commands

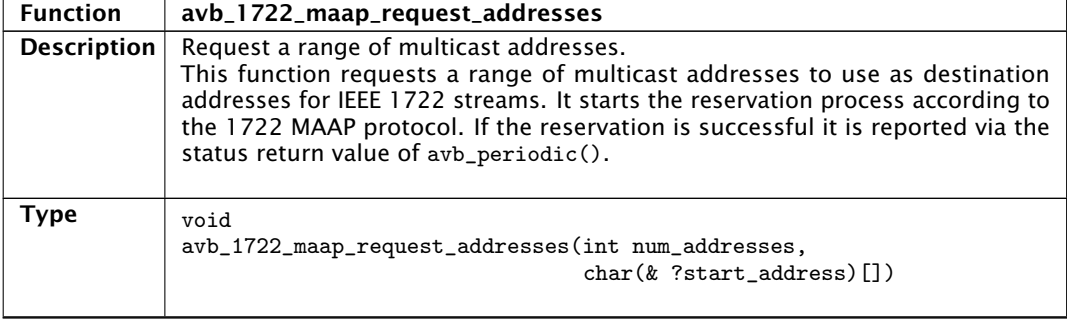

 $-MOS$ 

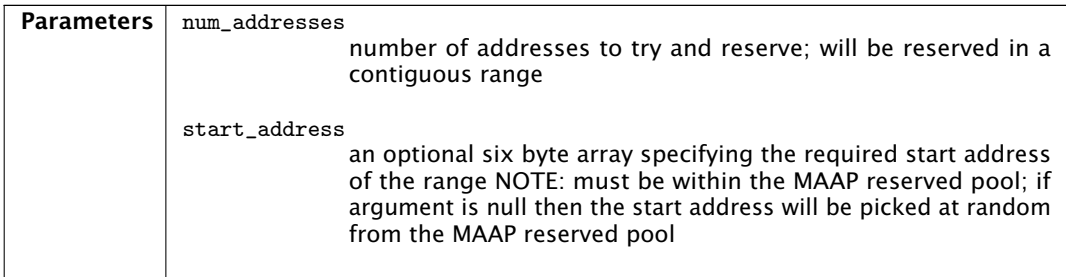

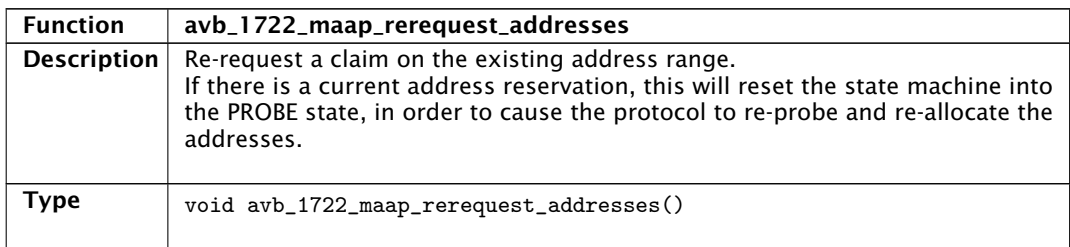

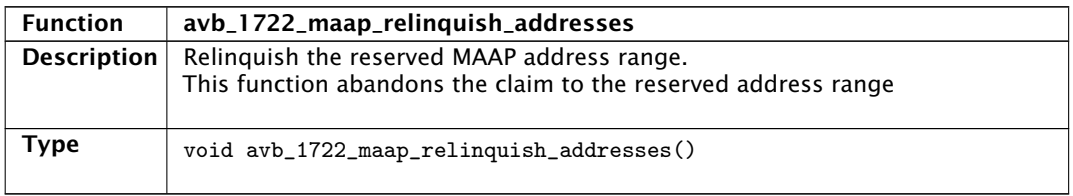

# 7.3.3 MAAP application hooks

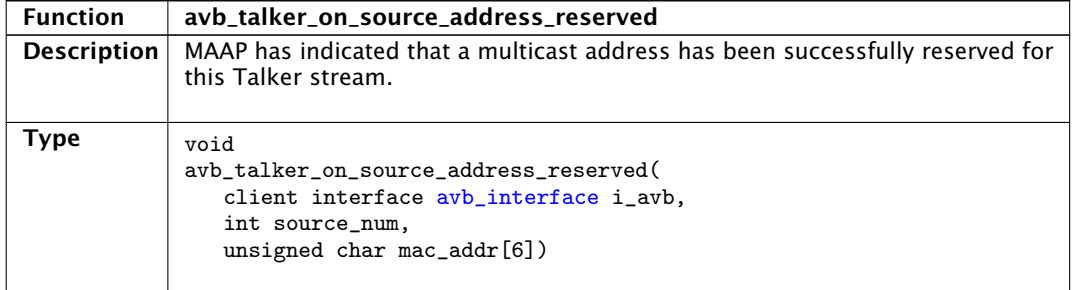

-XMOS<sup>®</sup>

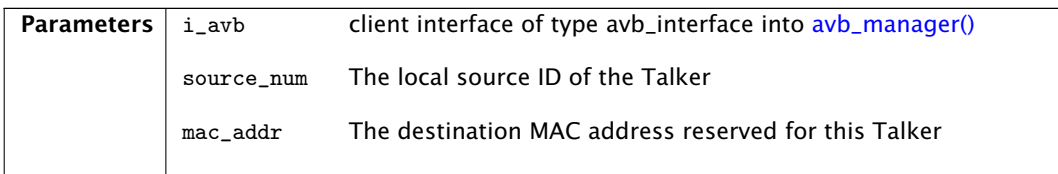

### 7.3.4 AVB Control API

<span id="page-50-2"></span>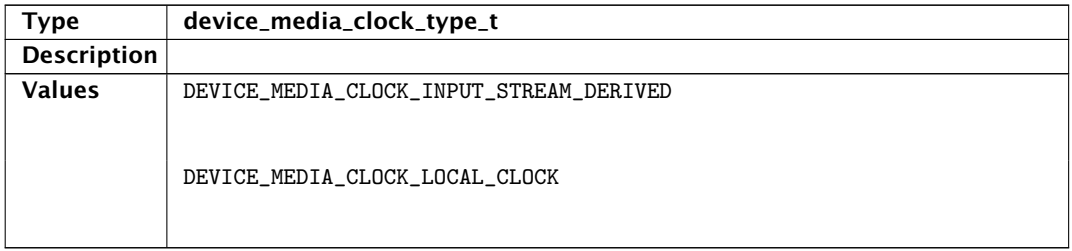

<span id="page-50-1"></span>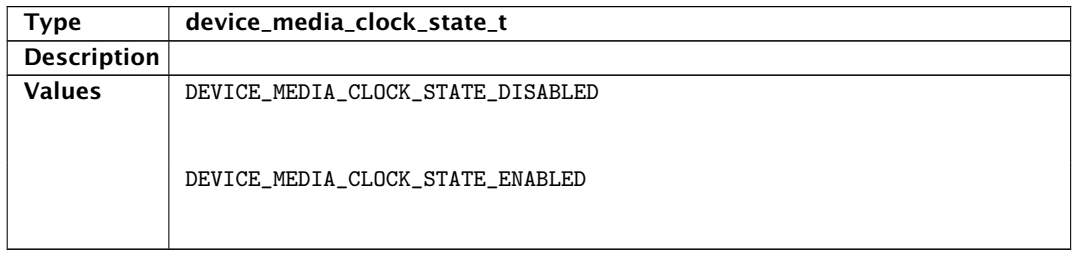

<span id="page-50-0"></span>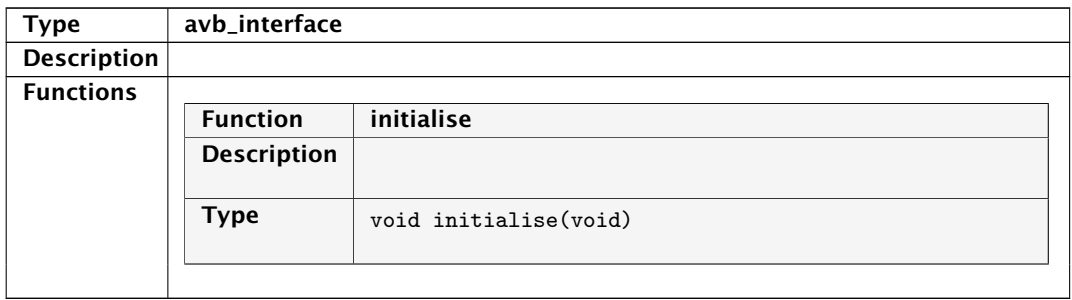

-XMOS<sup>®</sup>

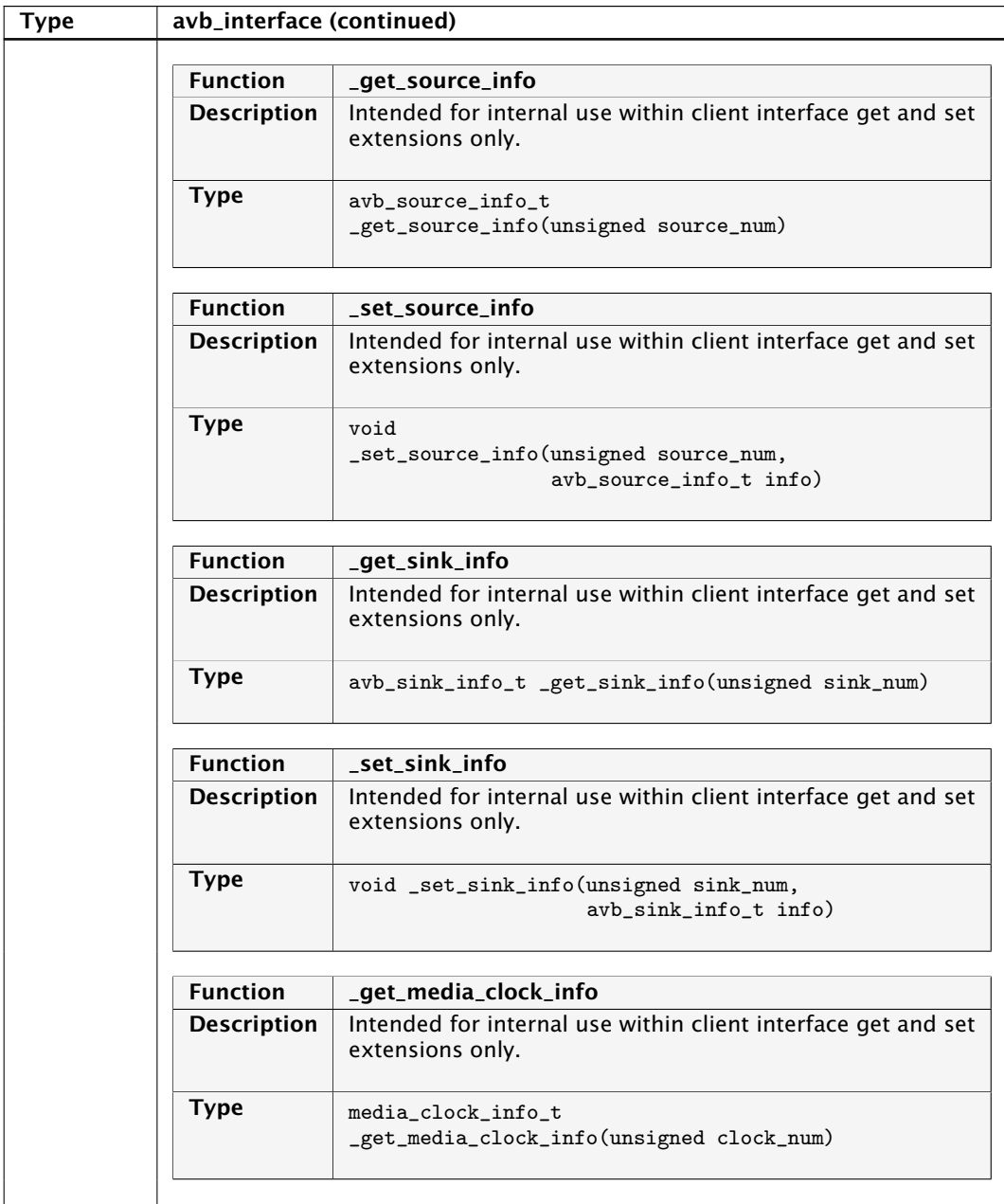

XM000102A

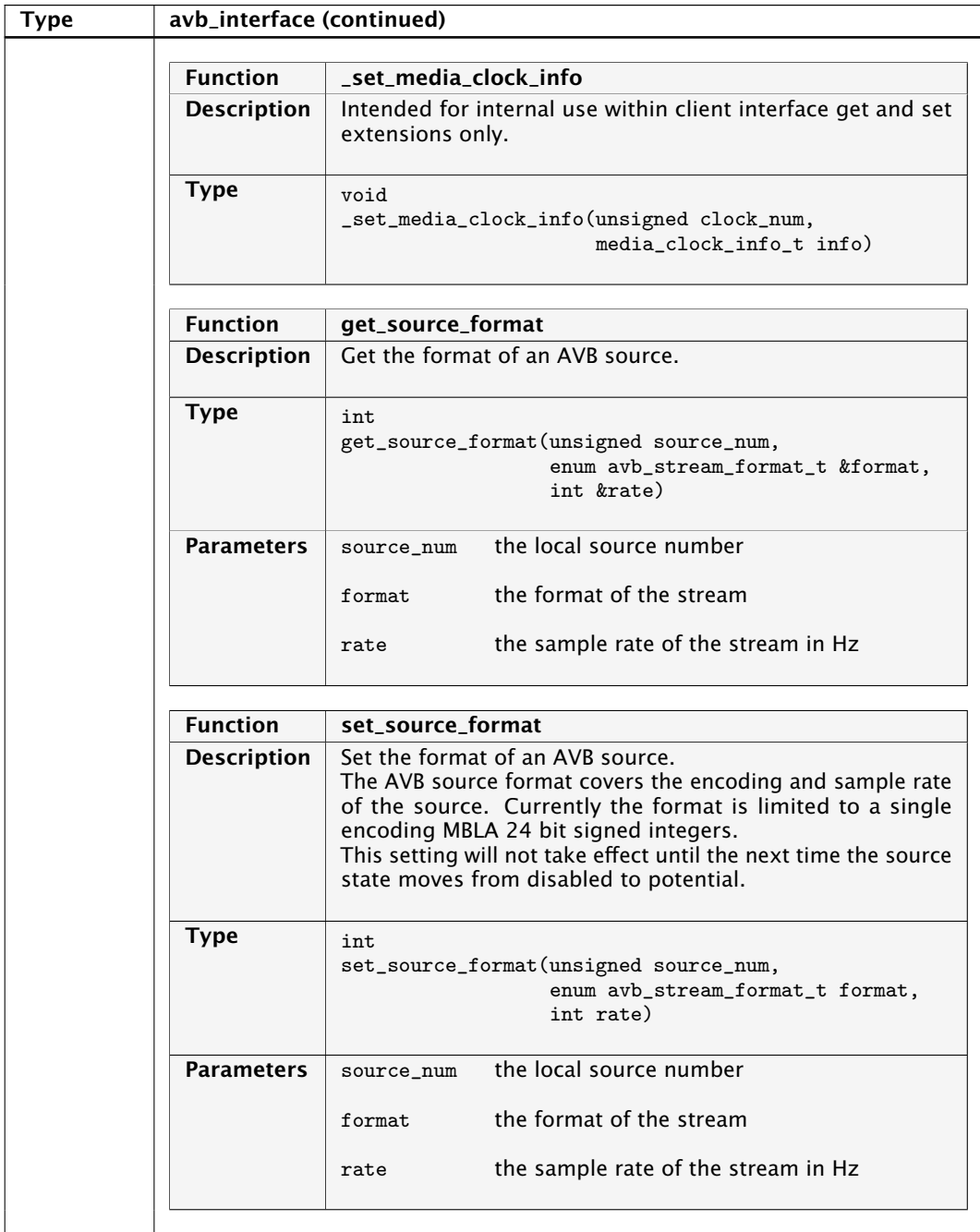

**XMOS** 

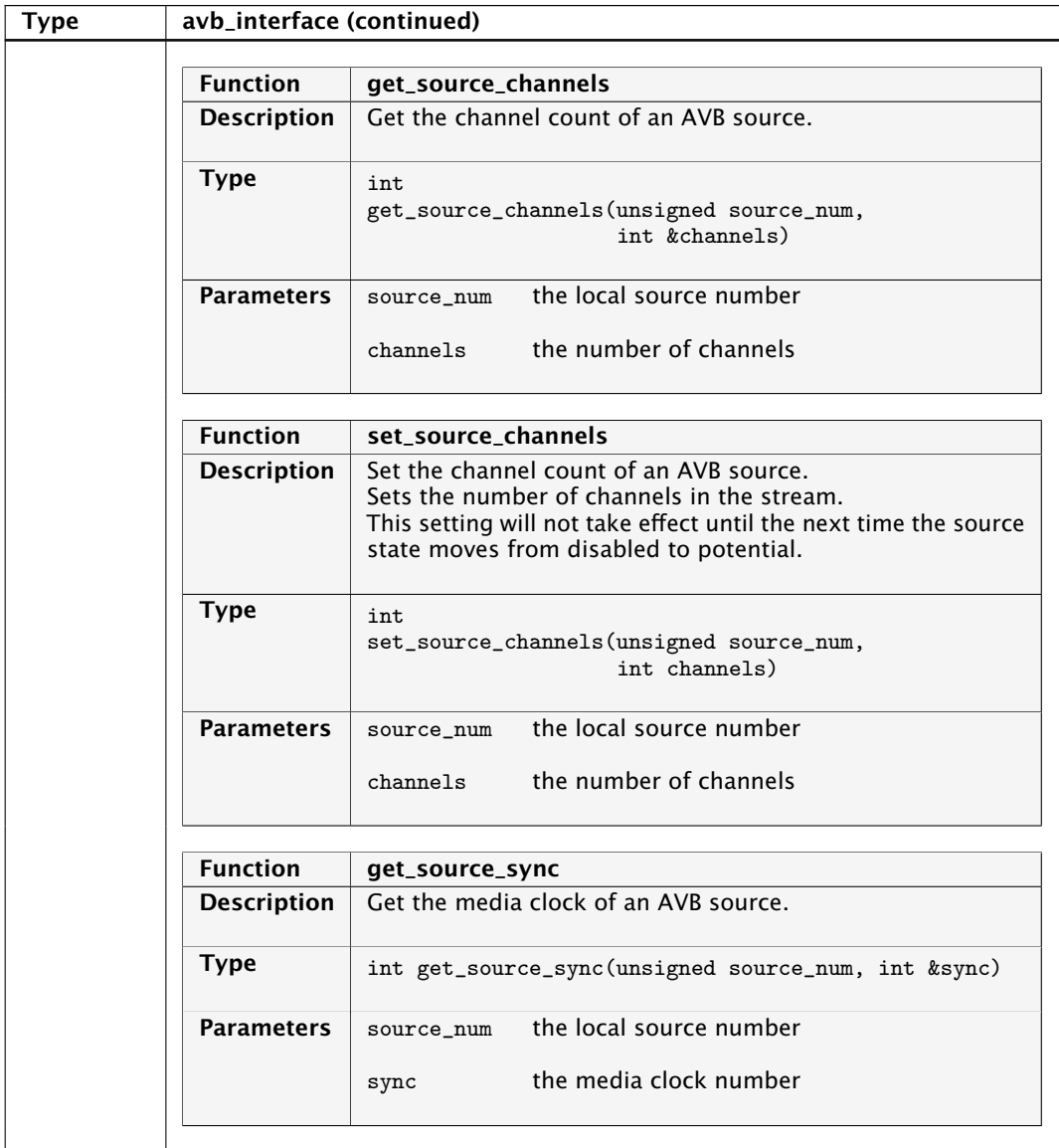

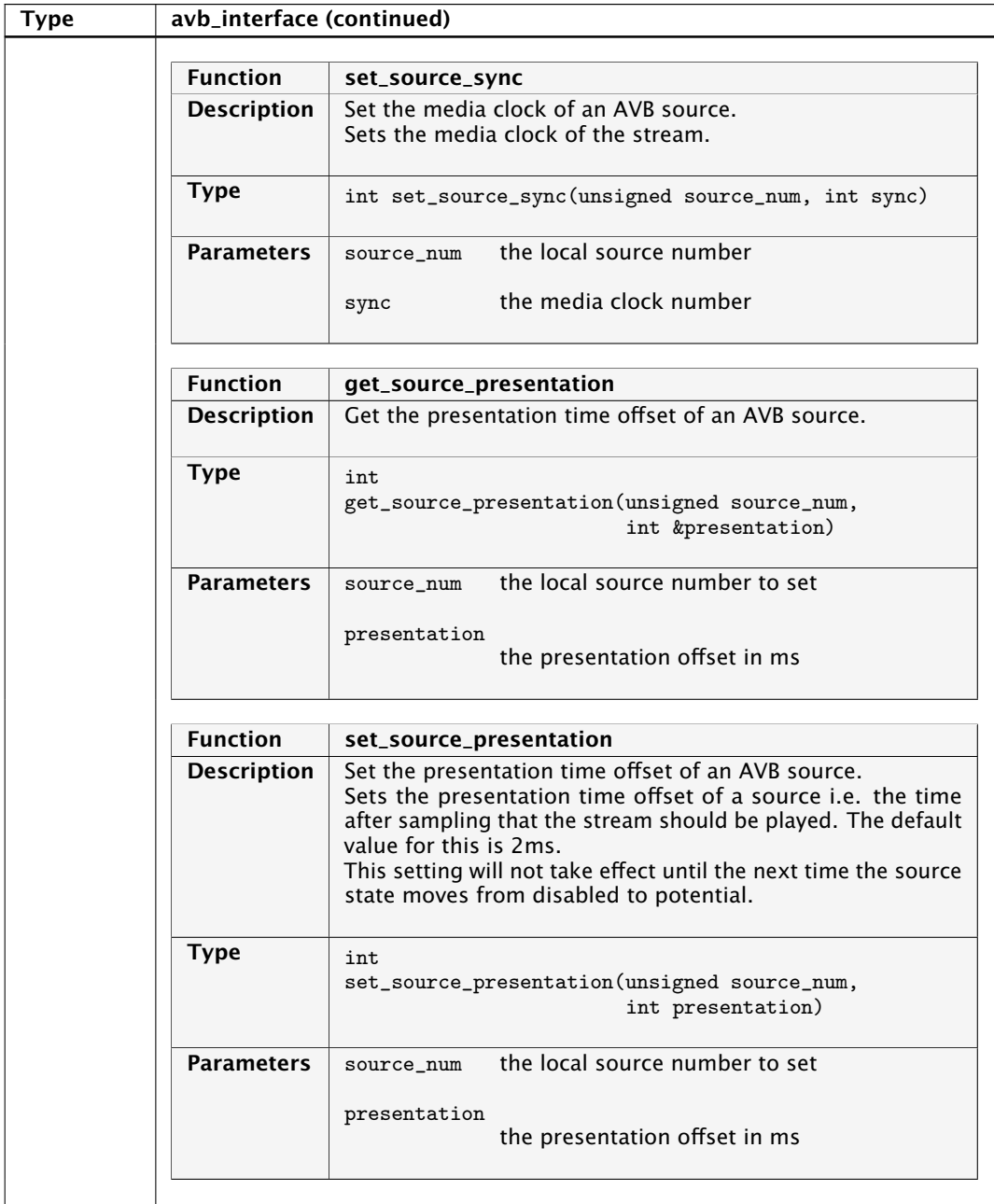

**XMOS** 

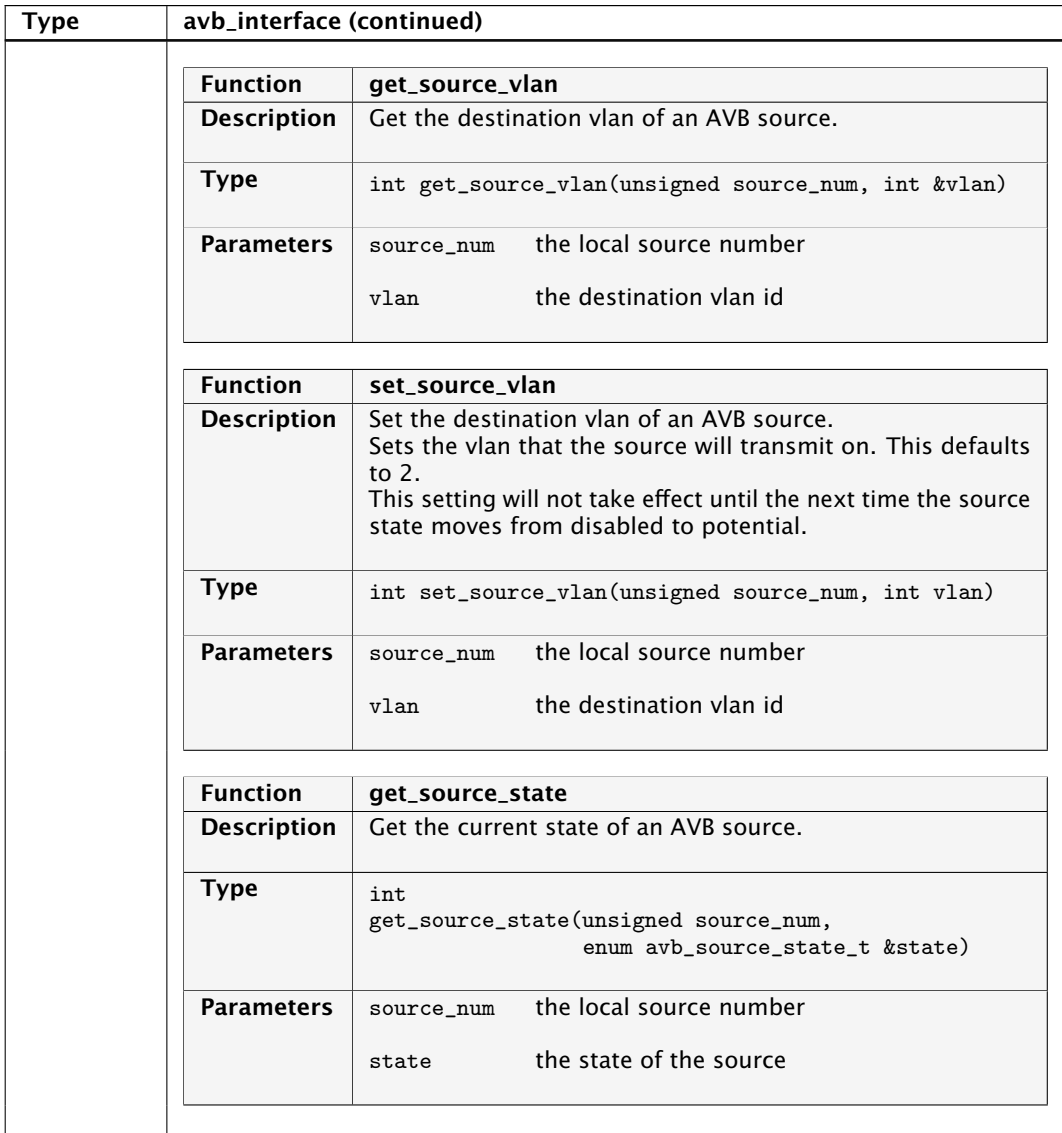

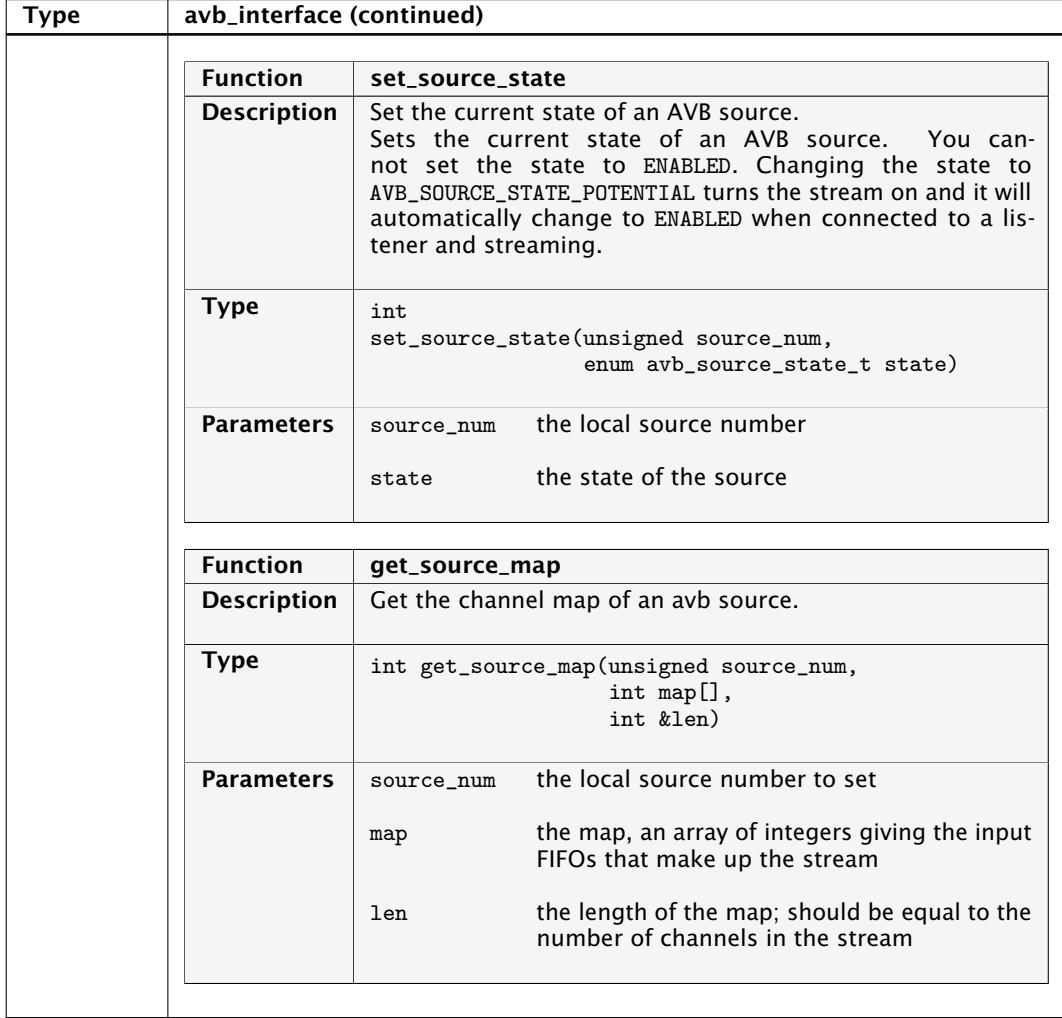

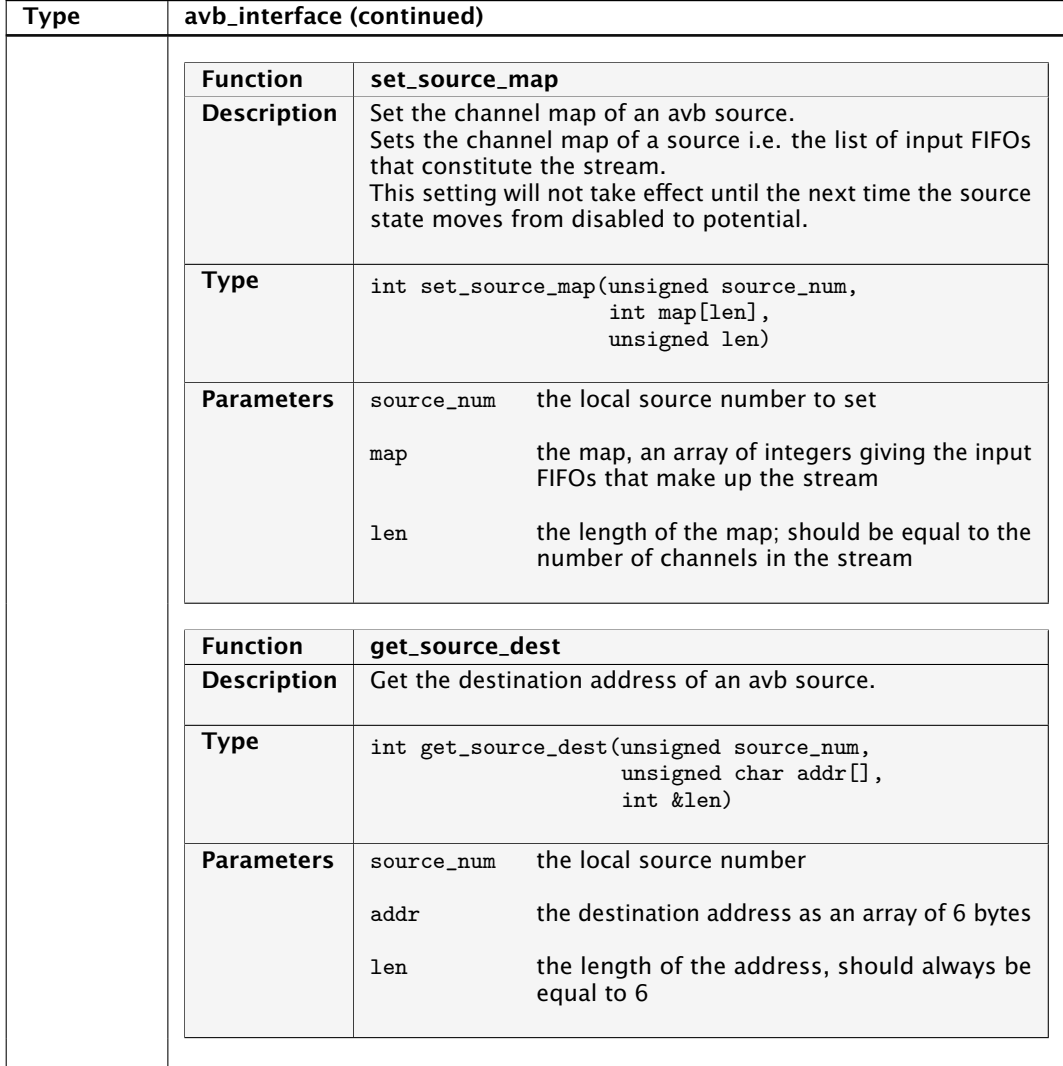

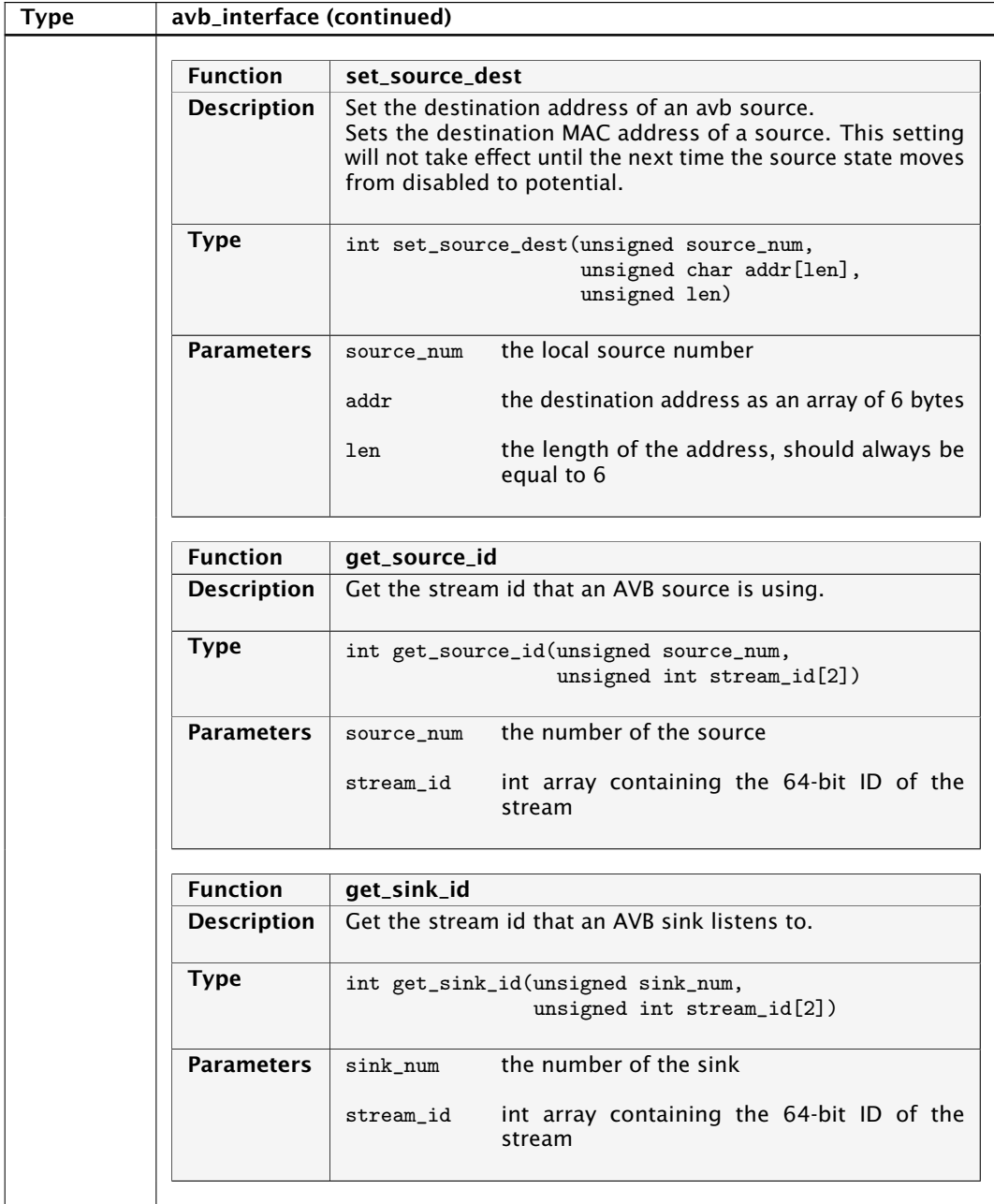

**XMOS** 

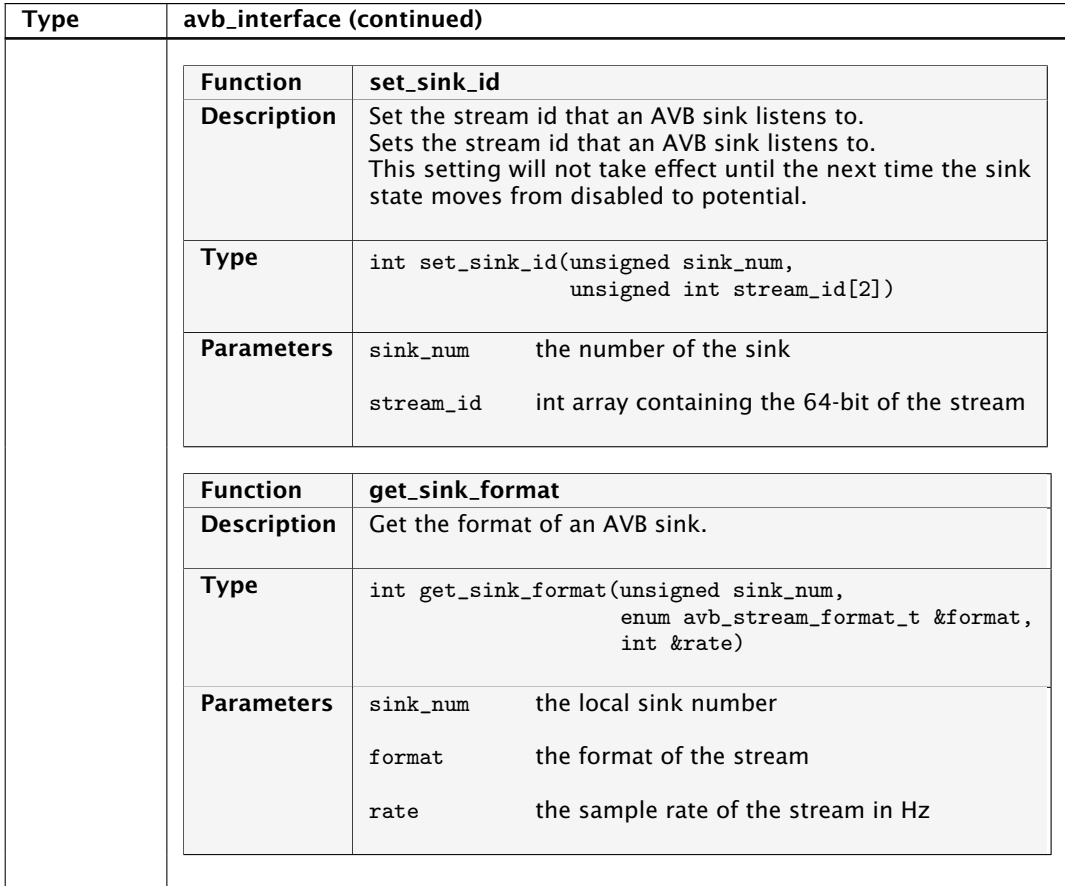

XM000102A

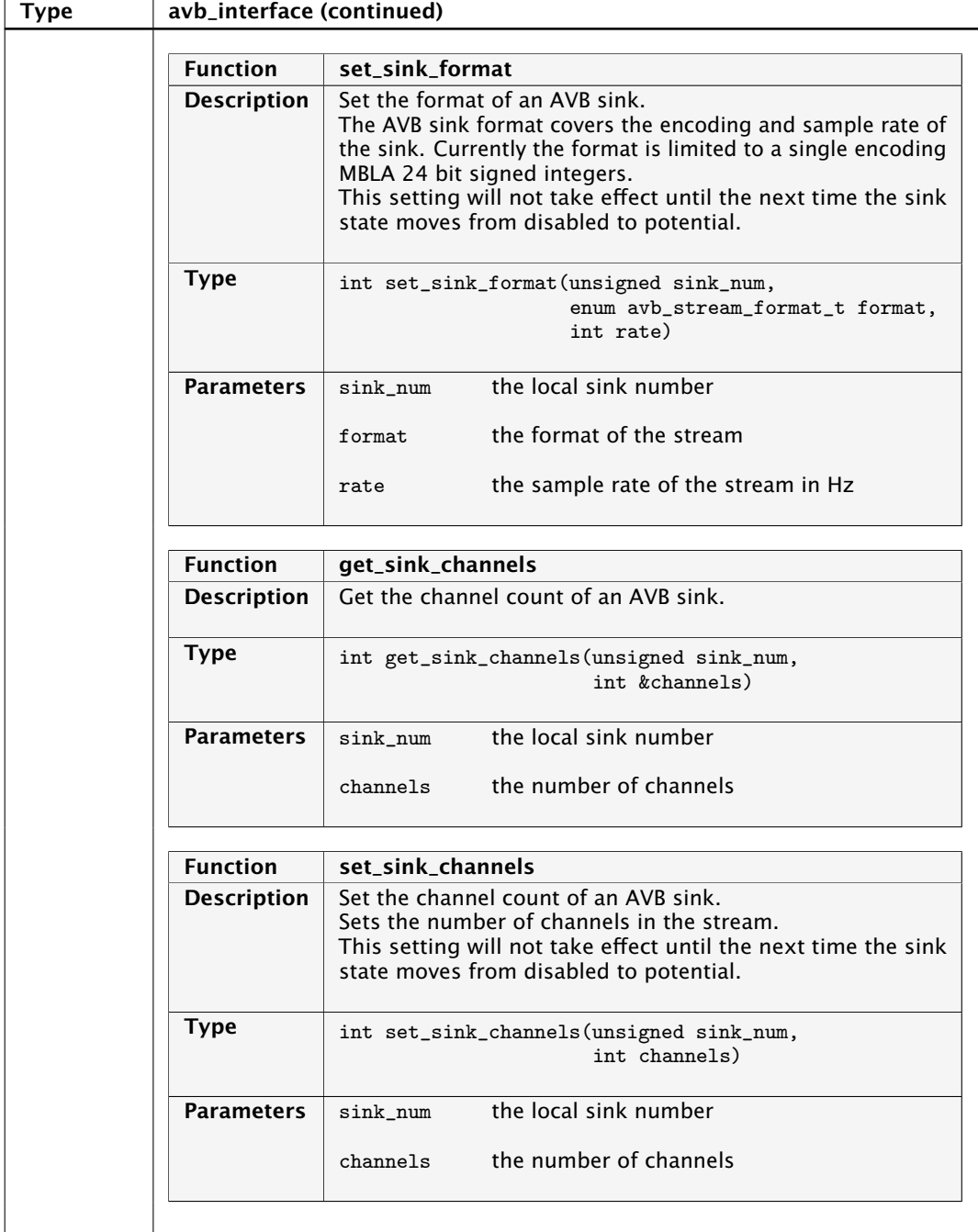

-XMOS<sup>®</sup>

*Continued on next page*

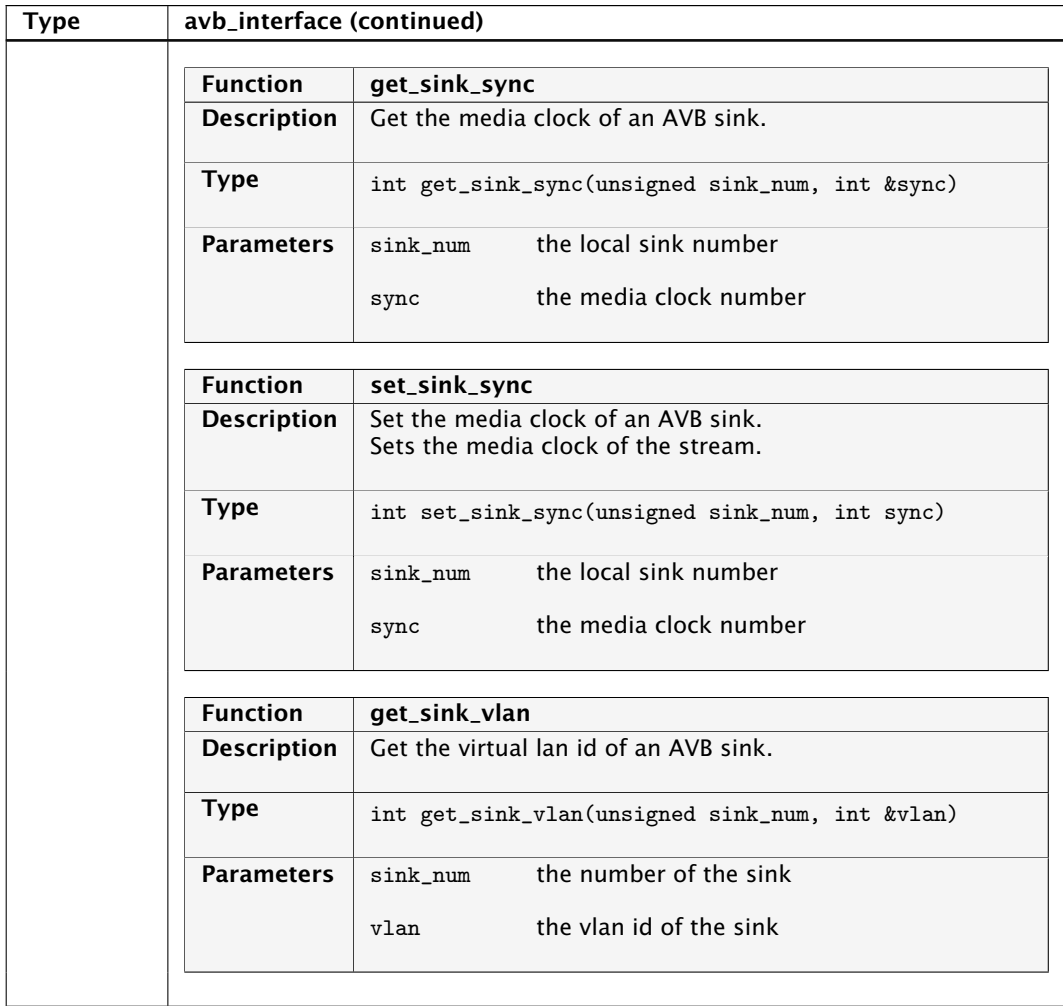

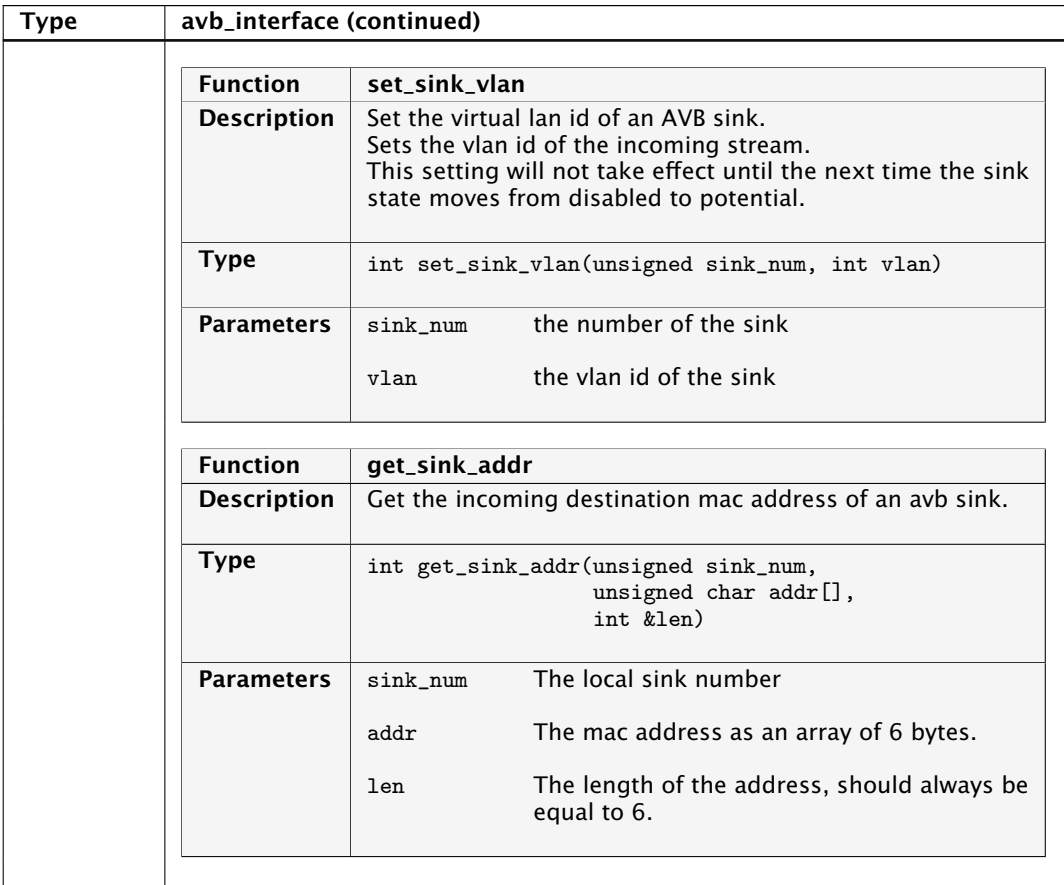

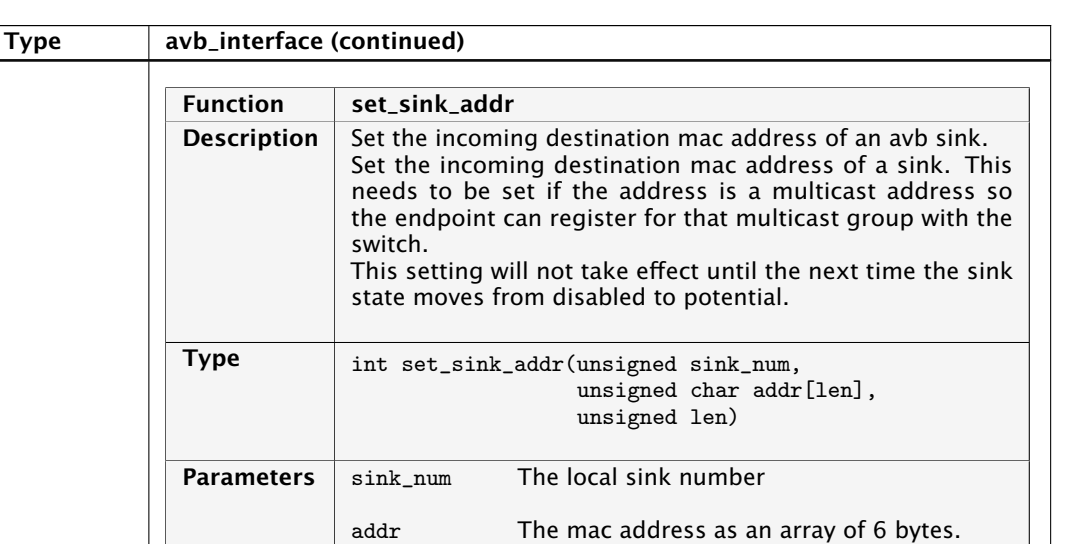

len The length of the address, should always be equal to 6.

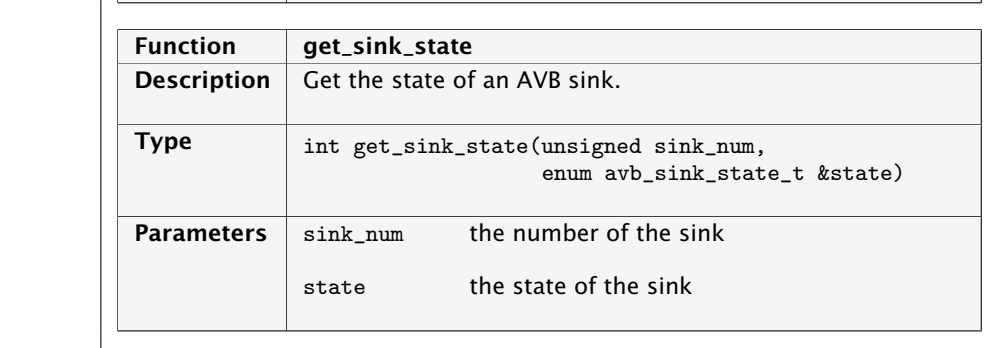

**XMOS** 

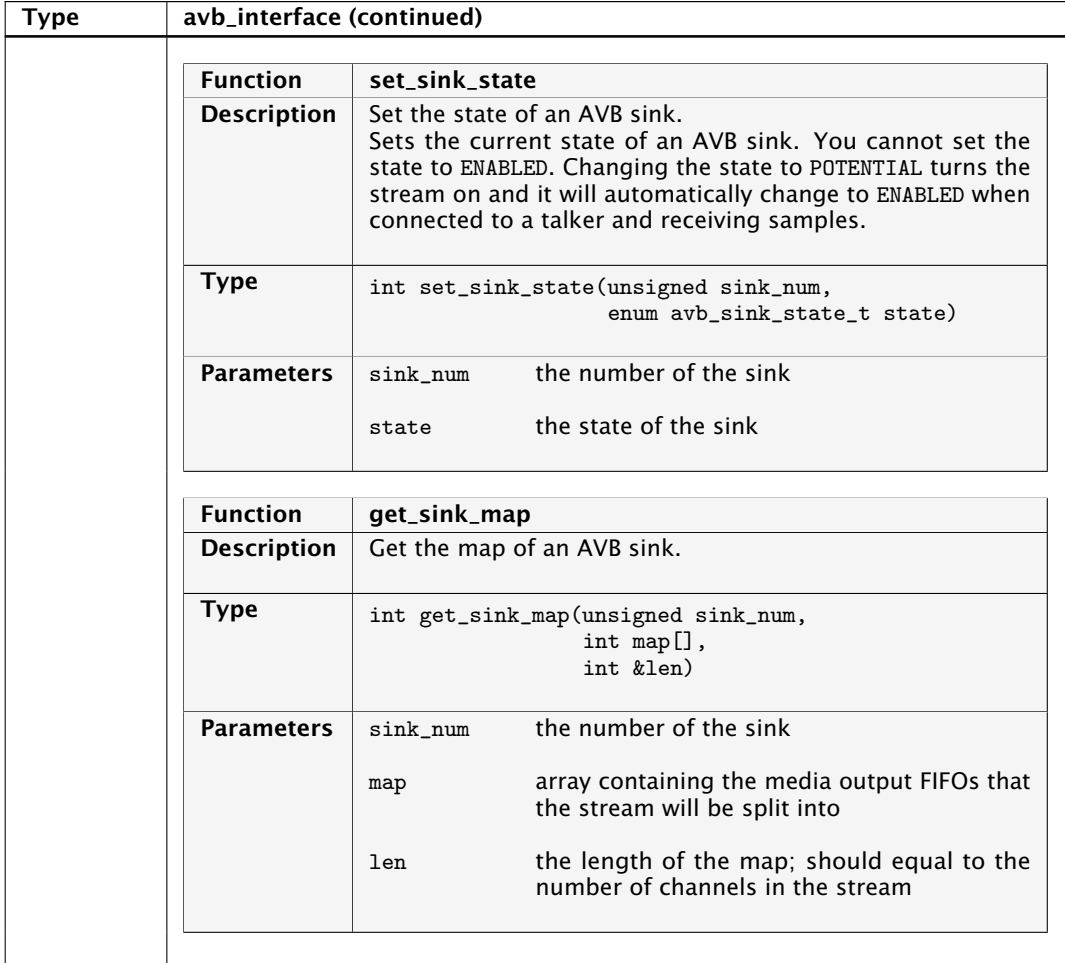

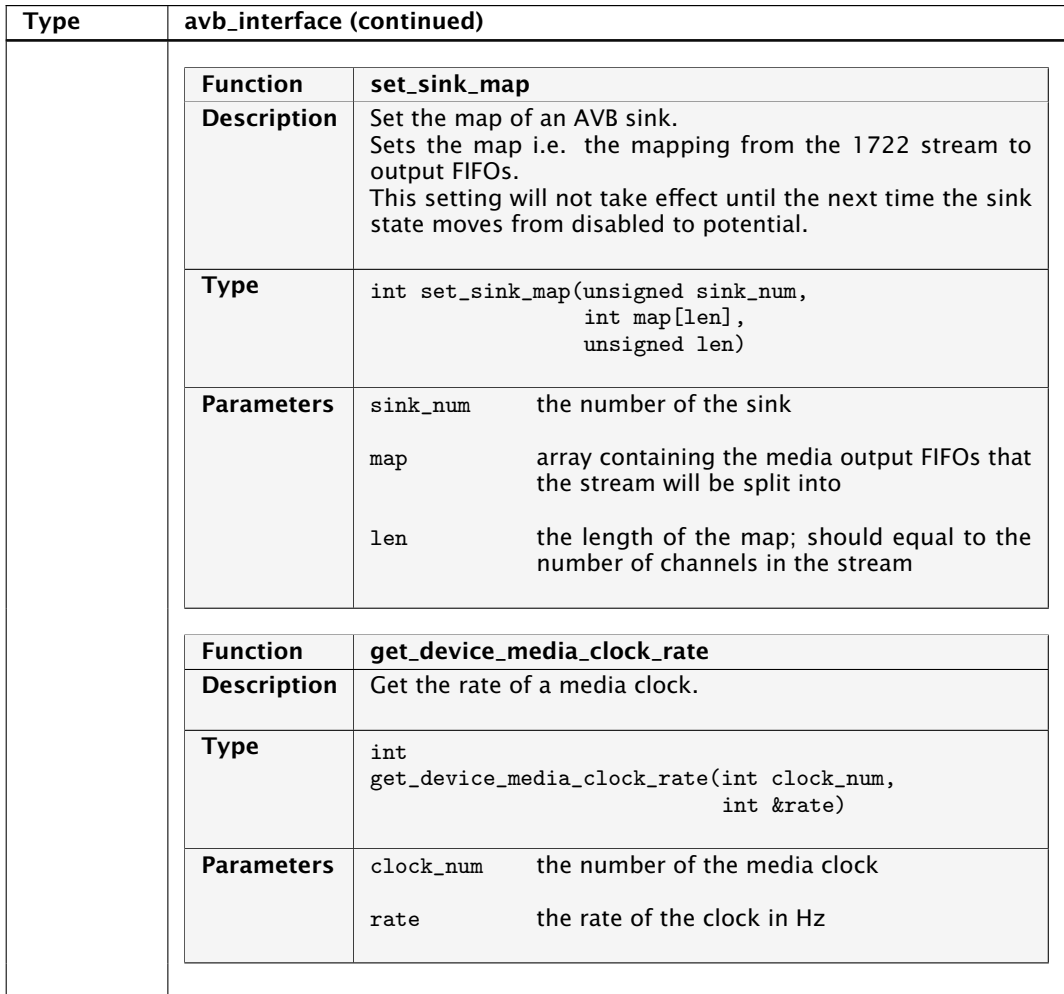

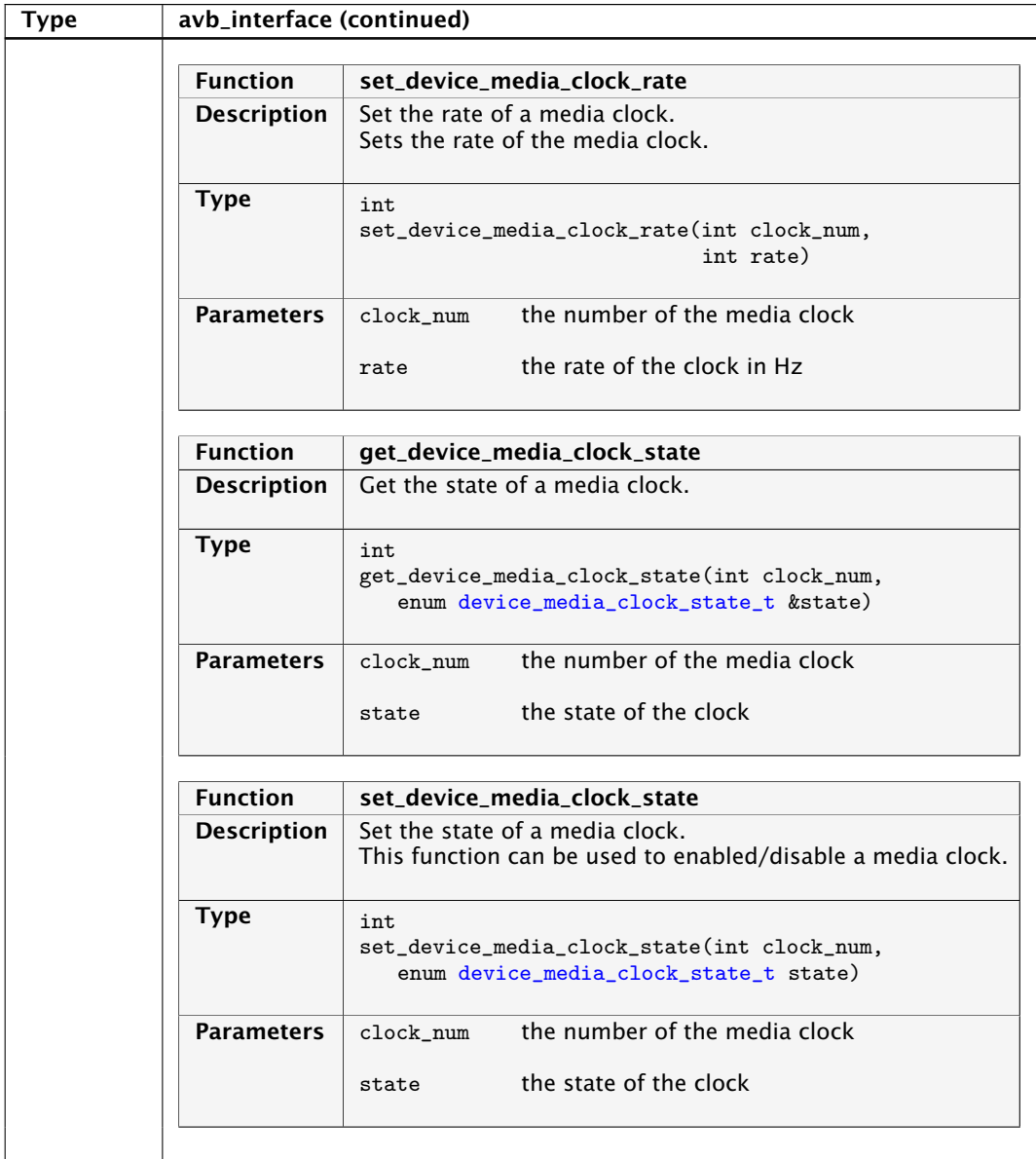

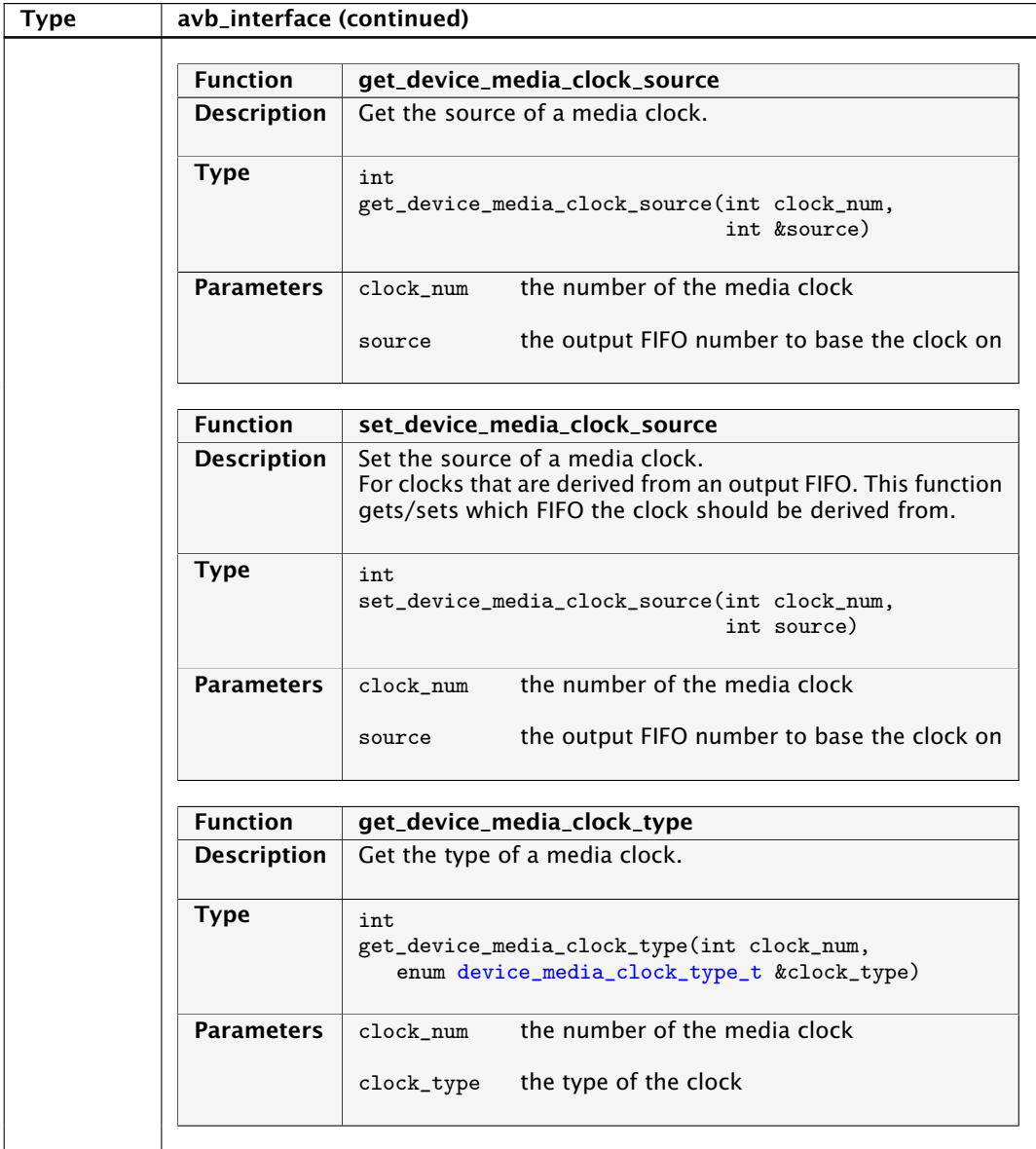

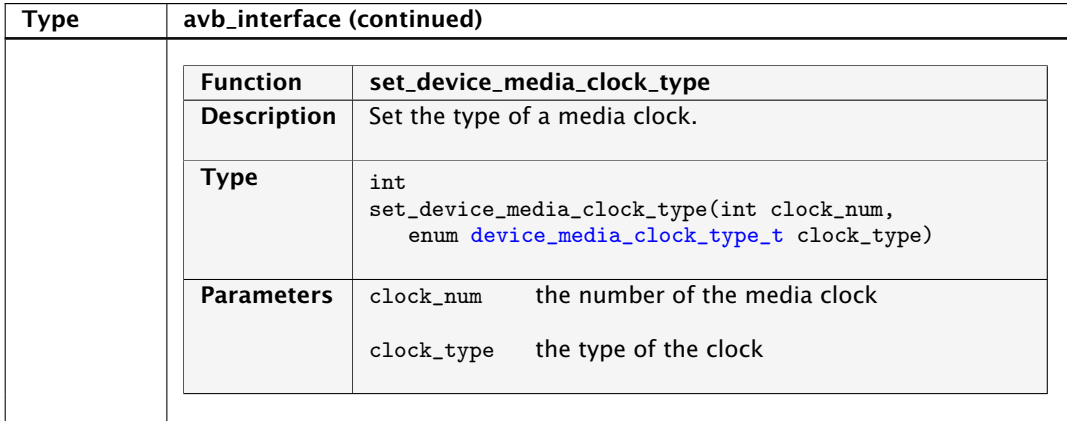

### 7.3.5 1722.1 Controller commands

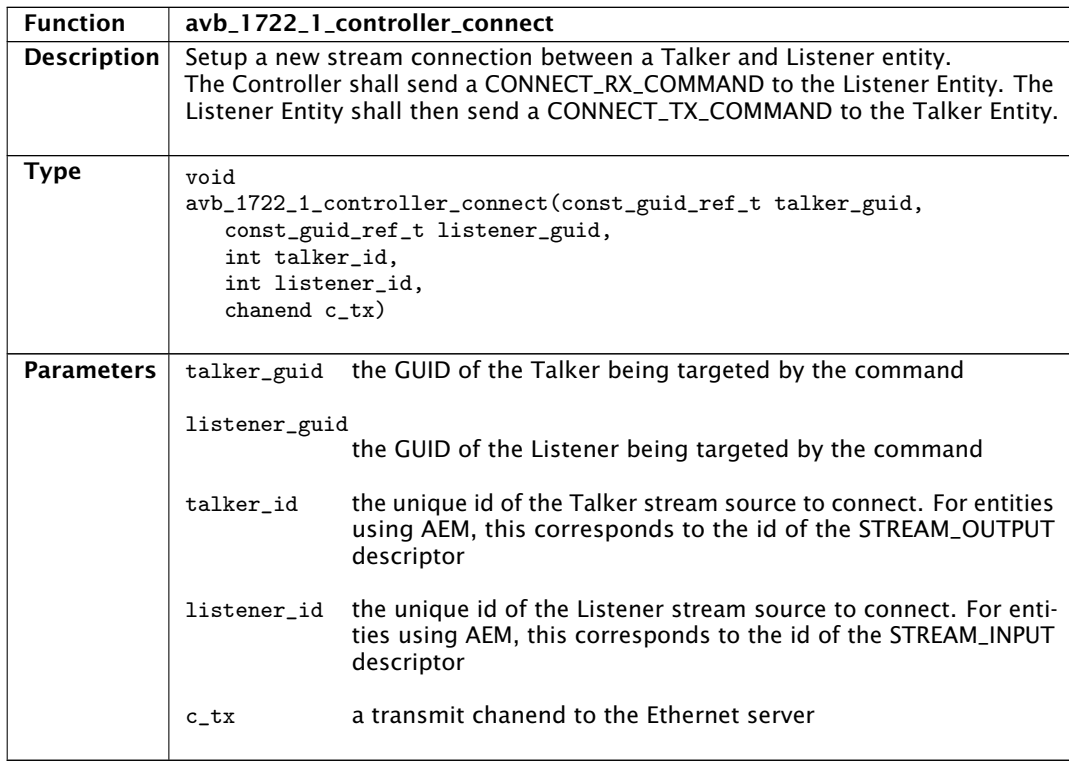

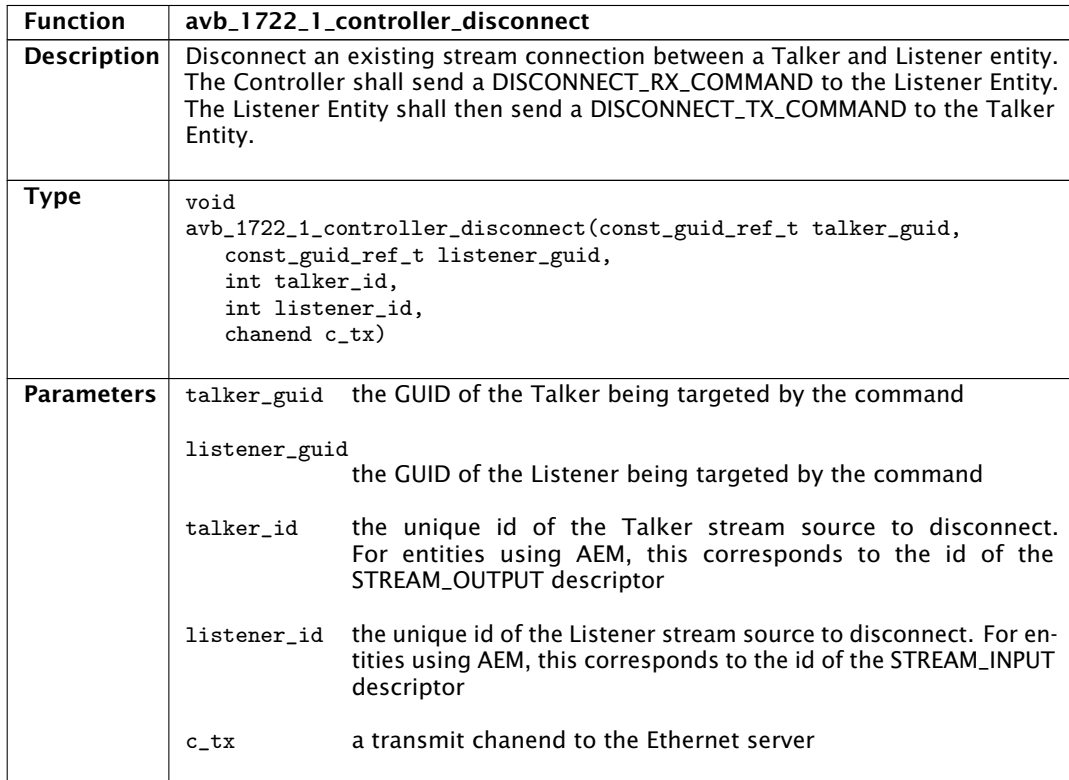

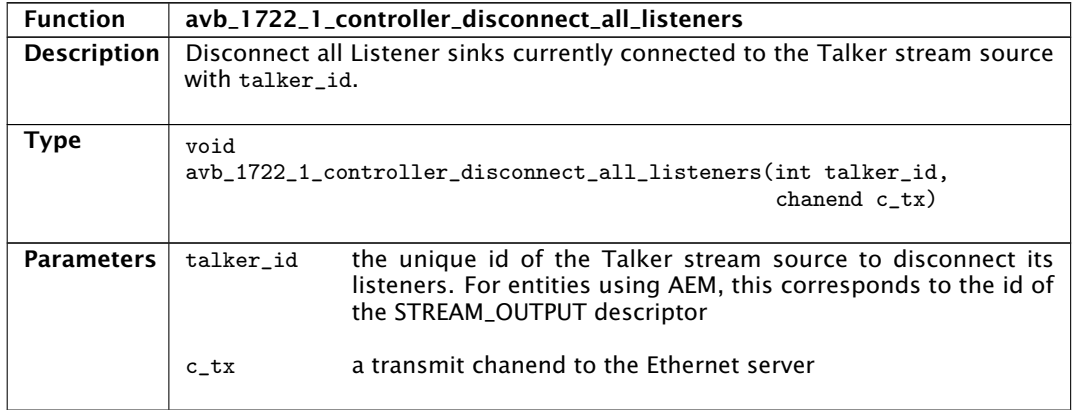

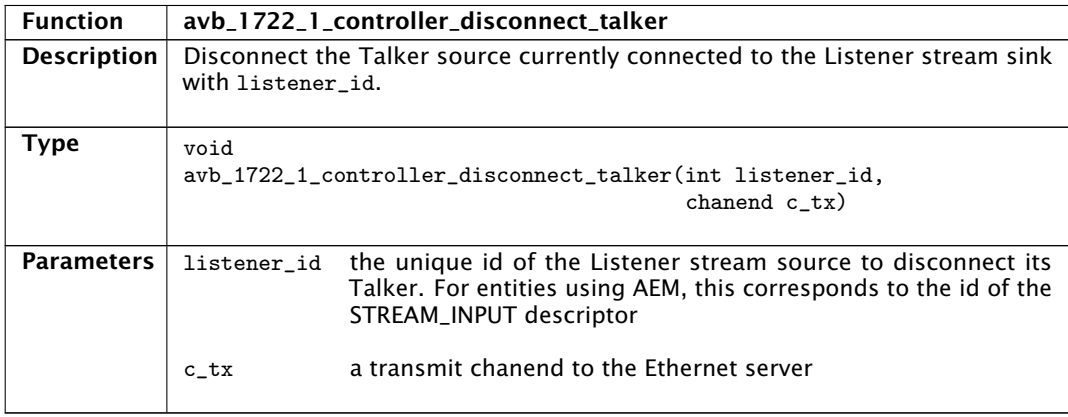

### 7.3.6 1722.1 Discovery commands

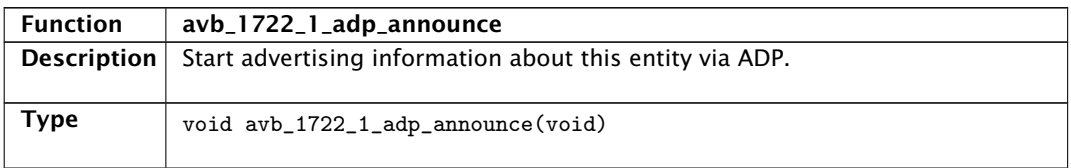

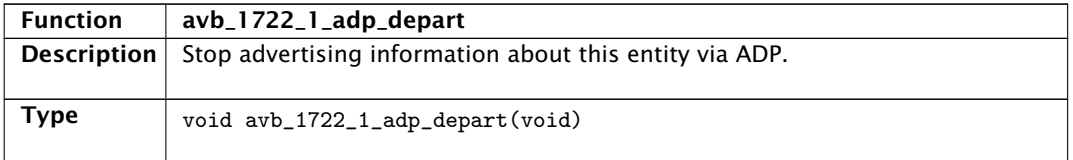

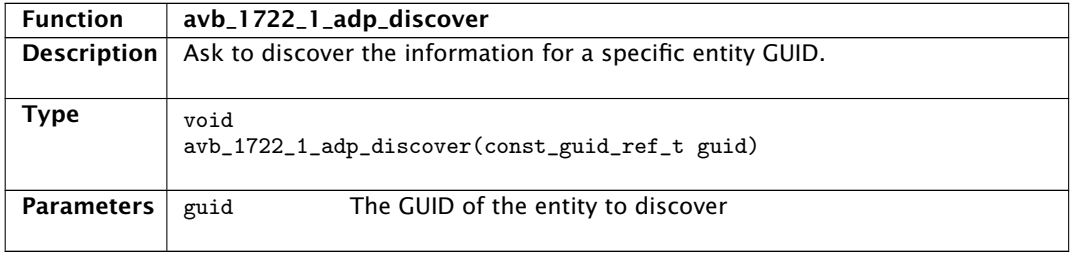

 $-XMOS -$ 

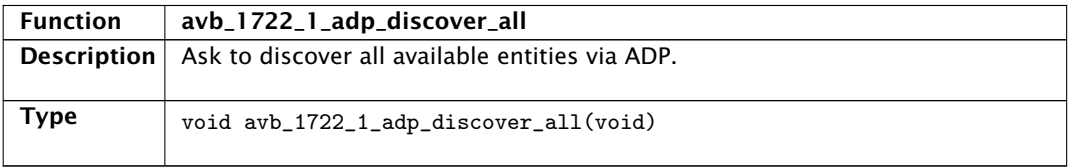

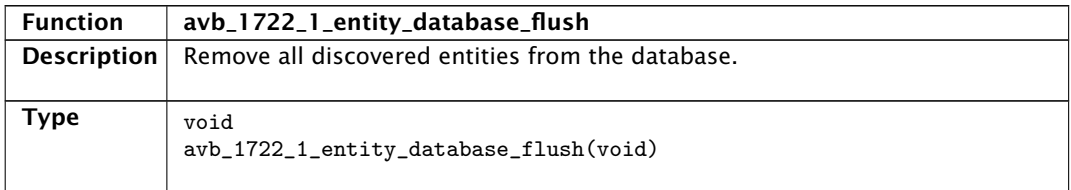

#### 7.3.7 1722.1 application hooks

These hooks are called on events that can be acted upon by the application. They can be overridden by user defined hooks of the same name to perform custom functionality not present in the core stack.

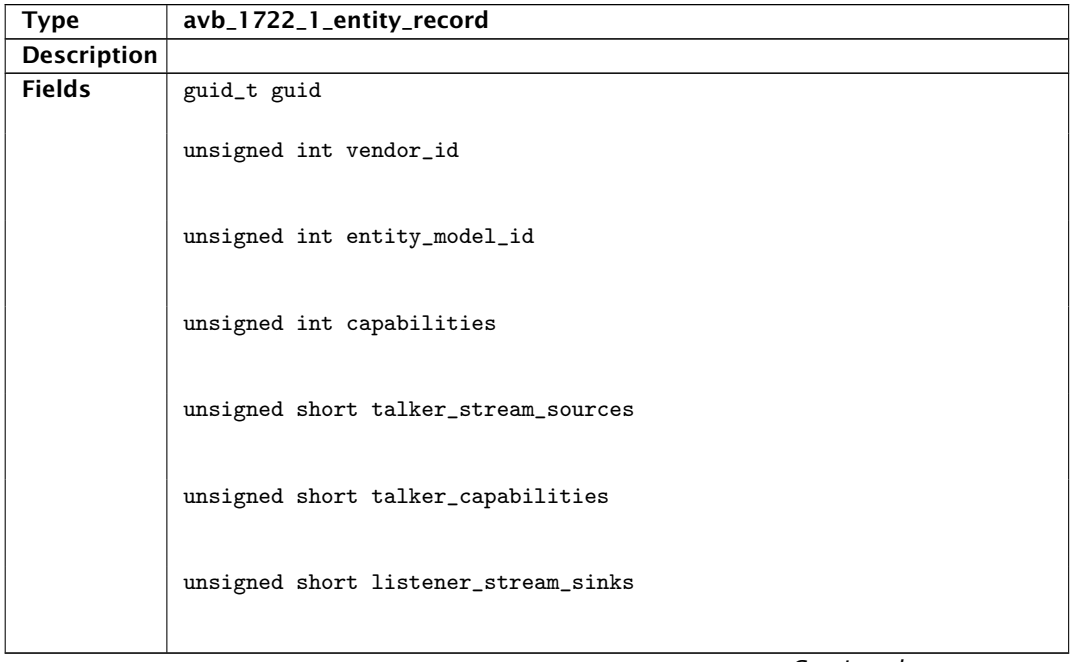

**XMOS**
unsigned short listener\_capabilities unsigned int controller\_capabilities unsigned int available\_index gmid\_t gptp\_grandmaster\_id unsigned char gptp\_domain\_number unsigned short identify\_control\_index unsigned int association\_id unsigned timeout

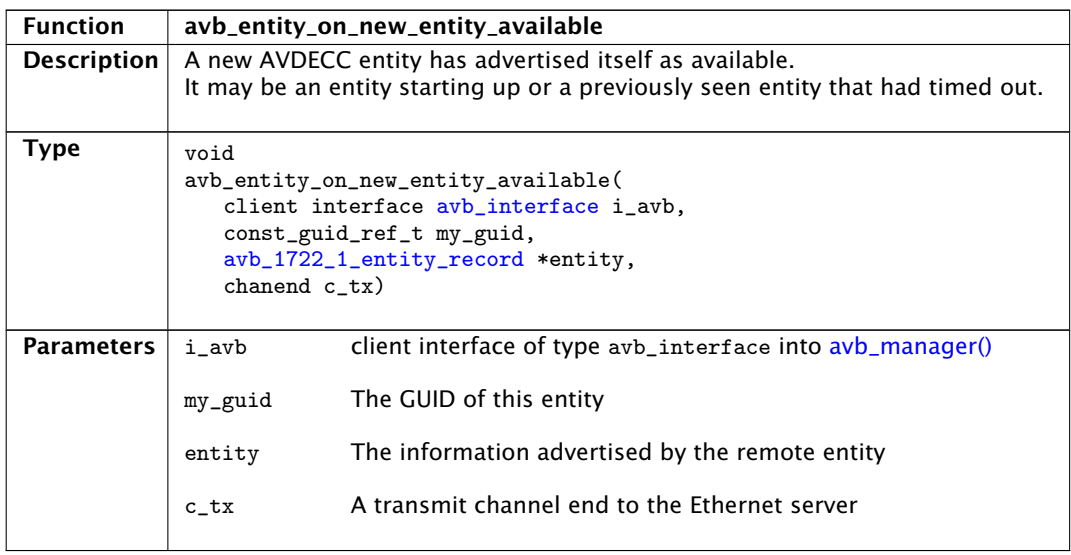

**XMOS** 

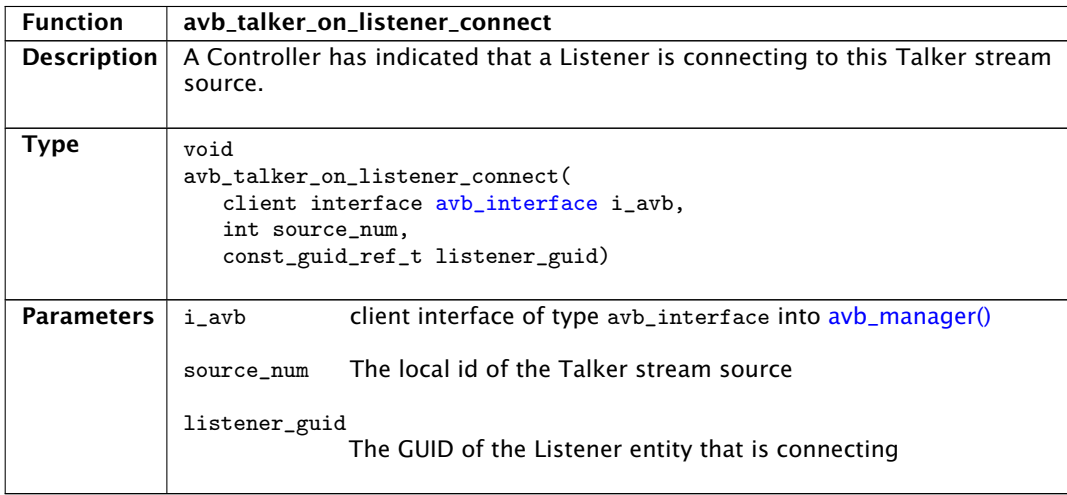

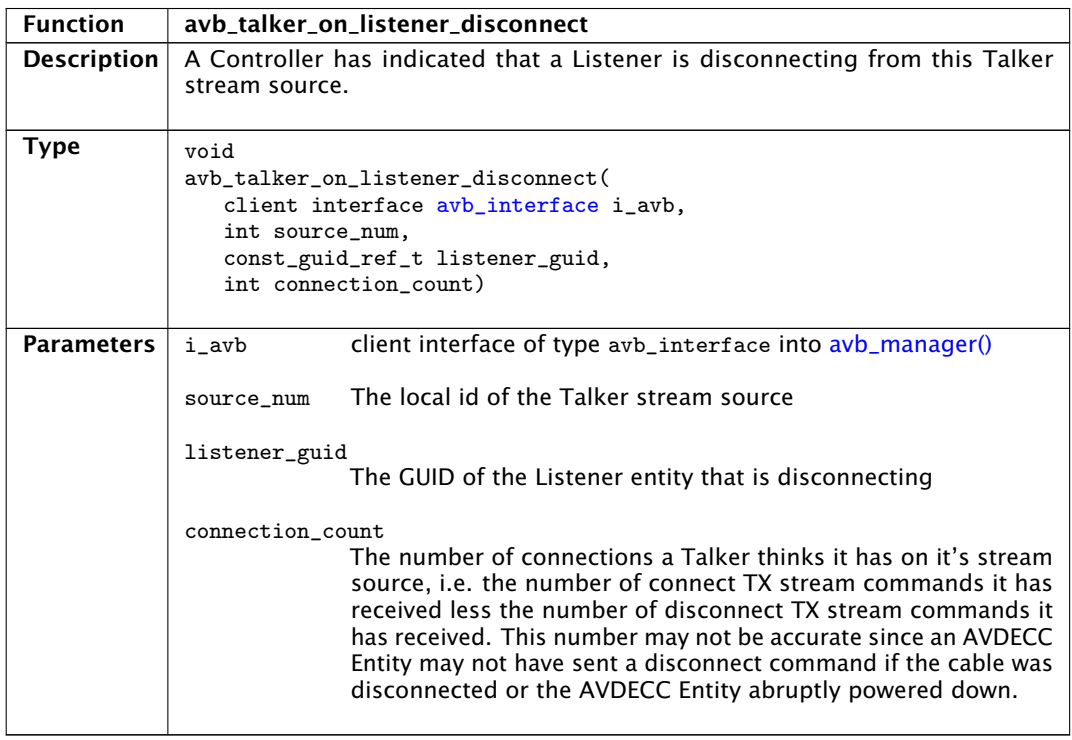

**XMOS**<sup>®</sup>

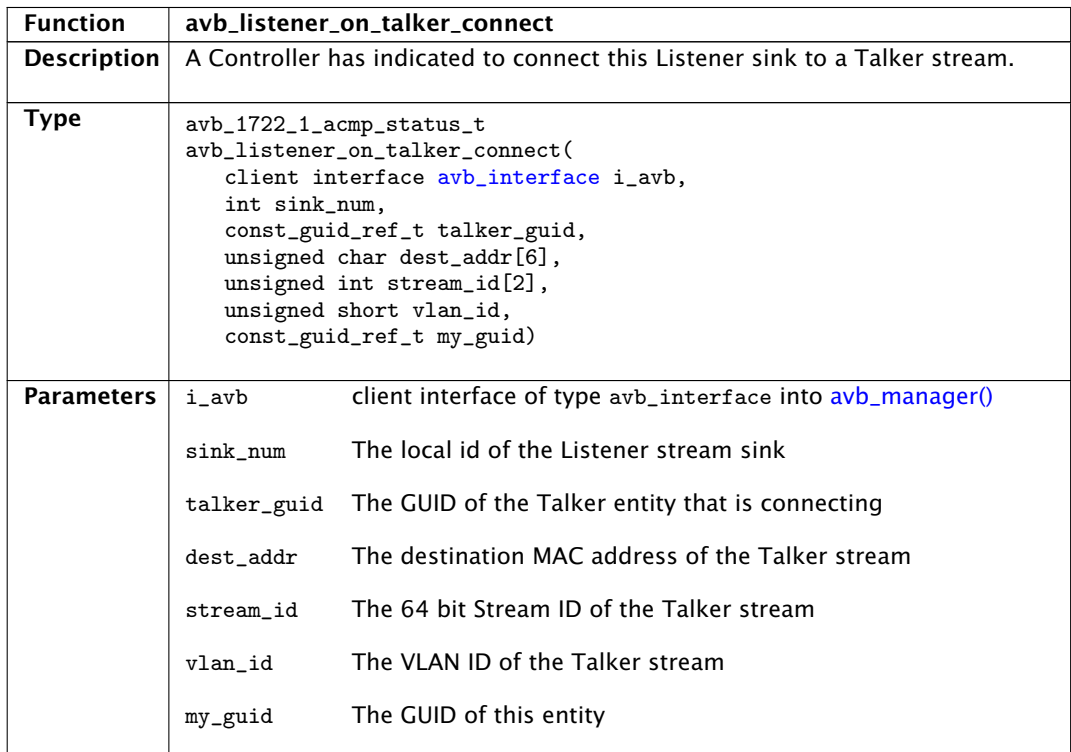

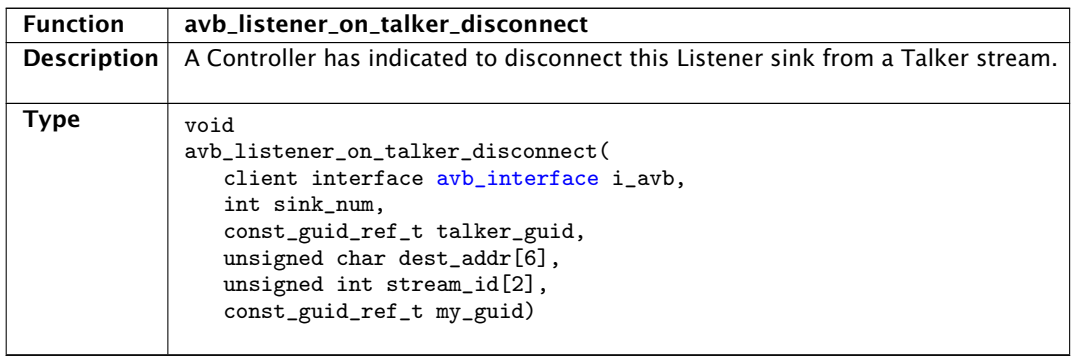

-XMOS<sup>®</sup>

*Continued on next page*

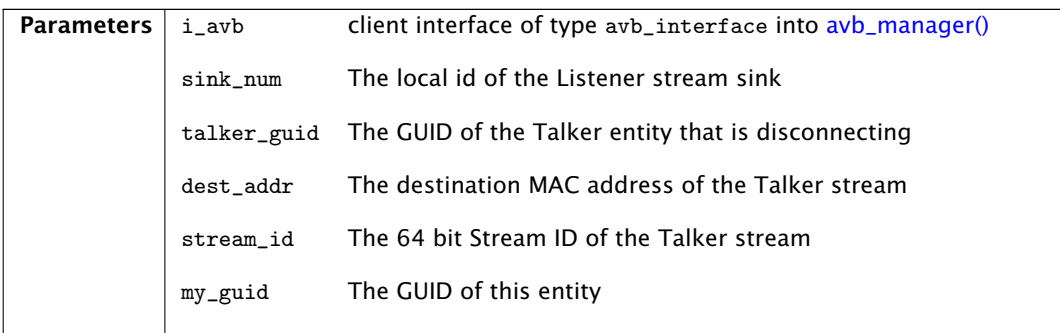

# 7.4 1722.1 descriptors

The XMOS AVB reference design provides an AVDECC Entity Model (AEM) consisting of descriptors to describe the internal components of the Entity. For a complete overview of AEM, see section 7 of the 1722.1 specification.

An AEM descriptor is a fixed field structure followed by variable length data which describes an object in the AEM Entity model. The maximum length of a descriptor is 508 octets.

All descriptors share two common fields which are used to uniquely identify a descriptor by a type and an index. AEM defines a number of descriptors for specific parts of the Entity model. The descriptor types that XMOS currently provide in the reference design are listed in the table below.

## 7.4.1 Editing descriptors

The descriptors are declared in the a header configuration file named aem\_descriptors.h.in within the src/ directory of the application. The XMOS Reference column in the table refers to the array names of the descriptors in this file.

This file is post-processed by a script in the build stage to expand strings to 64 octet padded with zeros.

**XMOS** 

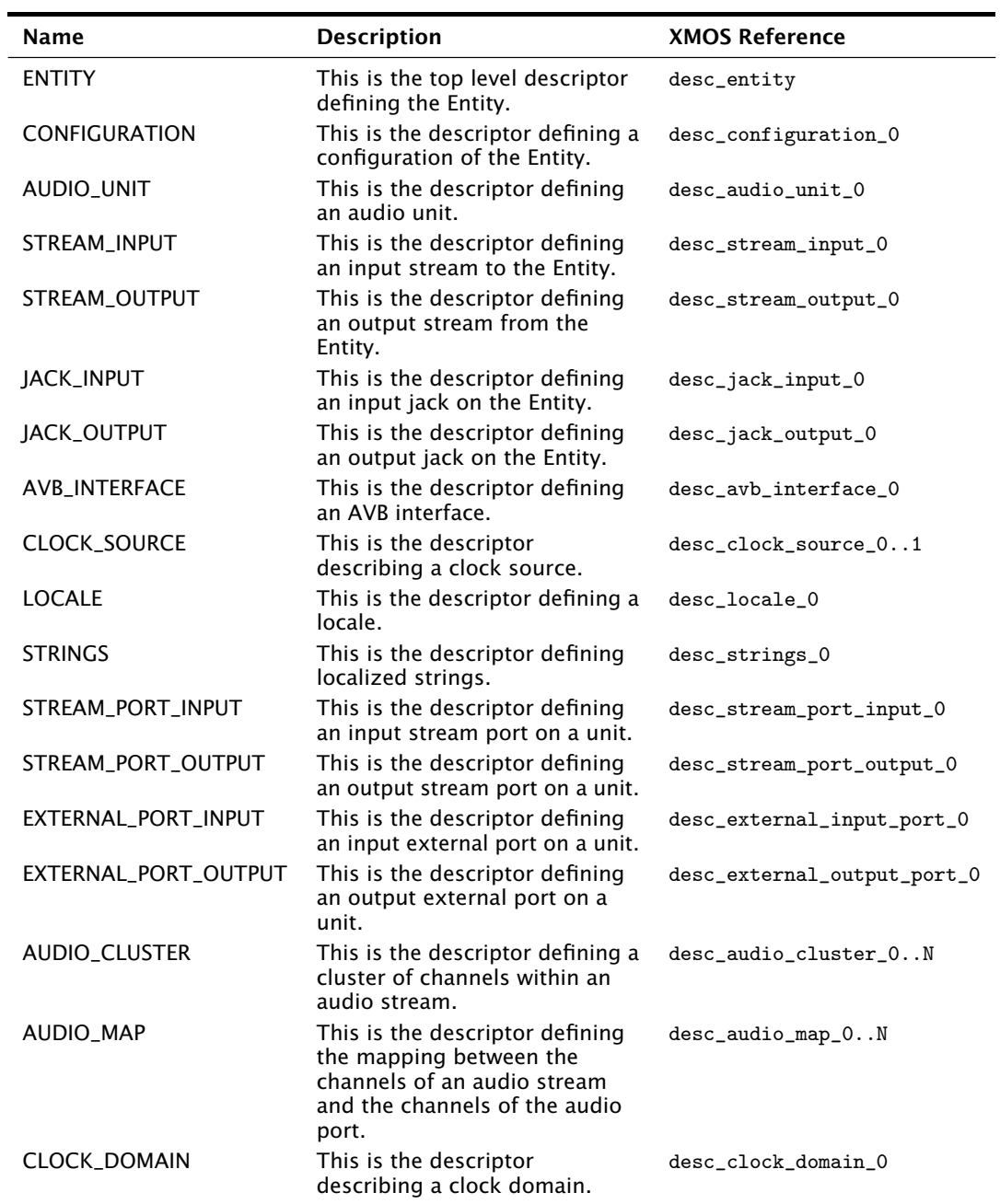

-XMOS<sup>®</sup>

## 7.4.2 Adding and removing descriptors

Descriptors are indexed by a descriptor list named aem\_descriptor\_list in the aem\_descriptors.h.in file.

The format for this list is as follows:

```
Descriptor type
Number of descriptors of type (N)
Size of descriptor 0 (bytes)
Address of descriptor 0
...
Size of descriptor N (bytes)
Address of descriptor N
```
For example:

AEM\_ENTITY\_TYPE, 1, sizeof(desc\_entity), (unsigned)desc\_entity

# 7.5 PTP client API

The PTP client API can be used if you want extra information about the PTP time domain. An application does not need to directly use this to control the AVB endpoint since the talker, listener and media clock server units communicate with the PTP server directly.

#### <span id="page-77-2"></span>7.5.1 Time data structures

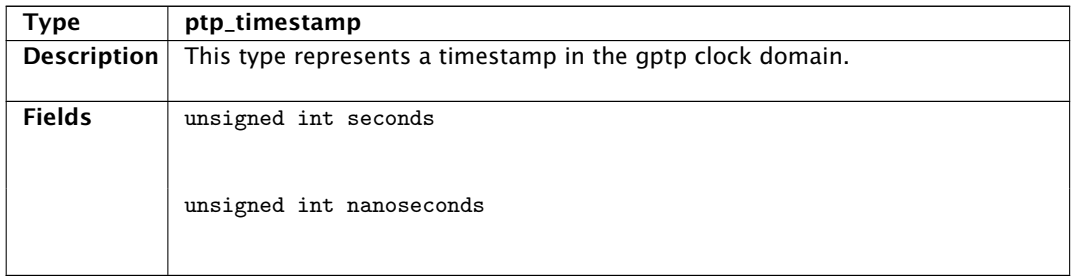

#### 7.5.2 Getting PTP time information

<span id="page-77-1"></span><span id="page-77-0"></span>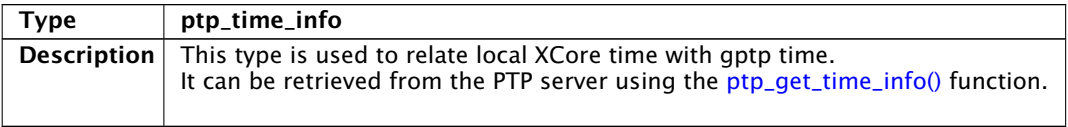

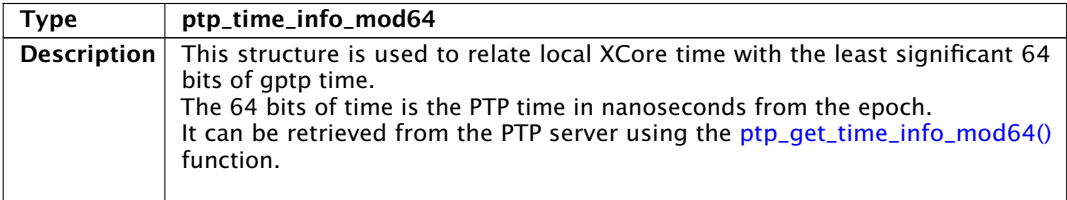

<span id="page-78-0"></span>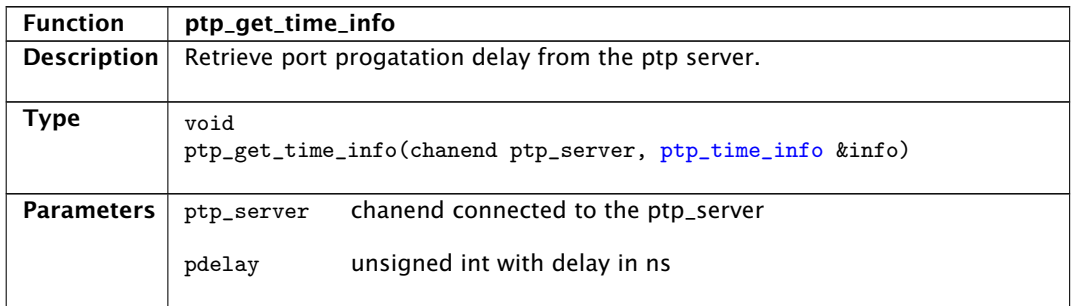

<span id="page-78-1"></span>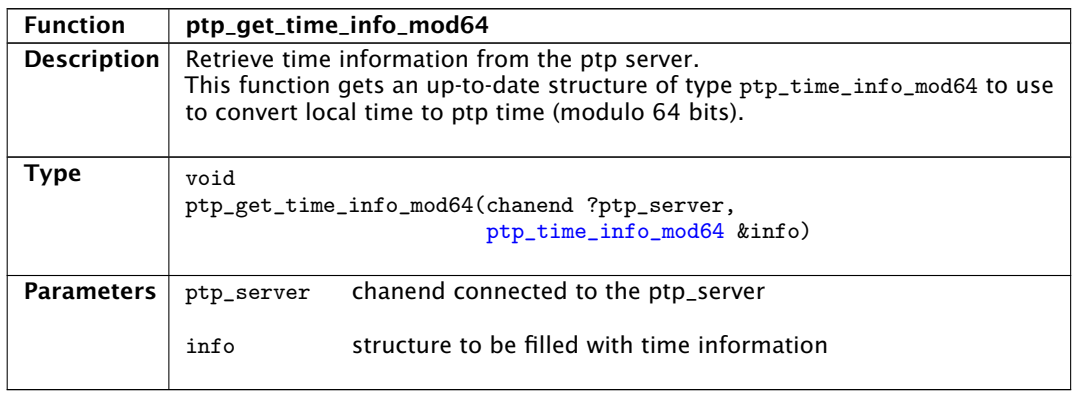

<span id="page-78-2"></span>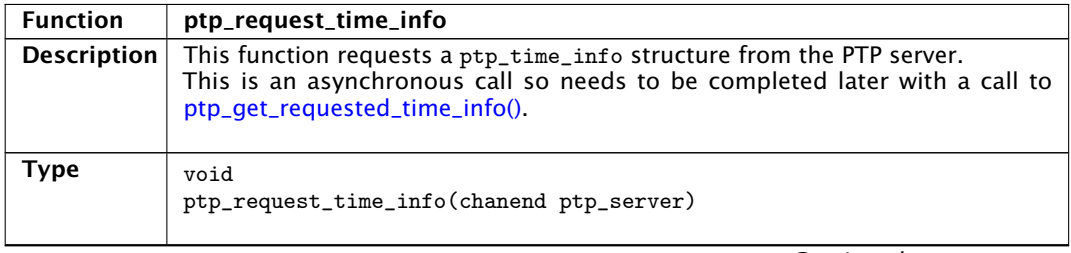

*Continued on next page*

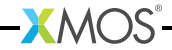

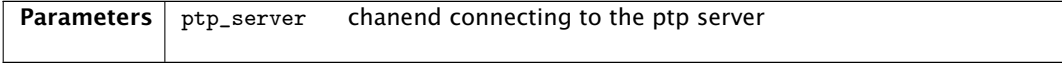

<span id="page-79-2"></span>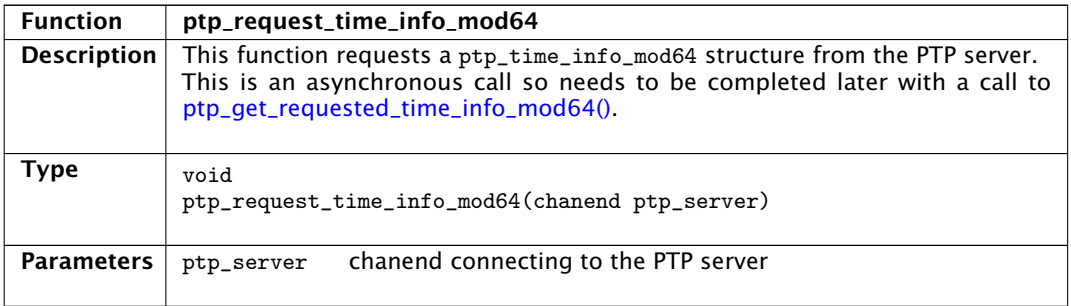

<span id="page-79-0"></span>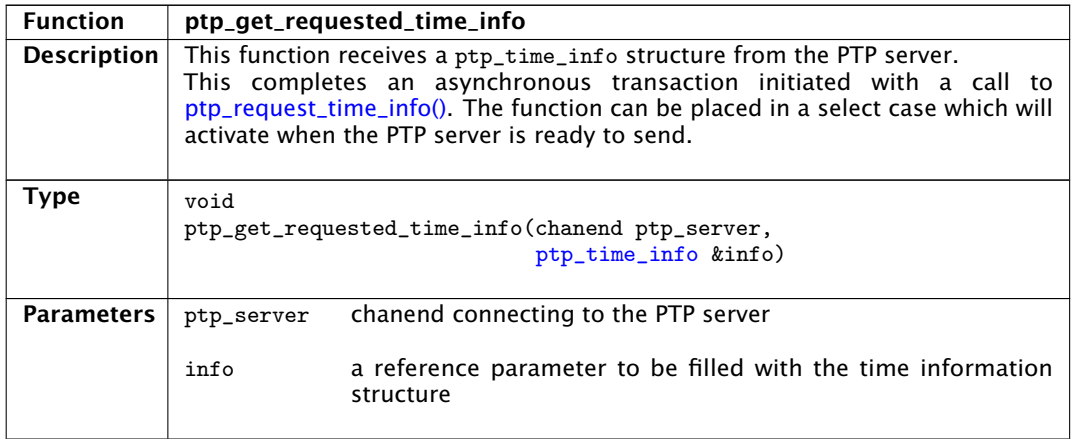

<span id="page-79-1"></span>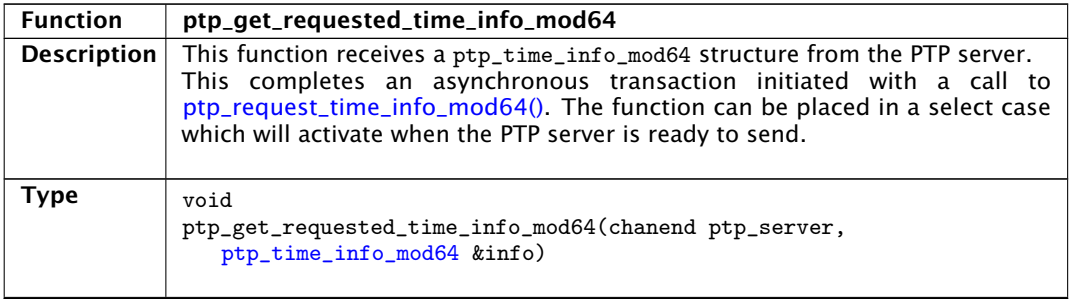

-XMOS<sup>®</sup>

*Continued on next page*

<span id="page-80-0"></span>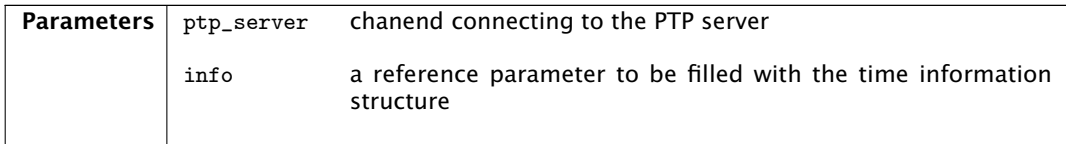

## 7.5.3 Converting timestamps

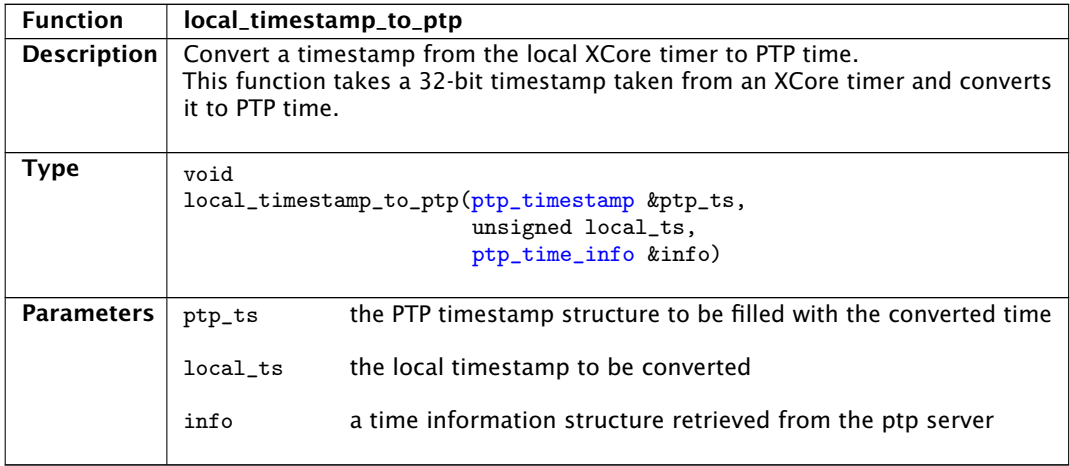

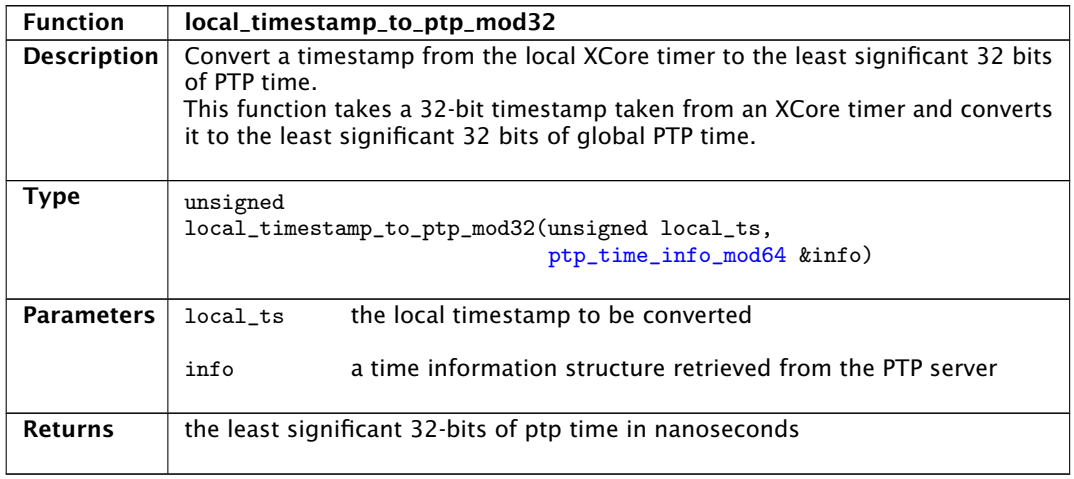

**XMOS** 

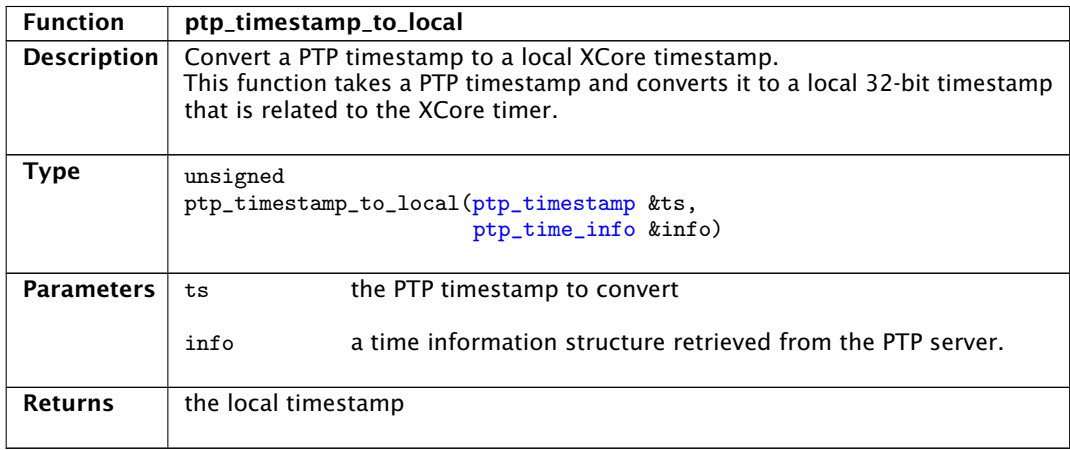

# **XMOS**

Copyright © 2014, All Rights Reserved.

Xmos Ltd. is the owner or licensee of this design, code, or Information (collectively, the "Information") and is providing it to you "AS IS" with no warranty of any kind, express or implied and shall have no liability in relation to its use. Xmos Ltd. makes no representation that the Information, or any particular implementation thereof, is or will be free from any claims of infringement and again, shall have no liability in relation to any such claims.

XMOS and the XMOS logo are registered trademarks of Xmos Ltd. in the United Kingdom and other countries, and may not be used without written permission. All other trademarks are property of their respective owners. Where those designations appear in this book, and XMOS was aware of a trademark claim, the designations have been printed with initial capital letters or in all capitals.

XM000102A